TESIS DEFENDIDA POR **Sarai Catalina Cruz de la Torre** Y APROBADA POR EL SIGUIENTE COMITÉ

> Dr. José Rosario Gallardo López *Director del Comité*

Dr. Jaime Sánchez García Dr. Luis Armando Villaseñor González *Miembro del Comité Miembro del Comité*

> Dr. Gilberto López Mariscal *Miembro del Comité*

*Coordinador del programa de posgrado en Electrónica y Telecomunicaciones* 

Dr. Arturo Velázquez Ventura Dr. Edgar Gerardo Pavía López

Director de Estudios de Posgrado

10 de Julio de 2007

# **CENTRO DE INVESTIGACIÓN CIENTÍFICA Y DE EDUCACIÓN SUPERIOR DE ENSENADA**

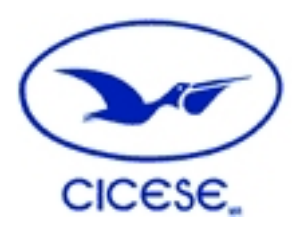

# **PROGRAMA DE POSGRADO EN CIENCIAS EN ELECTRÓNICA Y TELECOMUNICACIONES**

# **ANÁLISIS DEL MECANISMO DE ACCESO EDCA PARA REDES LOCALES INALÁMBRICAS DEL TIPO IEEE 802.11e BASADO EN CADENAS DE MARKOV TESIS**

que para cubrir parcialmente los requisitos necesarios para obtener el grado de

## **MAESTRO EN CIENCIAS**

Presenta:

Sarai Catalina Cruz de la Torre

Ensenada Baja California, México. Julio del 2007.

RESUMEN de la tesis que presenta **Sarai Catalina Cruz de la Torre**, como requisito parcial para la obtención del grado MAESTRO en CIENCIAS en ELECTRÓNICA y TELECOMUNICACIONES. Ensenada, Baja California, México. Julio de 2007.

### **ANALISIS DEL MECANISMO DE ACCESO EDCA PARA REDES LOCALES INALÁMBRICAS DEL TIPO IEEE 802.11e BASADO EN CADENAS DE MARKOV.**

Resumen aprobado por:

Dr. José Rosario Gallardo López *Director de Tesis* 

En la actualidad, las redes inalámbricas de área local (*WLANs*) se encuentran en un periodo de gran expansión, debido principalmente a su movilidad, flexibilidad en la instalación y escalabilidad. Gracias a estas características las WLANs se han vuelto más populares, y su incorporación en diversos entornos como centros educativos, hogar, lugares de negocios, etc., ha hecho necesario que soporten aplicaciones multimedia como video, audio, voz sobre IP, etc.

El estándar IEEE 802.11 define el funcionamiento a nivel de la capa física y subcapa MAC de las redes locales inalámbricas. A finales de 2005 se aprobó el estándar IEEE 802.11e, que introduce enmiendas al estándar anterior para lograr un protocolo de acceso al medio que sea capaz de ofrecer garantías de calidad de servicio (QoS). Este nuevo estándar define una función de coordinación, llamada HCF (*Hybrid Coordination Function*), que incorpora dos nuevos mecanismos de acceso al canal que son: EDCA (*Enhanced Distributed Channel Access*) y HCCA (*HCF Controlled Channel Access*). El presente trabajo está relacionado con el primero de estos mecanismos de acceso. EDCA no puede ofrecer garantías absolutas de QoS, pero es de todas maneras prometedor por el hecho de que sí es capaz de proporcionar diferenciación basada en prioridades. EDCA promete entonces convertirse en el protocolo de acceso al medio que usará un gran número de terminales de usuario en redes locales inalámbricas para acceder a servicios con garantías de QoS. Es por esto que es de suma importancia conocer su desempeño en cuanto a las principales métricas de QoS, que son caudal eficaz, retardos y pérdidas, bajo diferentes condiciones de carga de tráfico, y es eso precisamente lo que se logra con el presente trabajo.

La principal aportación de este trabajo es un conjunto de ecuaciones con las que se pueden obtener los resultados antes mencionados. Para validar dichas ecuaciones, se hicieron también simulaciones usando la herramienta OPNET y se compararon los resultados obtenidos con ambos enfoques, obteniéndose una coincidencia notable.

**Palabras clave:** EDCA, cadenas de Markov de tiempo discreto, métricas de desempeño.

ABSTRACT of the Thesis presented by **Sarai Catalina Cruz de la Torre**, as a partial requirement to obtain the MASTER OF SCIENCE degree in ELECTRONICS AND TELECOMMUNICATIONS. Ensenada, Baja California, México. July 2007.

### **ANALYSIS OF THE EDCA ACCESS MECHANISM FOR AN IEEE 802.11e-COMPATIBLE WIRELESS LOCAL AREA NETWORK USING MARKOV CHAINS**

Abstract approved by:

Dr. José Rosario Gallardo López *Thesis supervisor* 

Currently, wireless local area networks (WLANs) are in a period of great expansion mainly due to their mobility, deployment flexibility and scalability. Thanks to these characteristics, the WLANs have become very popular, and their introduction in diverse environments, including educational centers, homes, corporate buildings, etc., has made it necessary for them to support multimedia applications such as video, audio, voice over IP, and more.

The IEEE 802.11 standard defines the way WLANs must work at the physical and medium access control (MAC) level. At the end of 2005 a new standard, known as IEEE 802.11e, was approved as an amendment to the original standard, aimed at achieving a MAC protocol capable of offering quality of service (QoS) guarantees. This new standard defines a coordination function known as HCF (*Hybrid Coordination Function*), which includes two new channel access mechanisms: EDCA (*Enhanced Distributed Channel Access*) and HCCA (*HCF Controlled Channel Access*). This work has to do with the first of these channel access mechanisms. EDCA can not offer absolute QoS guarantees, but it is still promising due to the fact that it is able to provide priority-based service differentiation.

EDCA then promises to become the medium access control protocol that will be used by a great number of WLAN user terminals to gain access to services with QoS guarantees. This is why it is extremely important to assess its performance in relation to the main QoS metrics, namely throughput, delay and losses under different traffic load conditions, which is exactly what is achieved in this work.

The main contribution of this thesis project is a set of equations that allow us to obtain the above-mentioned results. To validate these equations, a set of simulations were also run using OPNET as our tool. The results obtained with both approaches were compared and the agreement was remarkable.

**Keywords:** EDCA, discrete-time Markov chains, performance metrics.

# **DEDICATORIA**

A mi mamá que siempre me ha apoyado para lograr mis sueños, gracias por estar conmigo, te quiero mucho.

A mi abuelita que aunque no esta conmigo físicamente tengo siempre presente su recuerdo, gracias por haberme dado tú cariño y espero que algún día nos volvamos a encontrar.

A mis tíos: Vicky, Laura, Concha, Fernando y Miguel porque han sido como mis hermanos mayores y me han brindado su apoyo en todos los sentidos, crean que todo esto que he logrado no hubiera sido posible sin ustedes. Mis mejores bendiciones a todos ustedes.

A Alberto quien es una persona de grandes sentimientos, gracias por abrirme tu corazón a mí llegada a Ensenada cuando las cosas no giraban del todo bien en mí. Gracias por todos los momentos que compartimos y espero que pronto nos volvamos a encontrar. Te quiero mucho.

A la familia Vázquez Martínez por su amistad y apoyo durante todos estos años, gracias.

Al mar de Ensenada, porque con su brisa, olor, tranquilidad y hermosa vista hicieron que mis días en esas tierras fueran inolvidables.

# **AGRADECIMIENTOS**

Quiero agradecer al Dr. José Rosario Gallardo López por permitirme ser una de sus tesistas, primero lo conocí siendo profesor, uno de los mejores que he tenido porque además de ser un gran investigador y excelente persona, tiene esa chispa y sencillez para transmitir sus conocimientos. Y como director de esta tesis quiero agradecerle sus consejos, el tiempo dedicado y una que otra desvelada para que este trabajo saliera adelante. Le deseo éxito en todo lo que se proponga.

Agradezco a todos mis amigos y compañeros de la maestría porque no fue fácil todo este tiempo, separados de lo nuestro, pero sin esta experiencia no hubiera podido conocerles, créanme que valió la pena. Gracias Beto por todos tus buenos consejos y momentos que vivimos en mis múltiples casas, a veces solos, a veces con compañía, créeme que todo hubiera sido distinto sin ti. Gracias también a mis compañeros de casa, Xochitl, Fernando, Alma y Armando con quienes pase momentos muy agradables y me hicieron sentir parte de una gran familia, también quiero agradecer a mis amigos del cubo, Erica, Leonel y Jorge por sus consejos, buenos momentos y por el material que me facilitaron para mis "estudios", ñoña gracias por ser una de mis mejores amigas y compradora de sándwiches, te voy a extrañar mucho, mucho, ya operate!!!. También quiero agradecer la compañía de: Eli pollito y Mario a quienes considero muy buenos amigos y lindas personas, y gracias Brenda por brindarme tu amistad y prestarme tu casa en los últimos días de mi estancia en Ensenada.

Gracias a las todas las secretarias del departamento de telecomunicaciones y electrónica, quienes siempre me atendieron con una sonrisa.

A los miembros de mi comité de tesis: Dr. Luis A. Villaseñor, Dr. Jaime Sánchez, Dr. Gilberto López, agradezco sus consejos para la terminación de este trabajo.

Al CONACYT que me brindó apoyo financiero durante el transcurso de mis estudios de maestría.

## **INDICE**

# 

# **CAPITULO I**

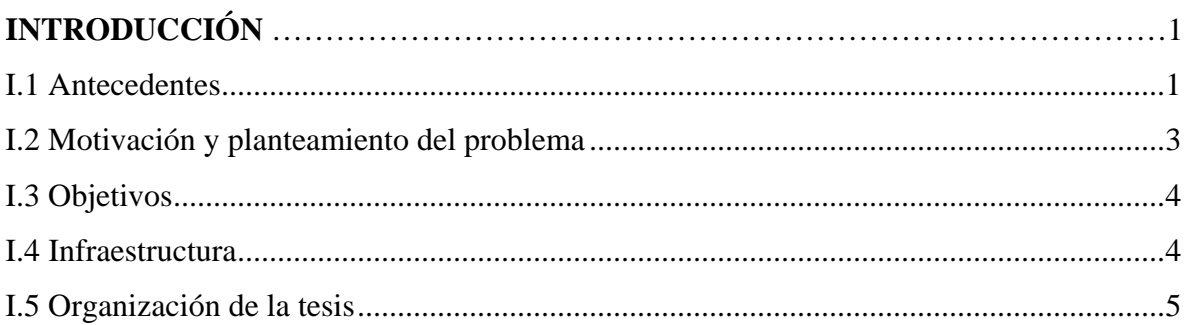

# **CAPITULO II**

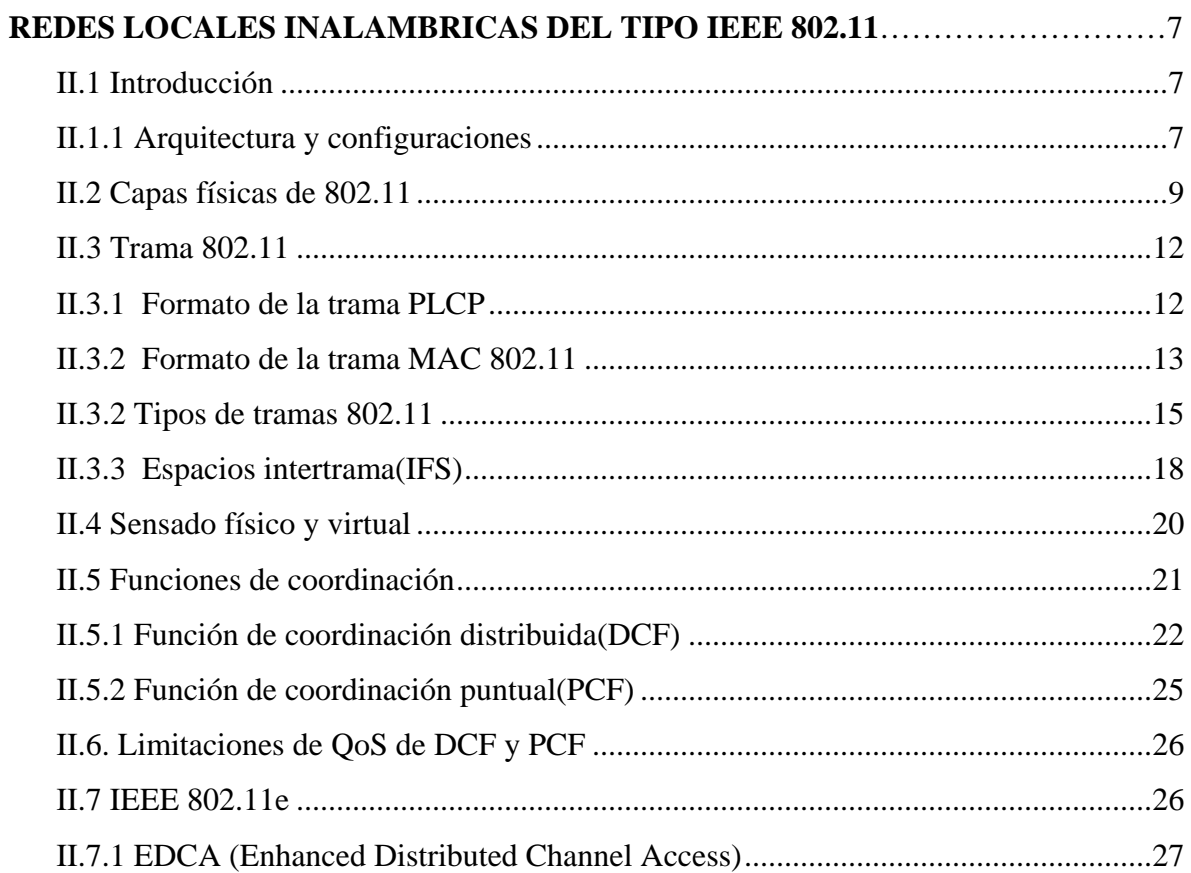

# Página

# **INDICE (CONTINUACIÓN)**

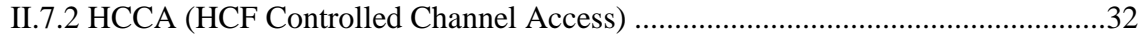

# **CAPITULO III**

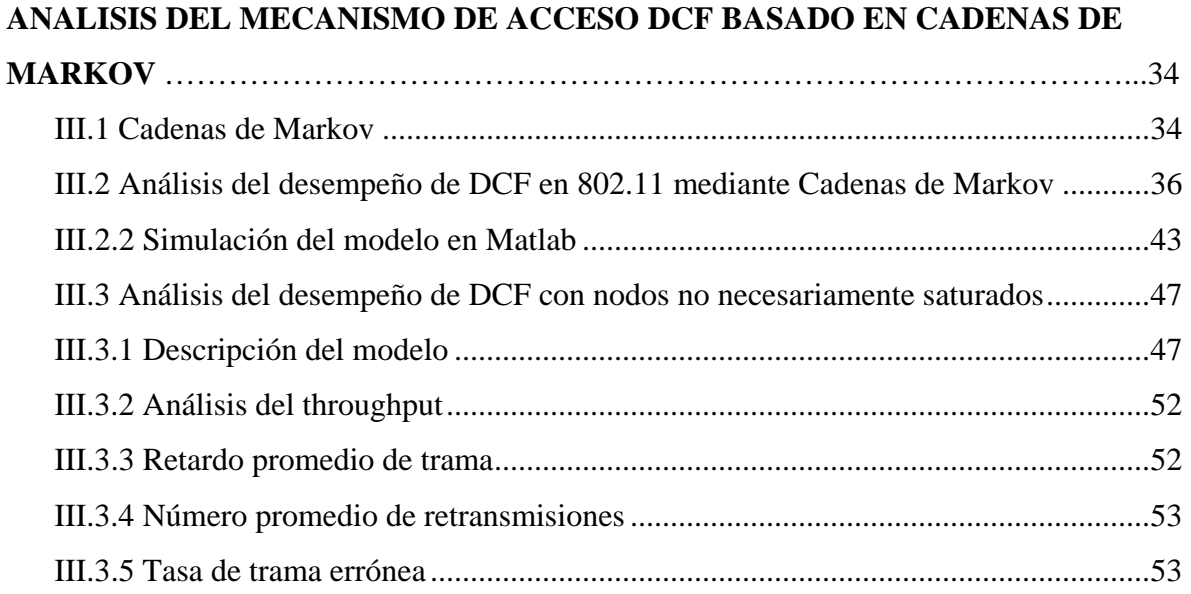

## **CAPITULO IV**

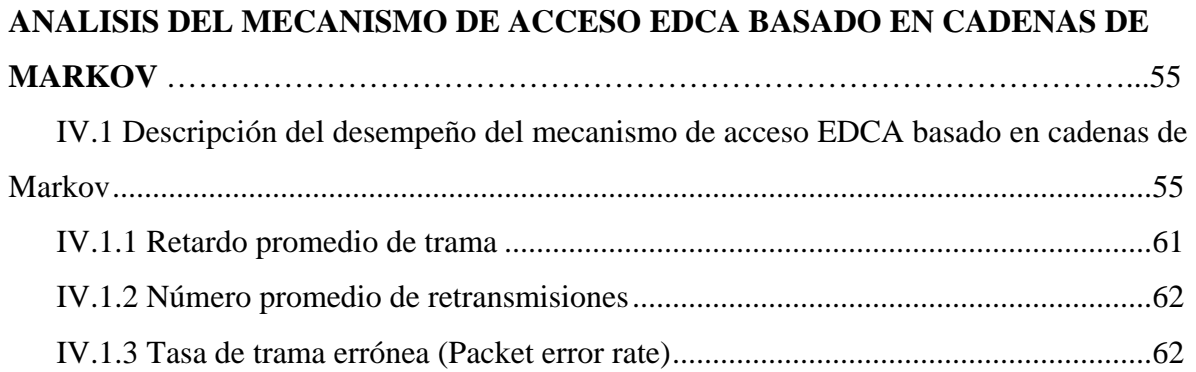

## **CAPITULO V**

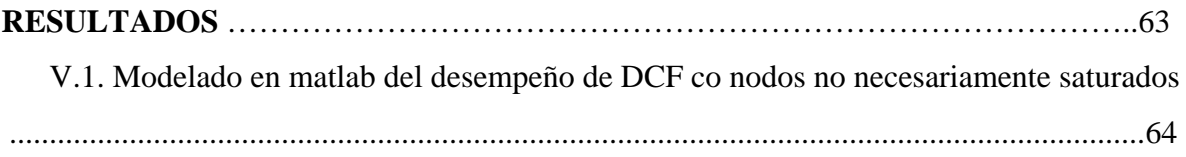

# **INDICE (CONTINUACIÓN)**

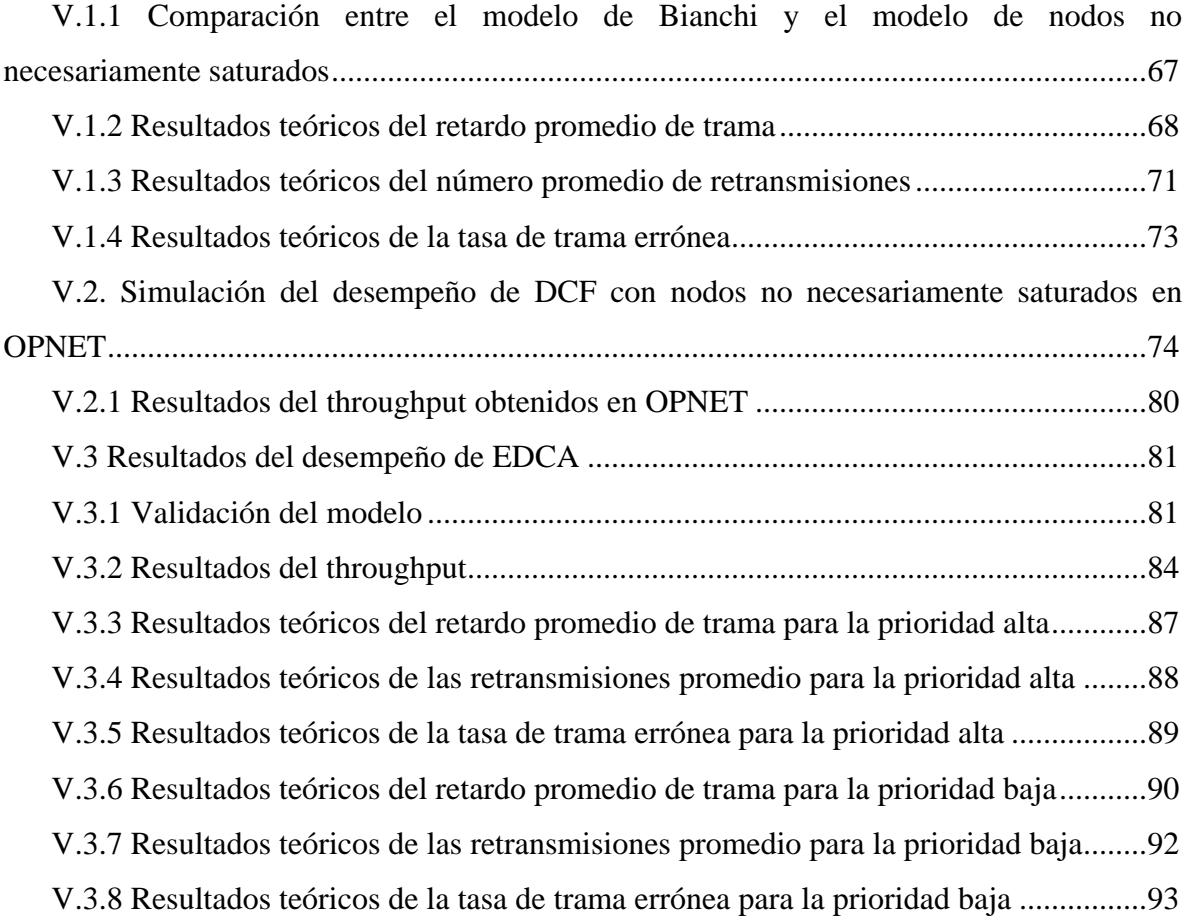

## **CAPITULO VI**

## **CONCLUSIONES Y POSIBLES EXTENSIONES**

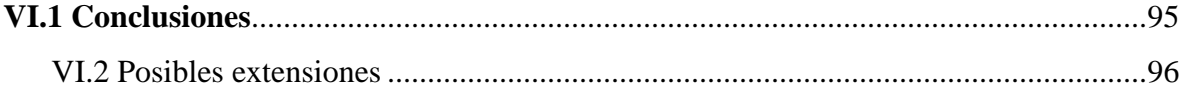

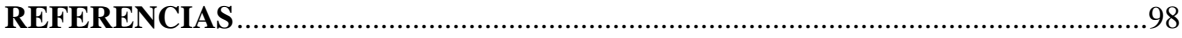

## **LISTA DE FIGURAS**

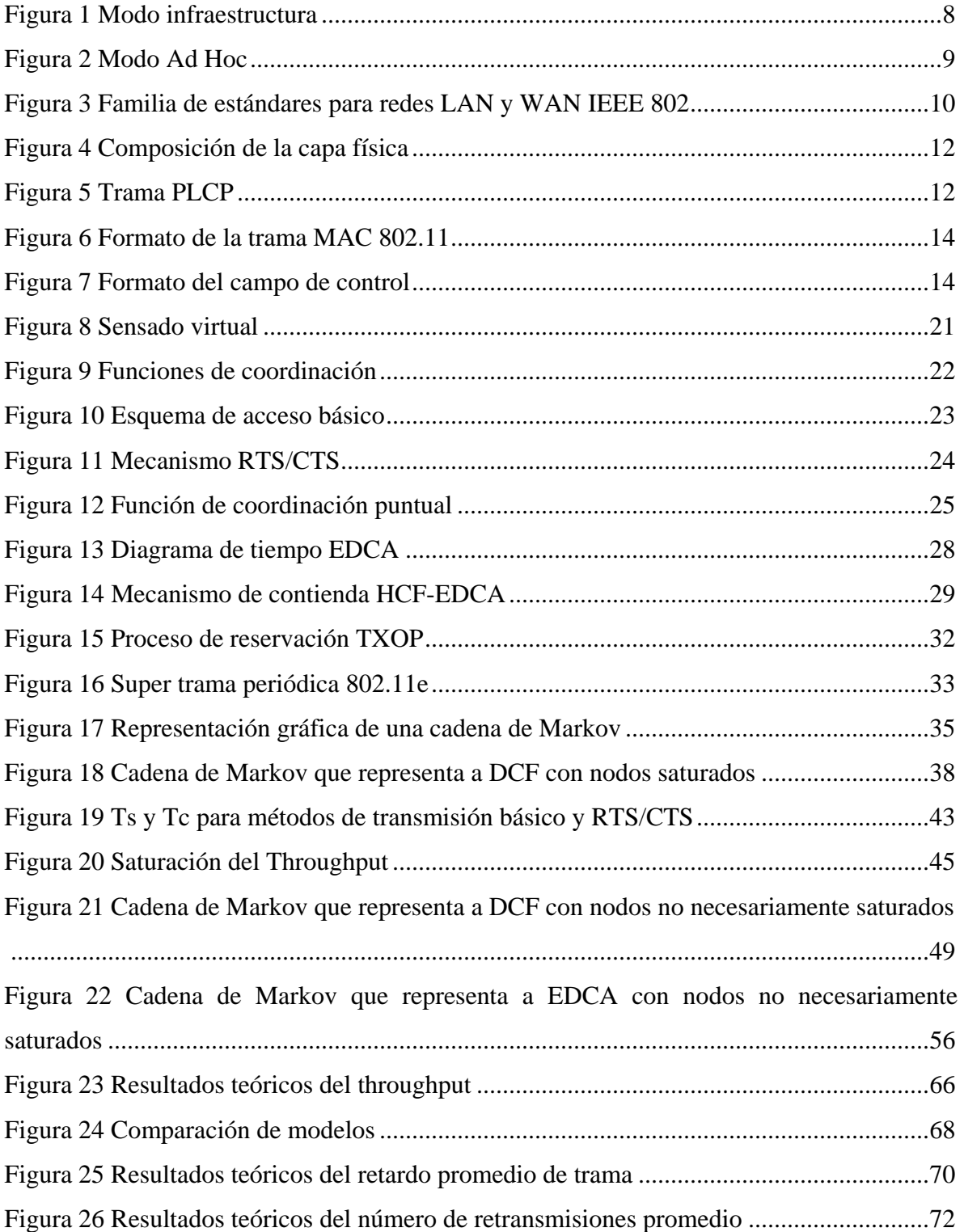

# **LISTA DE FIGURAS (CONTINUACIÓN)**

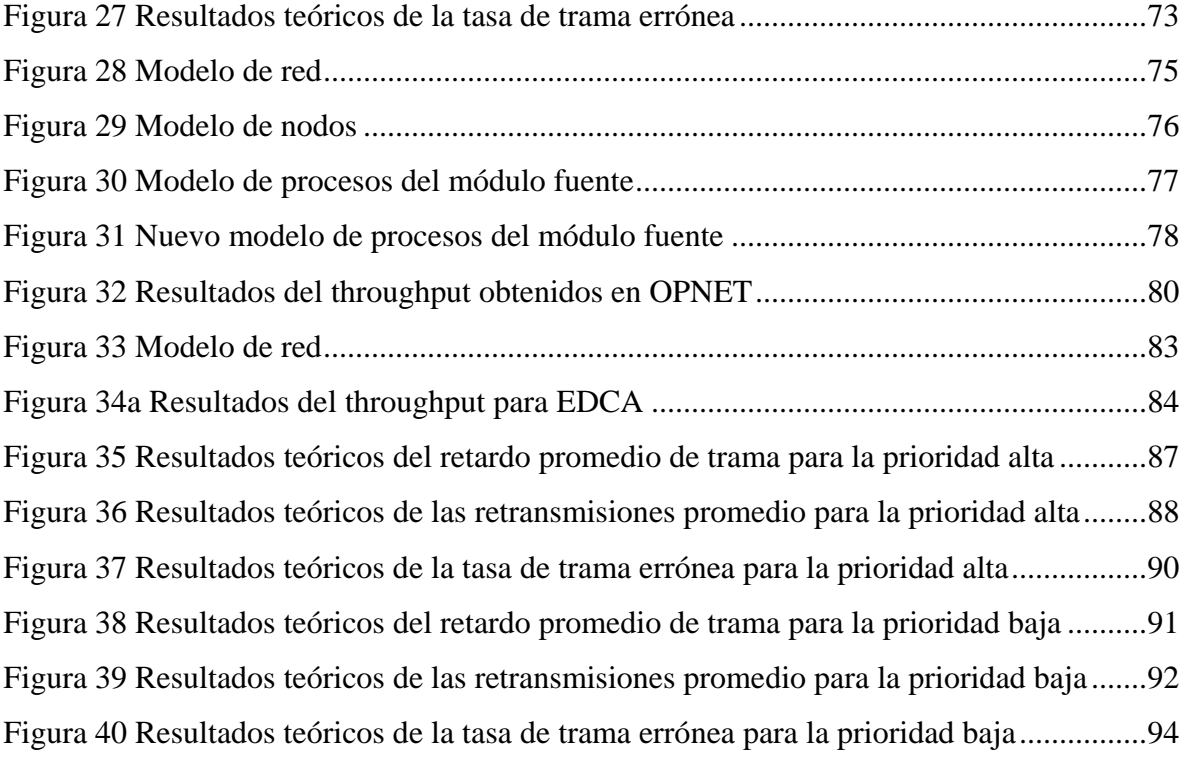

## **LISTA DE TABLAS**

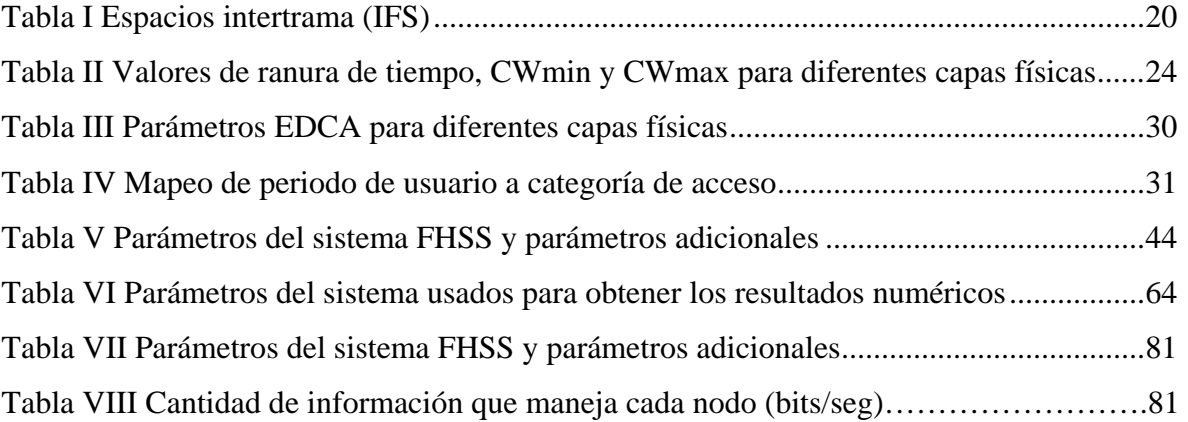

# <span id="page-12-0"></span>**CAPÍTULO I**

## **INTRODUCCIÓN**

### I.1 ANTECEDENTES

En la actualidad, las redes inalámbricas de área local (WLANs) se encuentran en un periodo de gran expansión, debido principalmente a:

- Movilidad: Debido a que proveen libertad de movimiento a los usuarios dentro de su área de cobertura.
- Simplicidad y rapidez en la instalación: La instalación de una red inalámbrica puede ser rápida y fácil, ya que puede eliminar la posibilidad de tender cable por paredes y techos.
- Flexibilidad en la instalación: La tecnología inalámbrica permite a la red ir donde la alambrada no puede ir.
- Costo de propiedad reducido: Mientras que la inversión inicial requerida para una red inalámbrica puede ser más alta que el costo en hardware de una red alambrada, la inversión de toda la instalación y el costo del ciclo de vida puede ser significativamente inferior. Los beneficios y costos a largo plazo son superiores en ambientes dinámicos que requieren acciones y movimientos frecuentes.
- Escalabilidad: Los sistemas de WLANs pueden ser configurados en una variedad de topologías para satisfacer las necesidades de las instalaciones y aplicaciones específicas.

Debido a estas características las WLANs se han hecho populares. Sin embargo, debido a su incorporación en diversos entornos como centros educativos, hogar, lugares de negocios, etc., se ha hecho necesario el dar servicio a aplicaciones multimedia como video, audio, voz sobre IP, etc. Estas aplicaciones no sólo se caracterizan por las altas necesidades de ancho de banda, sino que además imponen restricciones severas en cuanto a retardos, jitter y pérdida de tramas; es decir, las aplicaciones multimedia necesitan soporte de calidad de servicio QoS (*Quality of Service*).

El estándar IEEE 802.11 y su extensión IEEE 802.11e son los que determinan el funcionamiento que deben tener, a nivel de la capa física y de la subcapa de control de acceso al medio (MAC), las terminales que deseen comunicarse a través de una red local inalámbrica. En el contexto de estos estándares, una *función de coordinación* es la que determina cuándo una estación puede transmitir y/o recibir unidades de datos de protocolo a nivel de la subcapa MAC a través del medio inalámbrico. El estándar IEEE 802.11 incluye dos de estas funciones, una conocida como función de coordinación distribuida (DCF) y la otra es la función de coordinación puntual (PCF).

El mecanismo fundamental para acceder al medio es DCF. Este es un esquema de acceso aleatorio, basado en el protocolo de acceso múltiple por sensado de portadora con evasión de colisiones (CSMA/CA). La retransmisión de las tramas que colisionan se maneja de acuerdo a reglas de retracción (*backoff*) exponencial. PCF, por otro lado, es un mecanismo que permite la transmisión de datos sin necesidad de contienda. Requiere de un controlador puntual (PC) que será quien controle temporalmente el acceso al medio de transmisión y lo asignará a un cierto conjunto de usuarios mediante encuestas. PCF requiere de DCF para poder funcionar adecuadamente.

Las aplicaciones de datos, audio y video tienen diferentes requerimientos en cuanto a la tasa de datos requerida y a los valores máximos permitidos de retardo y jitter. En DCF todas las estaciones y los flujos de datos tienen la misma prioridad de acceder al medio, por lo que no hay forma de garantizar QoS, ya que no hay mecanismos de diferenciación que garanticen la tasa de datos, el retardo o jitter para aplicaciones que son sensibles a esos parámetros. PCF, por su parte, presenta la carencia de que no cuenta con mecanismos para que las estaciones comuniquen sus requerimientos de QoS al controlador puntual, ni para que el PC limite el acceso a la lista de terminales que recibirán este tipo de servicio, lo que hace difícil optimizar el desempeño del algoritmo de encuestas. Para resolver los problemas mencionados con PCF y DCF, el estándar IEEE 802.11e, aprobado a finales de 2005,

<span id="page-14-0"></span>constituye una mejora al protocolo de acceso al medio definido en el estándar original IEEE 802.11 y tiene como objetivo ofrecer garantías de calidad de servicio a los usuarios de las redes locales inalámbricas.

Para proporcionar soporte de QoS, en IEEE 802.11e se introduce una nueva función de coordinación, llamada HCF (*Hybrid Coordination Function*), que viene a sustituir a las anteriores. HCF incorpora dos nuevos mecanismos de acceso al canal: EDCA (*Enhanced Distributed Channel Access*) y HCCA (*HCF Controlled Channel Access*).

EDCA, que es el mecanismo que nos interesa en este trabajo, es una versión extendida de DCF en el sentido de que también está basado en CSMA/CA. EDCA adopta muchos de los principios de diseño de 802.11, como una retracción exponencial, la transmisión de datos con el intercambio previo de las tramas RTS-CTS o sin él (método básico), etc. La principal característica innovadora de EDCA es la definición de cuatro categorías de acceso (AC) que tendrán diferentes prioridades para acceder al medio de transmisión. A pesar de que EDCA no puede ofrecer garantías absolutas de QoS para aplicaciones de tiempo real, como voz y video, es de todas maneras prometedor por el hecho de que sí es capaz de proporcionar diferenciación basada en prioridades, que en principio puede ser suficiente si el sistema no está saturado de usuarios.

#### I.2 MOTIVACION Y PLANTEAMIENTO DEL PROBLEMA

En Bianchi (2000) se ofrece un método simple, pero a la vez ingenioso, de modelar y analizar el mecanismo de acceso DCF. Este modelo, que se hace a través de una cadena de Markov de tiempo discreto, puede extenderse a EDCA tomando en cuenta los elementos que establecen las distintas prioridades entre las diferentes categorías de tráfico. El enfoque de Bianchi (2000) es principalmente hacia el cálculo del caudal eficaz (*throughput*), pero esa misma metodología se puede generalizar para calcular el número promedio de retransmisiones que experimentará cada trama, las pérdidas y los retardos. Los resultados anteriores pueden utilizarse además para obtener una idea de la eficiencia del protocolo, ya que una terminal gasta energía cada vez que sensa el medio y cada vez que transmite,

<span id="page-15-0"></span>retransmite o recibe una trama. Además, aquel artículo analiza el sistema en saturación, es decir, en una situación en la que los nodos siempre tienen algo qué transmitir. En este trabajo se pretende extender ese análisis a cargas variables de tráfico.

En la literatura ha habido esfuerzos extensivos para modelar DCF desde que el estándar fue propuesto. En Chen *et al* (2006) se hace un primer intento de modelar EDCA usando también cadenas de Markov, pero desafortunadamente el modelo propuesto no incluye realmente el caso de usuarios no saturados, es decir, con períodos en los que no tienen tramas por transmitir, sino que se introduce de manera artificial la probabilidad de que los usuarios se encuentren ociosos. Además, en ese trabajo se mezcla de manera poco clara el modelo de Markov con el modelo G/G/1, de desempeño en filas de espera, para calcular el retardo que experimentarán las tramas. Este trabajo pretende agregar ambas partes (la consideración de usuarios no saturados y de cálculo de retardo) directamente al modelo.

#### I.3 OBJETIVOS

El objetivo de este trabajo es el de analizar y evaluar el mecanismo de acceso EDCA para redes locales inalámbricas del tipo IEEE 802.11e mediante cadenas de Markov de tiempo discreto, para obtener resultados de caudal eficaz (throughput), número promedio de retransmisiones por trama transmitida, así como pérdidas y retardos.

Se pretende obtener un modelo que refleje el desempeño del sistema tanto en condiciones de saturación como de carga moderada y baja.

#### I.4 INFRAESTRUCTURA

Se cuenta con la siguiente infraestructura para la realización de la simulación y análisis de los algoritmos.

• Computadora personal Intel Centrino Duo 1.7 GHz, 1GB en RAM y 160 GB de disco duro

- <span id="page-16-0"></span>• Conexión a Internet
- Lenguaje Matlab 7
- Lenguaje de programación Microsoft Visual C++
- Herramienta de simulación OPNET v.11.5.
- Biblioteca CICESE
- Biblioteca CCMC-UNAM

### I.5 ORGANIZACIÓN DE LA TESIS

En el capitulo II se describen las redes locales inalámbricas del tipo IEEE 802.11, donde se enfoca principalmente a la descripción de la subcapa MAC, incluyendo sus dos modos de acceso al medio: Función de Coordinación Distribuida (DCF) y Función de Coordinación Puntual (PCF). También se hace una descripción de la extensión a la subcapa MAC IEEE 802.11e, incluyendo la llamada Función de Coordinación Híbrida (HCF) y sus dos modos de acceso al medio: método Distribuido Mejorado de Acceso al Canal (EDCA) y método de Acceso Controlado al Canal para HCF (HCCA).

En el capitulo III se presentan algunos trabajos reportados en la literatura sobre el desempeño de DCF. Se analiza el trabajo que propone Bianchi (2000) sobre el desempeño de DCF mediante cadenas de Markov. También se estudia y analiza el trabajo que propone Gallardo *et al* sobre el desempeño de DCF con nodos no saturados. Finalmente se compara el throughput obtenido en estos 2 trabajos bajo condiciones de saturación.

En el capitulo IV se realiza un análisis matemático sobre el comportamiento del mecanismo de acceso EDCA basado en cadenas de Markov, en cuanto al throughput, retardo promedio de trama, número promedio de retransmisiones de trama y tasa de trama errónea.

En el capitulo V se presentan los resultados obtenidos de los trabajos descritos en el capitulo III y del análisis realizado sobre la propuesta de tesis vista en el capítulo IV. Se explica brevemente la herramienta de simulación utilizada (OPNET) y algunos cambios realizados al modelo de procesos del módulo de la fuente generadora de tráfico. Los resultados teóricos son programados en Matlab y en algunos casos se realiza la comparación de los resultados teóricos con los simulados en OPNET.

Finalmente en el capítulo VI se concluye y se sugieren algunas posibles extensiones del trabajo

## **REDES LOCALES INALÁMBRICAS DEL TIPO 802.11**

#### <span id="page-18-0"></span>II.1 INTRODUCCIÓN

#### II.1.1 ARQUITECTURA Y CONFIGURACIONES

Desde hace algunos años, las redes de área local (LAN) se han usado en una gran variedad de ámbitos, pero han presentado problemas que están asociados a las conexiones por cables que dificultan o hasta imposibilitan su implementación y buen funcionamiento. Debido a que se pueden presentar cambios en la configuración de la red, ya sea por reubicar los nodos o incrementar su número, es necesario utilizar alternativas más flexibles. Una alternativa es la red de área local inalámbrica (WLAN), la cuál proporciona libertad de movimiento al usuario hasta donde la red tenga cobertura, además es fácil su instalación y modificación. Las WLANs proveen conectividad de red en áreas donde es difícil tender cables, proveen flexibilidad para mover o extender redes, además permite a los usuarios trabajar con las redes cableadas tradicionales.

Como menciona Choo (2006), existen dos configuraciones básicas o modos de operación para una red local inalámbrica del tipo 802.11, y son:

- Modo Infraestructura
- Modo Ad Hoc

El modo infraestructura se muestra en la figura 1, donde se observa que los dispositivos inalámbricos se comunican con la red de área local a través de puntos de acceso. Un punto de acceso puede soportar un grupo de usuarios y proveer cierta cobertura, estos son conectados en la red de área local por un hub o switch Ethernet, los usuarios finales acceden a la WLAN a través de adaptadores WLAN los cuales están en las estaciones de

<span id="page-19-0"></span>trabajo. Además el modo infraestructura permite a los usuarios inalámbricos compartir recursos de la red

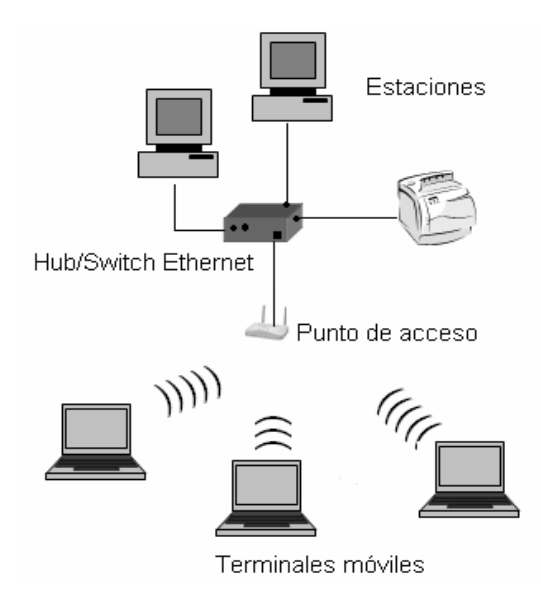

**Figura 1 Topología WLAN en modo infraestructura** 

Cada punto de acceso y sus dispositivos inalámbricos se conocen como conjunto de servicios básicos (BSS*, Basic Service Set*).

El modo Ad Hoc también llamado modo peer to peer se muestra en la figura 2 y es la configuración más simple de una WLAN. En el modo Ad Hoc los dispositivos inalámbricos pueden comunicarse con otros directamente y no usan un punto de acceso. Este también es llamado un BSS independiente (IBSS, Independent Basic Service Set), esas redes independientes usualmente no requieren ninguna administración o preconfiguración.

<span id="page-20-0"></span>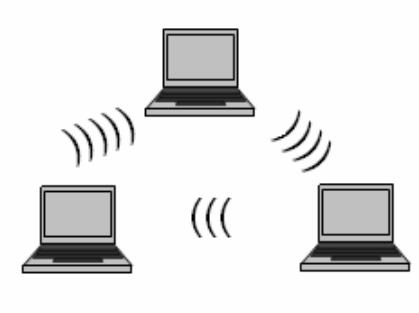

Terminales móviles

**Figura 2 Topología WLAN en modo Ad Hoc** 

### II.2 CAPAS FÍSICAS DE 802.11

La estandarización de las WLANs ha sido posible desde los años 90s cuando el estándar IEEE 802.11 nació. 802.11 forma parte del estándar 802 para redes metropolitanas y de área local de la IEEE. Teniendo como referencia al modelo OSI, el estándar 802 se ocupa de la capa física (PHY) y de la capa de enlace de datos la cuál se subdivide en dos subcapas: capa de control de enlace lógico (LLC ) y capa de acceso al medio (MAC).

En IEEE 802 la subcapa LLC es común para todas las subcapas MAC (estándar 802.2), el estándar 802.11 solamente proporciona especificaciones para la capa MAC y para la capa física de las WLANs. Gracias a esto es posible interconectar redes inalámbricas 802.11 con otras redes tipo 802, de tal manera que los servicios típicamente ofrecidos en LANs cableadas, como transferencia de archivos, correo electrónico, se puedan ofrecer también en las redes inalámbricas 802.11.

La figura 3 muestra la familia de estándares para redes LAN y WAN IEEE 802

<span id="page-21-0"></span>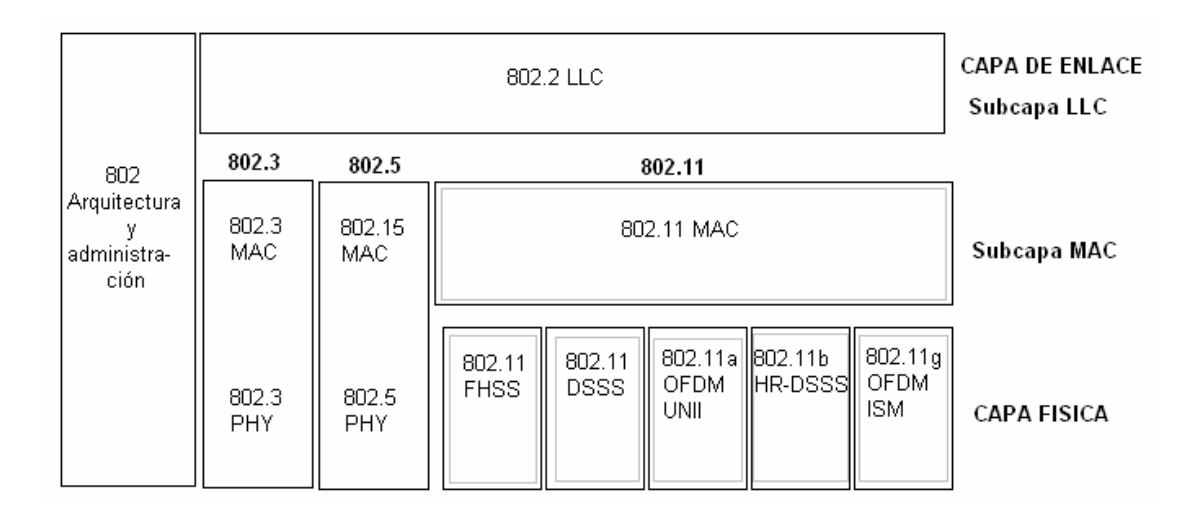

**Figura 3 Familia de estándares para redes LAN y WAN IEEE 802** 

El grupo de trabajo IEEE 802.11 desarrolló un estándar general que ofrece varias alternativas, por lo que definió una sola subcapa MAC y varias capas PHY.

En el estándar IEEE 802.11 se especifican tres capas físicas:

1) FHSS (*Frecuency Hopping Spread Spectrum*), que utiliza modulación de espectro esparcido por saltos en frecuencia en la banda ISM (*Industrial Scientific and Medical*) de 2.4 GHz. En las WLANs por FHSS la frecuencia a la que se transmite la información cambia periódicamente siguiendo un patrón de saltos en frecuencia preestablecido. El transmisor envía los datos sobre una frecuencia durante un intervalo de tiempo específico y posteriormente envía los datos utilizando otra frecuencia; como el receptor conoce el patrón de saltos es capaz de demodular correctamente las señales y extraer la información. En la versión del estándar para Estados Unidos la banda se divide en 78 canales a 1 MHz cada uno, se definen 3 conjuntos de frecuencias o canales de 26 frecuencias cada uno, las frecuencias que corresponden a cada canal se difunden en las tramas de aviso. Se usa modulación GFSK(Gaussian Frequency Shift Keying) de dos niveles para proporcionar la tasa obligatoria de 1 Mbps mientras que se utiliza GFSK de cuatro niveles para proporcionar la tasa opcional de 2 Mbps.

2) DSSS (*Direct Secuence Spread Spectrum*), que utiliza modulación de espectro esparcido de secuencia directa, también en la banda ISM, esta banda se subdivide en 11 canales de 5 Mhz cada uno y cada canal necesita de 22 MHz para operar, de esta forma se pueden tener hasta 3 redes colocadas en la misma área geográfica sin que se interfieran. La tasa a 1 Mbps se obtiene utilizando modulación DBPSK (Differential Binary Shift Keying) mientras que la tasa de 2 Mbps se alcanza utilizando modulación DQPSK (Differential Quadrature Phase Shift Keying)

3) Infrarrojo (*Infrared IR*), con modulación por posición de pulso (PPM) en la banda de longitud de onda de 850-950 nm. Esta capa física está diseñada para operar únicamente en interiores con transmisión indirecta y está limitada a aplicaciones de corta distancia debido al limitado alcance de los enlaces infrarrojos.

Estas tres opciones de capa física soportan tasas de transmisión de 1 y 2 Mbps, pero para incrementar las tasas de transmisión, se aprobaron 3 extensiones a la capa física 802.11a, 802.11b y 802.11g. [Prasad, 2005]

802.11a: Se basa en OFDM opera en la banda UNII (Unlicensed Nacional Information Infrastructure) a 5GHz, ofrece tasas de transmisión de 6, 9, 12, 18, 24, 36, 48 y 54 Mbp., no es compatible con 802.11 y 802.11b. Se divide la banda en 12 canales de 20 MHz, cada canal se subdivide en 52 subportadoras OFDM y 4 subportadoras que se usan como canales piloto para vigilar la calidad del canal.

802.11b: Comúnmente llamada HR/DSSS (*High Rate DSSS*), utiliza modulación CCK (Complementary Code Keying) con códigos de 8 chips complejos generándose a una tasa de 11Mcps, ofrece tasas de transmisión de 5.5 y 11 Mbps, es compatible con DSSS a 1 y 2 Mbps.

802.11g: Se le conoce como ERP-PMD (Extended Rate PHY – Physical Medium Dependent), se definió para aprovechar la tecnología de 802.11a (5 GHz) en la banda ISM, se basa en OFDM y tiene las mismas tasas de transmisión que 802.11a, es compatible con 802.11b a 5.5 y 11 Mbps.

<span id="page-23-0"></span>La capa física esta dividida en 2 subcapas: La capa PMD (*Physical Médium Dependent*), donde se realiza la modulación y el sensado de portadora, y la subcapa PLCP (*Physical Layer Convergente Procedure*), que sirve como interfaz entre la subcapa PMD y la subcapa MAC.

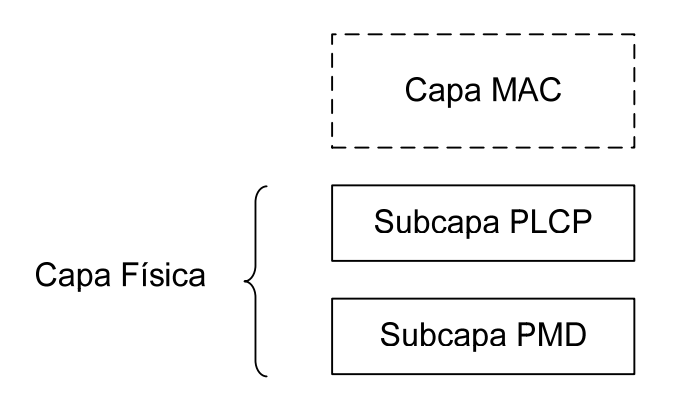

**Figura 4 Composición de la capa física** 

### II.3 TRAMA 802.11

### II.3.1 FORMATO DE LA TRAMA PLCP

Las tramas provenientes de la Capa MAC deben ser preparadas por la subcapa PLCP antes de ser enviadas a la subcapa PMD. La subcapa PLCP agrega 5 campos de encabezado a la trama que se recibe de la capa MAC, dicho encabezado de capa física tiene un tamaño de 128 bits. La trama PLCP se muestra a continuación:

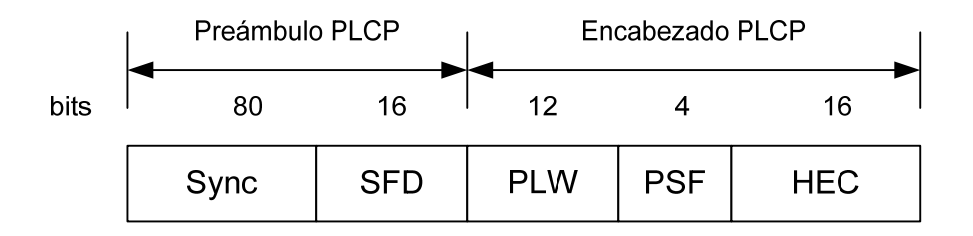

**Figura 5 Trama PLCP** 

#### <span id="page-24-0"></span>*Preámbulo PLCP*

El preámbulo sincroniza al transmisor y al receptor para tener relaciones de tiempo comunes. En la capa física 802.11 el preámbulo se compone del campo (Sync) y del campo delimitador de comienzo de trama (SFD).

Sync: Es de 80 bits y esta compuesto de una secuencia alternada de ceros y unos, las estaciones toman este patrón para preparar la recepción de datos, además sincroniza al transmisor y receptor.

Delimitador de Comienzo de Trama (SFD): El SFD señaliza el fin del preámbulo y marca el comienzo de la trama.

#### *Encabezado PLCP*

El encabezado PLCP sigue del preámbulo. El encabezado tiene parámetros específicos de la capa física usados por el PLCP.

Tamaño de palabra PSDU (PLW): El primer campo en el encabezado PLCP es el PLW, el cual informa al receptor del tamaño de la trama MAC que sigue al encabezado PLCP.

Señalización PLCP (PSF): Bit 0, el primer bit transmitido, es reservado y puesto a 0, los bits 1 al 3 codifican la velocidad a la cuál la carga útil de la trama MAC será transmitida. Varias velocidades están disponibles, así que este campo permite al receptor ajustar el apropiado esquema de modulación.

Verificación de error de encabezado (HEC): Para proteger errores constantes en el encabezado PLCP, se calcula un CRC de 16 bits sobre el contenido del encabezado y se coloca en este campo. El encabezado no protege de errores constantes en otras partes de la trama.

### II.3.2 FORMATO DE LA TRAMA MAC 802.11

Según [12] las tramas MAC contienen los siguientes componentes básicos:

- <span id="page-25-0"></span>• Una cabecera MAC, que comprende campos de control, duración, direccionamiento y control de secuencia.
- Un cuerpo de trama de longitud variable, que contiene información específica del tipo de trama.
- Una secuencia checksum (FCS) que contiene un código de redundancia CRC de 32 bits.

El formato de la trama MAC genérica tiene el siguiente aspecto:

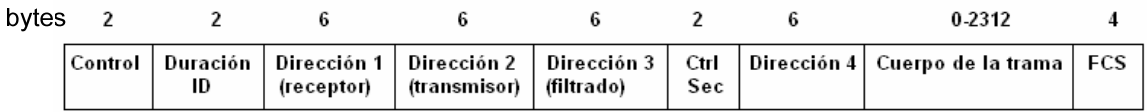

#### **Figura 6 Formato de la trama MAC 802.11**

Los campos que componen la trama MAC 802.11 son:

1. Campo de control. Se subdivide en otros campos como se observan en la figura 7.

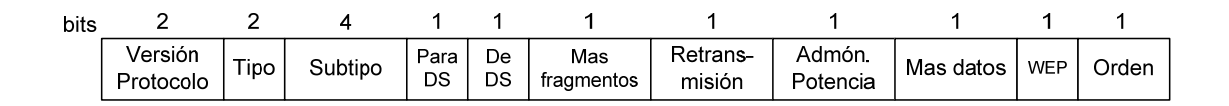

#### **Figura 7 Formato del campo de control**

Versión.

Tipo: Identifica si la trama es del tipo de datos, control o gestión.

Subtipo: Identifica cada uno de los subtipos de tramas de cada tipo.

<span id="page-26-0"></span>Para DS/ De DS: Identifica si la trama se envía o se recibe del sistema de distribución. En redes Ad Hoc, tanto ToDS como FromDS están a cero. El caso más complejo contempla el envío entre dos estaciones a través del sistema de distribución.

Más fragmentos: Se activa si se usa fragmentación.

Retransmisión: Se activa si la trama es una retransmisión.

Administración de potencia: Se activa si la estación utiliza el modo de ahorro de potencia.

Más Datos: Se activa si la estación tiene tramas pendientes en un punto de acceso.

WEP: Se activa si se usa el mecanismo de autenticación y encriptado.

Orden: Se utiliza con el servicio de ordenamiento estricto.

- 2. Duración/ID: En tramas del tipo Ahorro de potencia PS (*Power Save*) para dispositivos con limitaciones de potencia, contiene el identificador o AID de estación. En el resto, se utiliza para indicar la duración del periodo que se ha reservado una estación.
- 3. Campos Dirección 1 a 4: Contiene direcciones de 48 bits donde se incluirán las direcciones de la estación que transmite, la que recibe, el punto de acceso origen y el punto de acceso destino.
- 4. Control de Secuencia: Contiene tanto el número de secuencia como el número de fragmento en la trama que se está enviando.
- 5. Cuerpo de la trama: Varía según el tipo de trama que se quiere enviar.
- 6. Campo FCS: Contiene un código CRC.

### II.3.2 TIPOS DE TRAMAS 802.11

Las tramas se clasifican dependiendo de la función que desempeñan, por ejemplo algunas permiten mantener comunicación entre las estaciones, otras se utilizan para colaborar en la entrega de los datos entre las estaciones, etc. El estándar 802.11 define 3 tipos de tramas:

1. Administración

#### 2. Control

3. Datos

#### *1. Tramas de Administración*

Las tramas 802.11 de administración son las que permiten mantener comunicación a las estaciones inalámbricas y se tienen diferentes subtipos como:

Solicitud de asociación: Este tipo de trama la utiliza la estación para iniciar el proceso de asociación. La asociación es un proceso por el cual el punto de acceso (AP) reserva recursos y se sincroniza con una estación. La asociación la inicia la estación enviado al AP una trama de solicitud de asociación y el AP establece un identificador de asociación para identificar a la estación y le reserva memoria.

Respuesta de asociación: Este tipo de trama la utilizan los AP para responder una solicitud de asociación a las estaciones que la pidan. Esta trama puede contener si se acepta o rechaza la asociación. Si se acepta la asociación la trama también incluye el ID de asociación y las tasas de transferencia admitidas.

Autenticación: Proceso para comprobar la identidad de un adaptador en la red ya sea para aceptarlo o rechazarlo. La estación inicia el proceso enviando al AP una trama de autenticación que contiene su identidad en el campo de datos, el diálogo que se establece con las tramas de autenticación depende del sistema de autenticación que use el punto de acceso.

Desautenticación: Es una trama que envía una estación a otra cuando quiere terminar la comunicación.

Solicitud de reasociación: Cuando una estación asociada con un AP se desplaza al radio de cobertura de otro AP de la misma red con mejor señal intenta establecer una reasociación (es diferente a la solicitud de asociación).

Respuesta de reasociación: Los AP usan esta trama para responder una solicitud de reasociación a las estaciones que la pidan.

Desasociación: Trama que envía un estación cuando va a cerrar sus conexiones de red. Esta trama permite que el AP pueda liberar los recursos que tiene asignado a la estación durante el proceso de asociación.

Aviso (Beacon): Un AP envía tramas beacon periódicamente para difundir su presencia y la información de la red a las estaciones en su radio de cobertura. Las estaciones pueden obtener una lista de los APs disponibles buscando tramas beacon continuamente en todos canales 802.11. Las tramas beacon contienen la información necesaria para identificar las características de la red y poder conectarse con el AP deseado.

Sondeo: Las estaciones utilizan estas tramas de sondeo cuando necesitan obtener información de otra estación, por ejemplo obtener una lista de AP disponibles.

Respuesta de sondeo: Esta trama es la respuesta de una estación a una solicitud.

#### *2. Tramas de Control*

Las tramas 802.11 de control se utilizan para colaborar en la entrega de la trama de datos entre estaciones.

PS-Poll: Cuando las estaciones salen del modo de ahorro de energía hacen una solicitud al AP de enviar tramas de datos que están en espera.

Request to Send (RTS): Se utilizan para reducir las colisiones. La estación envía una trama RTS para iniciar el diálogo de comienzo de transmisión de una trama.

Clear to Send (CTS): Las estaciones utilizan las tramas CTS para responder a una trama RTS y dejar el canal libre de transmisiones. Las tramas CTS contienen un valor de tiempo durante el cual el resto de las estaciones dejan de transmitir el tiempo necesario para transmitir la trama.

<span id="page-29-0"></span>Acuse de recibo (ACK): Las tramas ACK tienen como objetivo confirmar la recepción de una trama.

CF-End: Fin del período libre de contienda

CF-End+CF-Ack: Fin de un período libre de contienda más un acuse de recibo que confirma la recepción de una trama dentro del período libre de contienda.

#### *3. Tramas de datos*

Datos: Es la trama para envío de datos.

CF-Ack: Trama para acuse de recibo en modo PCF.

CF-Poll: Trama para encuesta en modo PCF.

Datos + CF-Ack: Trama de datos más un acuse de recibo.

Datos + CF-Poll: Trama de datos más una encuesta en modo PCF.

CF-Ack + CF-Poll: Trama de acuse de recibo en modo PCF más una encuesta en modo PCF.

Datos + CF-Ack + CF-Poll: Trama de datos más un acuse de recibo en modo PCF más una encuesta en modo PCF.

Función nula: Trama que indica ausencia de datos

#### II.3.3 ESPACIOS INTERTRAMA (IFS)

El intervalo de tiempo entre tramas es llamado IFS. Una estación puede determinar si el medio esta inactivo a través del uso de la función de sensado de portadora para el intervalo especificado, además se definen cuatro diferentes IFSs para proveer niveles de prioridad y acceder al medio inalámbrico. El estándar 802.11 define 4 tipos de espacios intertramas:

- 1. SIFS (*Short Interframe Space*): Es el tiempo desde el fin del último símbolo de la trama previa, al principio del primer símbolo del preámbulo de la trama subsiguiente. SIFS es el espacio más pequeño de los espacios intertrama, es decir SIFS es la consecuencia de los retardos de la capa física y de la MAC.
- 2. PIFS (*PCF Interframe Space*): Debe ser usado únicamente por estaciones que operan bajo el PCF para ganar prioridad de acceder al medio al comienzo del periodo libre de contienda (CFP).
- 3. DIFS (*DCF Interframe Space*): Debe ser usado por estaciones que operen bajo el DCF, y es el tiempo mínimo durante el cual las estaciones deben sensar el canal para determinar si está libre.
- 4. EIFS (*Extended Interframe Space*): Es utilizado por las estaciones cuando operan en DCF y han detectado una trama errónea, por lo que es necesario dar tiempo a la estación destino que transmita el acuse en caso de que ella no haya detectado errores.

Es importante notar que los espacios intertrama van a depender de la capa física que se utilice. En la tabla I se muestran algunos ejemplos.

<span id="page-31-0"></span>

| Capa<br>FÍSICA | <b>SIFS</b><br>$\mu$ s | <b>DIFS</b><br>$\mu$ s | Ranura de tiempo<br>$(\sigma)$ $\mu$ s |  |
|----------------|------------------------|------------------------|----------------------------------------|--|
| 802.11         | 28                     | 128                    | 50                                     |  |
| 802.11a        | 16                     | 34                     | 9                                      |  |
| 802.11b        | 10                     | 50                     | 20                                     |  |
| 802.11g        | 10                     | 50                     | 20                                     |  |

**Tabla I Espacios intertrama (IFS)** 

## II.4 SENSADO FÍSICO Y VIRTUAL

Para que el canal se considere libre debe haber realizado 2 tipos de sensado, el físico y el virtual y los dos deben coincidir en que estén libres.

El sensado físico consiste en detectar presencia o ausencia de la señal de radio y el sensado virtual consiste de un temporizador decremental llamado NAV (Network Allocation Vector), el cuál indica la cantidad de tiempo que falta para que el medio se encuentre libre y disponible, es decir se sabe el momento en que se tiene el control del medio y el momento en que se liberará, como se muestra en la figura 8 cuando la estación 1 envía la trama RTS pone su NAV con cierta duración, envía el campo Duration /ID con el valor reservado para la transmisión que ha calculado, este campo indica a otra estación que quiera tener acceso al medio que no puede transmitir ya que el medio esta siendo ocupado por otra estación. De igual manera cuando la estación 2 responde con la trama CTS pone el NAV con cierto valor.

<span id="page-32-0"></span>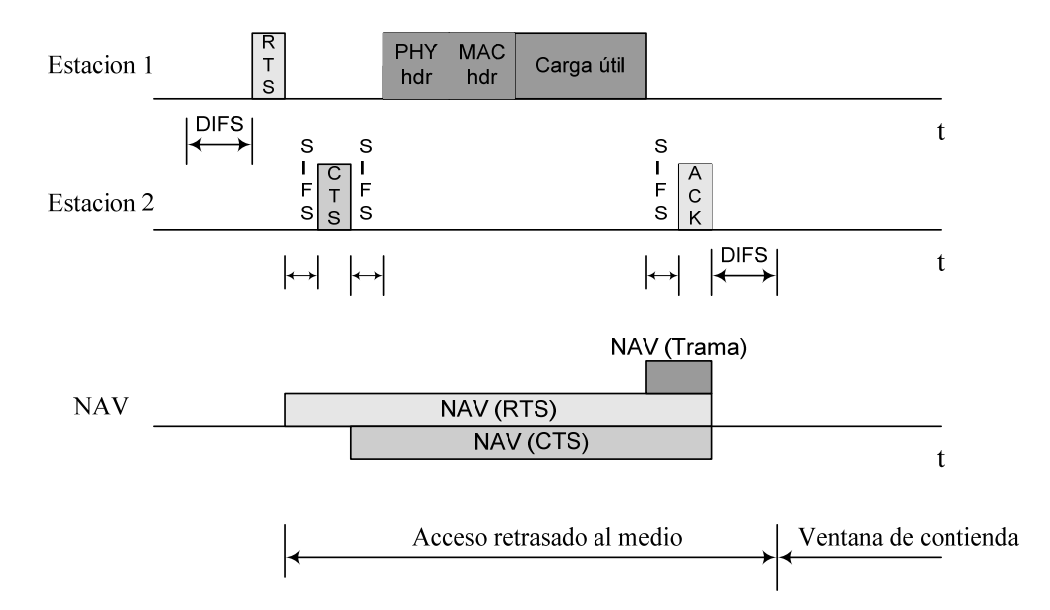

**Figura 8 Sensado virtual** 

## II.5 FUNCIONES DE COORDINACIÓN

Una función de coordinación determina cuándo una estación puede transmitir y/o recibir unidades de datos de protocolo a nivel MAC a través del medio inalámbrico. En el nivel inferior de la subcapa MAC se encuentra la función de coordinación distribuida y en el nivel superior se encuentra la función de coordinación puntual.

<span id="page-33-0"></span>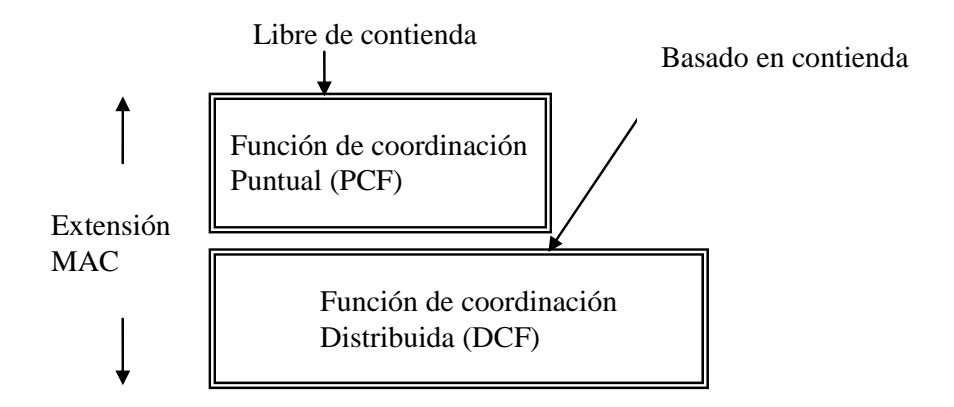

**Figura 9 Funciones de coordinación** 

## II.5.1 FUNCIÓN DE COORDINACIÓN DISTRIBUIDA (DCF)

En el protocolo 802.11 el mecanismo fundamental para acceder al medio es llamado DCF (Distributed Coordination Function). Este es un esquema de acceso aleatorio, basado en el protocolo de acceso por sensado de portadora múltiple con evasión de colisión (CSMA/CA). DCF adopta un esquema exponencial de backoff; a cada transmisión de trama, el tiempo de backoff es uniformemente escogido en el rango *(0, w-1).* El valor *w* es llamado v*entana de contienda* y depende del número de transmisiones fallidas por la trama. Al primer intento de transmisión, *w* es igual al valor *CWmin* llamado mínima venta de contienda. Después de cada transmisión sin éxito, *w* se incrementa exponencialmente *CWmax= 2mCWmin*. *m* es el número máximo de intentos por retransmitir la trama.

El tiempo del contador de backoff se decrementa cuando el canal es sensado inactivo y se "congela" cuando se detecta una transmisión en el canal, se reactiva cuando el canal se sensa inactivo. La estación transmite cuando el tiempo de backoff es cero.

#### <span id="page-34-0"></span>II. 5.1.1 ALGORITMO DE RETRACCIÓN

Cuando una estación tiene una trama por trasmitir sensa al medio, si se encuentra libre, espera a que siga desocupado durante DIFS y transmite, pero si el medio se encuentra ocupado o se ocupa antes de DIFS realiza una retracción que consiste en lo siguiente: La estación selecciona un número aleatorio entre *(0, CW)* y lo guarda en un contador. El contador decrementa una ranura de tiempo cada vez que se detecta que el canal esta inactivo o libre. Si el canal se detecta ocupado, se detiene el conteo y para reanudarlo, el canal debe estar libre durante DIFS y después procede normalmente ranura por ranura. Cuando el contador llega a 0 se transmite la trama, el receptor envía el ACK inmediatamente después. Si no llega el acuse de recibo después de un tiempo ACK Timeout = SIFS + ACK se supone que hubo colisión, la estación duplica el valor de CW, incrementa el contador de retransmisiones y nuevamente la estación selecciona un número aleatorio de la nueva ventana y se continúa como en los apartados anteriores.

#### II.5.1.2 ESQUEMAS DCF

DCF describe 2 esquemas a emplear para la transmisión de tramas: Esquema de acceso básico y esquema *RTS/CTS*.

En la figura 10 se muestra el *esquema de acceso básico,* el cuál consiste de sensar el canal, después de un periodo inactivo se espera por un tiempo DIFS, y se genera un número aleatorio de ventana de contienda o backoff, el cual se almacena en un contador; la ventana de contienda esta compuesta por ranuras de tiempo que como se muestra en la tabla II, estas dependen de la capa física.

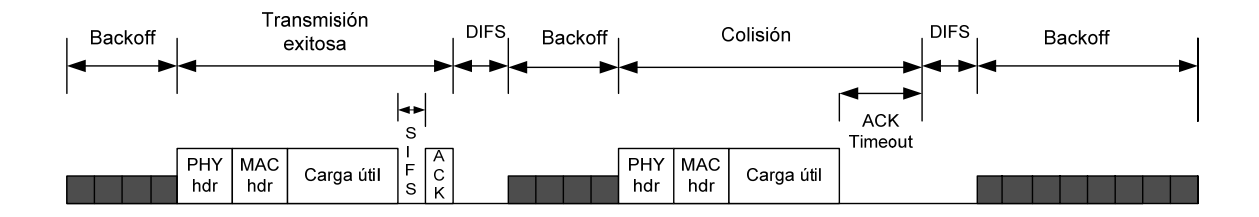

**Figura 10 Esquema de acceso básico** 

| Capa física | Ranura de<br>tiempo $(\sigma)$ $\mu$ s | $CW_{min}$ | $CW_{max}$ |
|-------------|----------------------------------------|------------|------------|
| <b>FHSS</b> | 50                                     | 16         | 1024       |
| <b>DSSS</b> | 20                                     | 32         | 1024       |
| IR          |                                        | 64         | 1024       |

<span id="page-35-0"></span>**Tabla II Valores de ranura de tiempo, CWmin y CWmax para diferentes capas físicas** 

El esquema *RTS/CTS (Request-to-send/Clear-to-send)* trabaja de manera similar al esquema básico pero con la diferencia que antes de transmitir la trama de datos hay un intercambio de 2 tramas cortas RTS y CTS que se encuentran separadas por un periodo de tiempo llamado SIFS; la trama RTS la envía la estación transmisora a la destino para preguntarle si esta lista para recibir una trama de datos, si la estación destino esta lista le contesta con la trama CTS (*Clear to send*) y así la estación transmisora le enviará la trama de datos. Con esto se reduce el tiempo perdido cuando hay una colisión es decir, si en este esquema hay una colisión la única trama que se pierde es la RTS la cuál es muy pequeña comparada con la trama de datos.

Cuando no se recibe la trama CTS por un tiempo *ACK-Timeout*, se da por hecho que colisionó la trama RTS, entonces la ventana de contienda se duplica y se procede como en el apartado anterior. La figura 11 muestra este mecanismo.

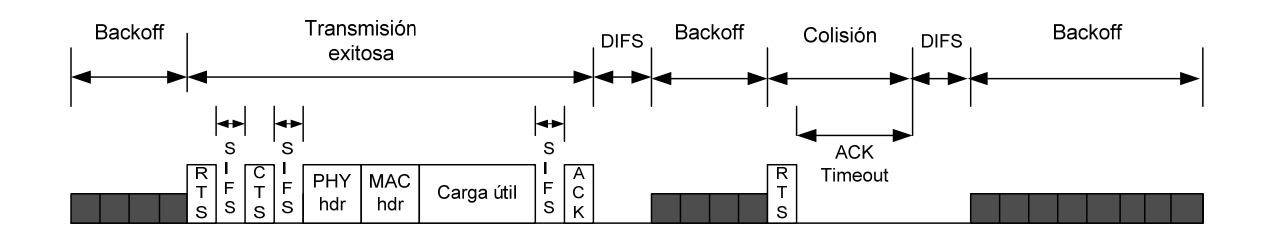

**Figura 11 Mecanismo RTS/CTS**
# II.5.2 FUNCIÓN DE COORDINACIÓN PUNTUAL (PCF)

PCF funciona en redes de infraestructura pues requiere de un coordinador puntual (PC) cuyas funciones las realiza el AP y se basa en la realización de encuestas por parte del PC a las estaciones que se registraron en la lista de encuestas para recibir este servicio. Cuando termina el periodo de contienda se inicia el periodo libre de contienda (CFP), el PC compite con ventaja por el canal (PIFS vs. DIFS) ya que espera a que el canal esté libre por PIFS y entonces transmite una trama de aviso (beacon) avisando que ya inició el CFP, se fija la duración del NAV para que las demás estaciones se enteren que el medio esta ocupado y posteriormente procede a encuestar a los nodos de su lista.

Todas las tramas estarán separadas por periodos de SIFS o PIFS para evitar perder el control del canal y el campo de duración de todas las tramas que se transmiten es puesto a su máximo valor. Una vez que el PC termino de encuestar a todas las estaciones de su lista, libera el canal enviando la trama CF-Fin y posteriormente se inicia un periodo de contienda (CP), en este periodo las estaciones sensan el medio y si lo encuentran inactivo esperan a que siga desocupado durante DIFS e intentan transmitir, pero si encuentran al medio ocupado o se ocupa antes de DIFS se realiza el algoritmo de retracción. La figura 12 muestra este proceso.

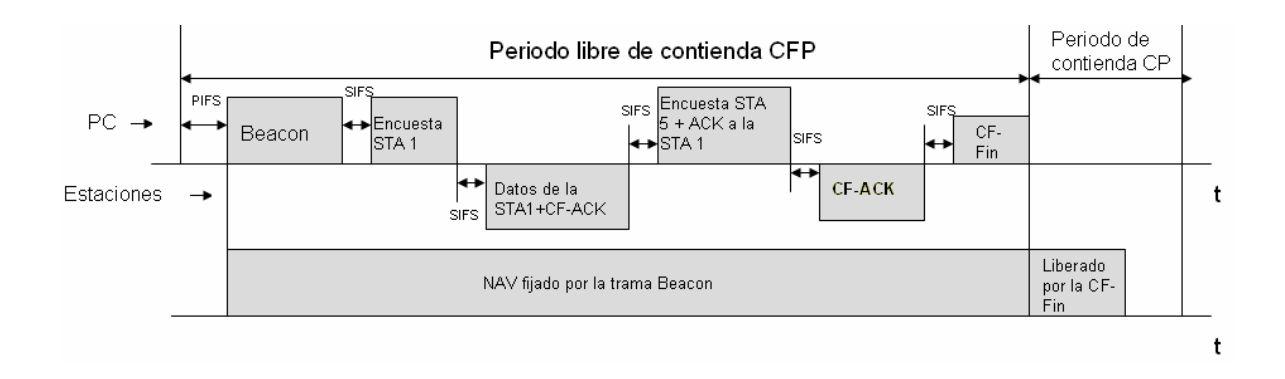

**Figura 12 Función de coordinación puntual** 

#### II.6. LIMITACIONES DE QOS DE DCF Y PCF

Algunas aplicaciones de datos, audio y video tienen diferentes requerimientos en la tasa de datos, retardo y jitter. En DCF todas las estaciones y los flujos de datos tienen la misma prioridad de acceder al medio, no hay forma de garantizar QoS, ya que no hay mecanismos de diferenciación que garanticen la tasa de datos, el retardo o jitter para aplicaciones que son sensibles a esos parámetros.

PCF presenta la carencia para que las estaciones comuniquen los requerimientos de QoS al coordinador puntual lo que hace difícil optimizar el algoritmo de desempeño de encuestas. El retardo impredecible del beacon resulta en un muy corto periodo libre de contienda CFP y el tiempo de transmisión de las estaciones encuestadas es desconocido, lo que hace difícil para el coordinador puntual predecir y controlar la calendarización de las encuestas para el resto del CFP

#### II.7 IEEE 802.11e

Para resolver los problemas mencionados con PCF y DCF, el grupo 802.11e del IEEE ha desarrollado un anexo al estándar para ofrecer QoS. Para ello elaboró una nueva función de coordinación llamada HCF (Hybrid Coordination Function), la cuál tiene ambos métodos de acceso al medio en un solo protocolo de acceso al medio, el basado en contienda y el libre de contienda (controlado). Es decir combina y mejora las características de DCF y PCF. En esta función se definen nuevas formas de manejar los acuses de recibo, los mecanismos para la reservación de recursos y los mecanismos para la comunicación directa entre las estaciones.

HCF es desarrollada en el HC (Hybrid Coordinator) que reside en el QAP (Acces Point QoS), en donde a diferencia del DCF y el PCF, la HCF opera tanto en el período de contienda (CP) como en el período libre de contienda (CFP). El QAP tiene mayor prioridad de acceder al medio para iniciar el intercambio de tramas y asignar oportunidades de transmisión (TXOP)

HCF incorpora dos nuevos mecanismos de acceso al canal:

- EDCA (Enhanced Distributed Channel Access). Extension de DCF.
- HCCA (HCF Controlled Channel Access). Extensión de PCF.

### II.7.1 EDCA (ENHANCED DISTRIBUTED CHANNEL ACCESS)

El estándar 802.11e introduce el termino TXOP, el cuál es un periodo de tiempo en el que una estación tiene derecho a usar el medio inalámbrico. En el estándar 802.11, después que una estación o QAP (Access Point QoS) obtienen el acceso al canal, el sistema únicamente permite al AP y a la estación intercambiar un par de tramas a la vez, entonces la estación tiene que competir por el canal nuevamente. El estándar 802.11e permite al QAP y a la estación intercambiar múltiples tramas cuando una estación obtiene el canal. Este intercambio múltiple de tramas es posible por las TXOP.

Dentro de la TXOP, la estación y el QAP pueden intercambiar tramas sin tener que competir por el canal nuevamente, estas tramas están separadas por SIFS.

El mecanismo EDCA permite a cada estación variar la cantidad de tiempo inactivo que tiene que detectar el canal antes del backoff o de la transmisión y el tamaño máximo de la ventana de contienda usada para el backoff. El estándar 802.11e define nuevos parámetros IFS llamados *AIFS*, cada estación 802.11e puede tener sus propios valores AIFS basados en la prioridad de la estación. Las estaciones pueden priorizarse usando diferentes valores AIFS. El valor más pequeño que una estación tiene, da la más alta prioridad de obtener el canal. Como se muestra en la figura 13.

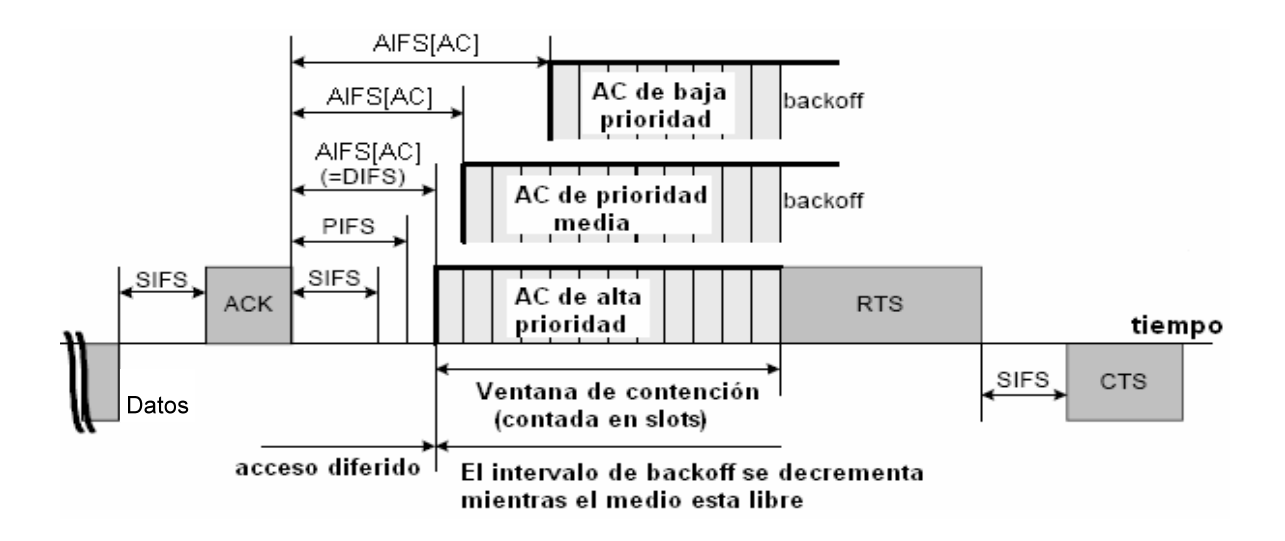

**Figura 13 Diagrama de tiempo EDCA** 

La figura 14 usa un ejemplo con 4 categorías de acceso; las tramas son empujadas dentro de diferentes colas de acuerdo a sus prioridades. Cada cola es configurada con diferentes parámetros de acceso, esto es, diferentes valores AIFS y *CW*. El HC (Coordinador Híbrido) es quién determina los parámetros de contienda de cada TC (Categoría de Tráfico). Se observa que una trama procedente de capas superiores llega a la capa MAC y se etiqueta con un identificador de prioridad de usuario (UP).

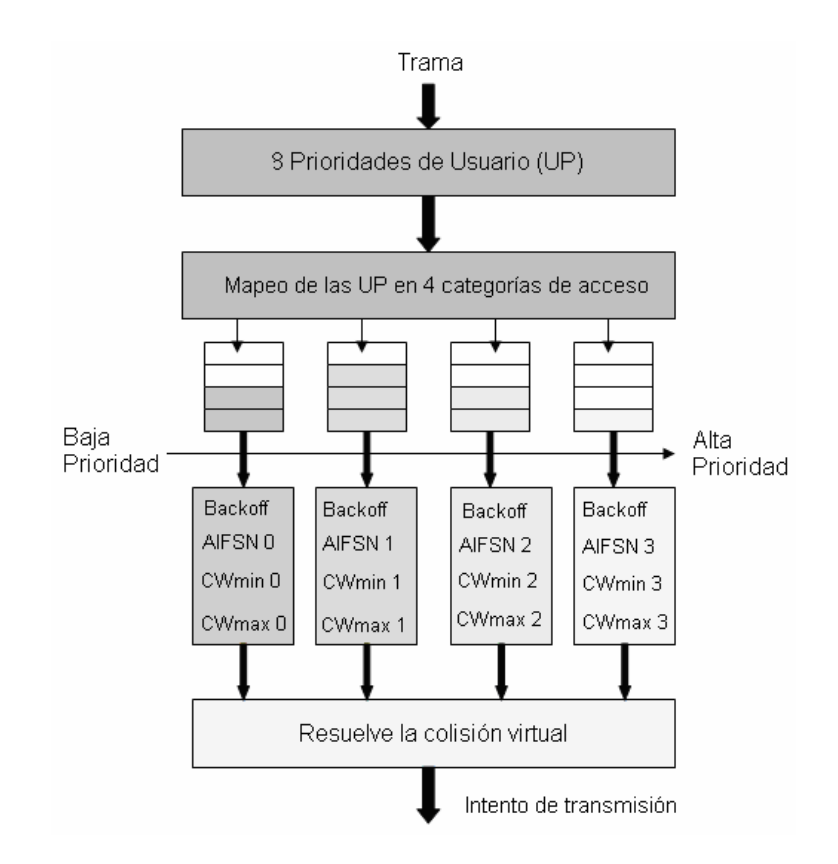

**Figura 14 Mecanismo de contienda HCF-EDCA** 

En EDCA cada estación tiene 4 colas de transmisión o categorías de acceso, donde cada una se comporta como una estación virtual. Las 4 categorías de acceso (AC) son:

- AC\_BK (para tráfico background)
- AC\_BE (para tráfico de mejor esfuerzo)
- AC\_VI (para tráfico de video)
- AC\_VO (tráfico de voz).

Así como el opuesto a DCF donde todo el tráfico es parte de una cola común, en EDCA cada tipo de tráfico es encolado en la categoría de acceso apropiada. Variando los siguientes parámetros para una AC específica, se realiza un acceso diferenciado al medio:

La cantidad de tiempo que una estación tiene que diferir antes de un backoff o transmisión.

El tamaño de la ventana de contienda a ser usada en el backoff

La duración que una estación puede transmitir después de que se acceso al medio.

La tabla III muestra como se alcanza esta diferenciación de acceso, asignando ciertos parámetros con diferentes valores.

| Categoría<br>de acceso<br>(AC) | $CW_{min}$ | $CW_{max}$ | <b>AIFSN</b>   | <b>TXOP</b><br>Límite (ms)<br>802.11 | <b>TXOP</b><br>Límite (ms)<br>802.11b | <b>TXOP</b><br>Límite (ms)<br>802.11 a/g |
|--------------------------------|------------|------------|----------------|--------------------------------------|---------------------------------------|------------------------------------------|
| $AC_BK$                        | 31         | 1023       | 7              | $\left( \right)$                     |                                       | 0                                        |
| $AC$ $BE$                      | 31         | 1023       | 3              |                                      |                                       | 0                                        |
| $AC_VI$                        | 15         | 31         | 2              |                                      | 6.016                                 | 3.008                                    |
| $AC_VO$                        | 7          | 15         | $\overline{2}$ |                                      | 3.264                                 | 1.504                                    |

**Tabla III Parámetros EDCA para diferentes capas físicas** 

El valor 0 en TXOP límite, indica que una sola MSDU (Unidad de datos de servicio MAC) con un posible intercambio de tramas RTS-CTS se puede transmitir.

Como ya se mencionó cada estación puede tener 4 categorías de acceso (AC) y soportar 8 prioridades de usuario (UP). Una estación accede al medio basado en la AC de la trama a ser transmitida. El mapeo a las prioridades de las categorías de acceso se define en la tabla IV.

|       | Prioridad       | Categoría      |                 |
|-------|-----------------|----------------|-----------------|
|       | de Usuario      | de Acceso      | Tipo de tráfico |
|       | $(\mathbf{UP})$ | (AC)           |                 |
| Menor | $\Omega$        | 0              | Mejor esfuerzo  |
|       | $\mathbf{1}$    | $\theta$       | Mejor esfuerzo  |
|       | $\overline{2}$  | 0              | Mejor esfuerzo  |
|       | 3               | $\mathbf{1}$   | Video           |
|       | $\overline{4}$  | $\overline{2}$ | Video           |
|       | 5               | $\overline{2}$ | Video           |
|       | 6               | 3              | <b>Voz</b>      |
| Mayor | 7               | 3              | Voz             |

**Tabla IV Mapeo de periodo de usuario a categoría de acceso** 

Los parámetros *CWmin* y *CWmax* son los valores mínimos y máximos de la ventana de contienda. La ventana de contienda es usada para calcular el número de ranuras de tiempo antes de acceder al medio; asignando valores pequeños a *CWmin* y *CWmax* se puede asignar a la AC una alta prioridad.

El AIFSN, es el número de ranuras de tiempo después de una duración SIFS que una estación debe diferir antes de que otra invoque un backoff o comience la transmisión. AIFSN afecta el AIFS el cual especifica la duración (en tiempo en lugar del número de ranuras de tiempo) que una estación debe diferir antes de un backoff. Así, asignando un valor bajo a AIFSN, se le da a la AC una alta prioridad.

AIFS pude ser derivado de la siguiente relación:

$$
AIFS[AC] = SIFS + AIFSN[AC] \times Ranura de tiempo \tag{1}
$$

En el estándar IEEE 802.11, el periodo libre de contienda ocurre de manera periódica y únicamente en el modelo PCF. El nuevo estándar IEEE 802.11e remueve esa limitación. El mecanismo HCCA permite que cada estación negocie con el HC y genere un periodo CPF durante ambos periodos CFP y CP. La estación puede primero iniciar una petición de reservación TXOP al HC. Cuando el AP recibe la petición de reservación TXOP, la unidad de control de admisión del QAP decide si admitirá la TXOP de la estación. Como se muestra en la figura 15, cuando el HC admite la petición de reservación de TXOP, el HCCA encuesta a la estación admitida periódicamente.

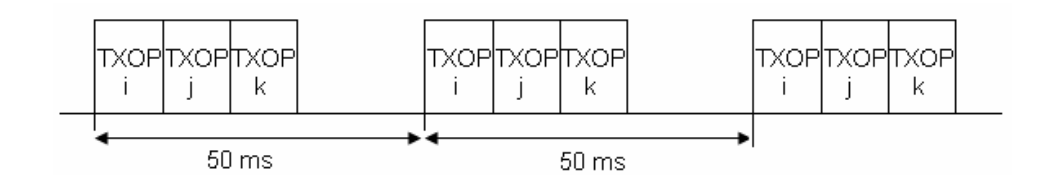

**Figura 15 Proceso de reservación TXOP** 

La figura 16 ilustra detalladamente la secuencia de transmisión. En el modo HCCA el HC usa PIFS, que es más pequeño que DIFS y AIFS; como resultado, el HC tiene una mayor prioridad de acceder al canal, es decir gana el control del uso del canal para asignar las TXOP. En la figura se muestra el inicio de un periodo libre de contienda (CFP), se envía la trama beacon y el HC procede a encuestar a las estaciones que se encuentran en su lista asignándoles una TXOP, las estaciones pueden transmitir una ráfaga de tramas separadas por SIFS mientras no exceda la duración de la TXOP, la asignación de estas TXOP se hacen de acuerdo a las necesidades de las estaciones en la lista de encuestas y para poder entrar a esta lista de encuestas una estación debe enviar una solicitud especificando las características del tráfico que generará y sus necesidades de QoS, el HC puede decidir aceptar o no la solicitud. Una vez que el HC ha encuestado a todas las estaciones de su lista envía una trama CF-Fin, liberando el canal y se procede con el periodo de contienda, en donde las estaciones que tengan la prioridad más alta dada, ganará el medio y podrá enviar su trama de datos, pero si en el CP una estación que esta dentro de la lista de encuestas del HC desea transmitir, el HC no se esperará a que termine el CP, si no que competirá con ventaja por el medio (PIFS vs. SIFS) y comenzará nuevamente enviando encuestas a las estaciones que requieran transmitir.

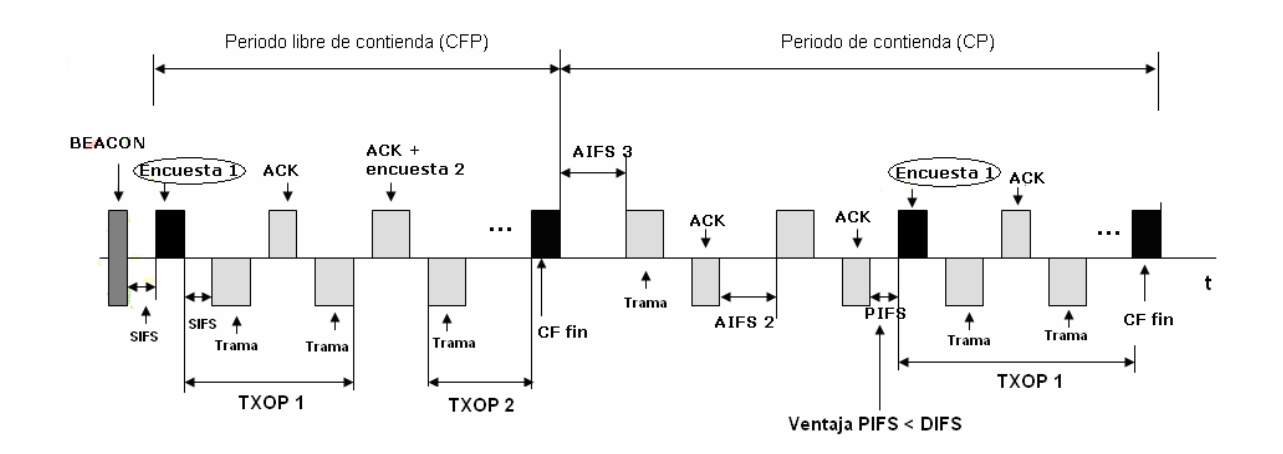

**Figura 16 Super trama periódica 802.11e** 

## **ANÁLISIS DEL MECANISMO DE ACCESO DCF BASADO EN CADENAS DE MARKOV**

### III.1 CADENAS DE MARKOV

Las cadenas de Markov son una herramienta para analizar el comportamiento de determinados tipos de procesos estocásticos, es decir, procesos que evolucionan de forma aleatoria con el tiempo. Los valores que puede tomar un proceso de este tipo están dentro de un conjunto discreto, que puede ser finito o infinito. Si el proceso puede cambiar su valor en cualquier instante de tiempo se dice que es un proceso de tiempo continuo. Si, por el contrario, el proceso sólo tiene permitido cambiar de valor en instantes específicos dentro de un conjunto discreto, se dice que se trata de un proceso de tiempo discreto. En este trabajo sólo nos interesarán las cadenas de Markov de tiempo discreto. Cuando una cadena de Markov toma el valor *X*, se dice que está en el estado *X*. Usando esta terminología podemos decir que, a pesar de que los cambios de estado de este tipo de procesos no están predeterminados, sí lo está la probabilidad del próximo estado en función del estado actual, probabilidad que en general se supone constante a lo largo del tiempo.

Suponiendo que el sistema tiene *M* estados posibles, para cada *i*, *j* = 1, 2,…, *M*, se define *Pij* como la probabilidad de que si el sistema se encuentra en el estado *i* en cierto periodo de observación entonces estará en el estado *j* en el siguiente periodo. A *Pij* se le llama probabilidad de transición del estado *i* al estado *j*. Matemáticamente, si *t* representa el tiempo discreto en el que el sistema es observado, de tal manera que  $X_t$  es el estado del sistema en ese tiempo, entonces  $P_{ij}$  vendrá dada por la siguiente probabilidad condicional:

$$
P_{ij} = P\big[X_t = j \big| X_{t-1} = i\big] \tag{2}
$$

En las cadenas finitas, la forma más cómoda de expresar la ley de probabilidad condicional es mediante la llamada matriz de probabilidades de transición *P*. Dicha matriz es cuadrada, con tantas filas y columnas como estados tiene el sistema, y sus elementos representan la probabilidad de que el próximo estado sea el correspondiente a la columna si el estado actual es el correspondiente a la fila. Las probabilidades de transición cumplirán la siguiente propiedad:

$$
\sum_{j=1}^{M} P_{ij} = 1, \qquad \text{para todo } i = 1, 2, \cdots, M
$$
 (3)

Es decir, si el sistema se encuentra en el estado *i* en un instante dado, entonces en el siguiente instante debe estar en alguno de los *M* estados. Además, por definición de probabilidad, cada una de ellas ha de ser no negativa:

$$
P_{ij} \ge 0
$$
, para cada  $i, j = 1, 2, ..., M$  (4)

Se pueden usar métodos gráficos para facilitar el análisis de las cadenas de Markov, en los que los estados se representan mediante círculos, etiquetados con el valor correspondiente, y las transiciones posibles entre dos estados se representan como flechas que unen dichos estados, etiquetadas con la probabilidad respectiva, como se muestra en la figura 17.

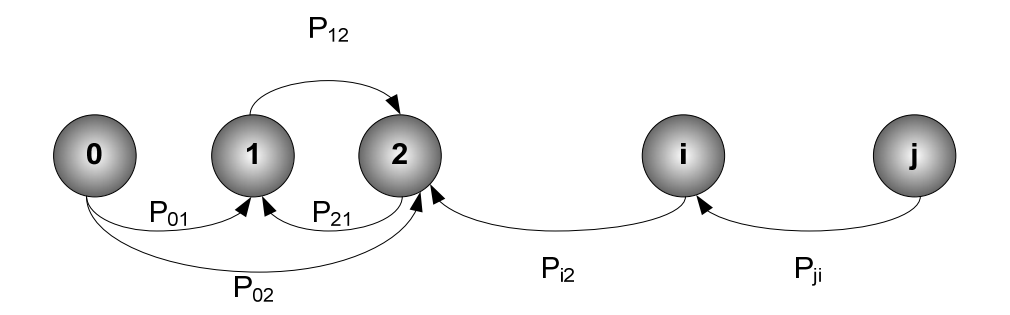

**Figura 17 Representación gráfica de una cadena de Markov** 

# III.2 ANÁLISIS DEL DESEMPEÑO DE DCF EN 802.11 MEDIANTE CADENAS DE MARKOV

En Bianchi (2000) se presenta un modelo basado en cadenas de Markov de tiempo discreto que captura los detalles del protocolo DCF en cuanto a sensado de portadora y retracción exponencial y permite calcular el *throughput* para los dos métodos que existen para la transmisión de datos, es decir, incluyendo o no el intercambio previo de las tramas RTS-CTS. Cuando no se usa el intercambio de estas tramas, se dice que se usa el método básico.

En la mencionada referencia se suponen condiciones ideales del canal y un número finito de estaciones que siempre tienen una trama por transmitir; es decir, cada estación opera en saturación. Supone también que la probabilidad de colisión de una trama transmitida por alguna estación es constante e independiente del número de retransmisiones sufridas. Además, estudia el comportamiento de una sola estación y obtiene la probabilidad  $\tau$  de que la estación transmita una trama en un ciclo de tiempo arbitrario. En este caso se usa el término "ciclo" para denotar el tiempo que transcurre entre dos instantes en los que la cadena de Markov tiene permitido cambiar su estado. La regla que determina estos instantes es que el medio de transmisión debe haber estado libre durante un período de tiempo suficientemente largo: DIFS después de un intento de transmisión (ya sea fallido o exitoso) o una ranura (SLOT) si el medio ya estaba libre, como se explica en la sección II.5.1.1.

Así, estudiando los eventos que pueden ocurrir dentro de un ciclo genérico, se expresa el throughput correspondiente a los dos métodos que existen para la transmisión de datos, básico y RTS/CTS, como una función del valor calculado  $\tau$ .

Los valores del sistema se especifican para una capa física FHSS, la tasa de bit del canal se supone igual a 1 Mbps, los tamaños de las tramas y los encabezados de capa física son definidos por las especificaciones del estándar IEEE 802.11.

A continuación se describen los detalles del modelo. En el análisis se supone un número fijo *n* de estaciones contendientes en condiciones de saturación, de tal forma que cada estación tiene inmediatamente una trama disponible para transmitir después de cada transmisión exitosa finalizada. Además, siendo todas las tramas consecutivas, cada uno de ellos necesita esperar un tiempo aleatorio de retracción antes de transmitir. Adoptaremos una escala discreta y entera de tiempo; es decir, *t* y *t + 1* corresponden al inicio de dos ciclos consecutivos de nuestra cadena de Markov. Note que *t* no corresponde al tiempo real que ha transcurrido ya que el tiempo entre ciclo y ciclo puede variar, dependiendo de si el canal ha estado ocioso o si se ha intentado, fallida o exitosamente, transmitir alguna trama.

Sea *b*(*t*) el proceso estocástico que representa al contador del tiempo de retracción de una estación dada. Este contador se decrementa al inicio de cada ciclo, salvo cuando se hace un intento de transmisión por la estación que está decrementando b(t) o por un intento de transmisión de cualquier otra estación, en cuyo caso se debe seleccionar de nuevo un contador de manera aleatoria. Definamos también *s*(*t*) como el proceso estocástico que representa el número de veces que se ha intentado transmitir fallidamente una trama dada. A *s*(*t*) la llamaremos la etapa de retransmisión de la trama. Al inicio de la etapa *i*-ésima de retransmisión se escoge aleatoriamente un valor para *b*(*t*) dentro del intervalo [0, *Wi* - 1], donde  $W_i = \min \{2^i \cdot CW_{\text{min}}, CW_{\text{max}} \}$ , W=*CW<sub>min</sub>* y *CW<sub>max</sub>* representan los valores mínimo y máximo de las ventanas de contienda. Si *m* es la etapa máxima de retransmisión para cada trama, entonces  $CW_{\text{max}} = 2^m \cdot CW_{\text{min}}$ .

Puesto que el valor del contador del tiempo de retracción de cada estación depende de su historia de transmisiones, el proceso estocástico *b*(*t*) por sí solo no es Markoviano. No obstante, observemos que en cada intento de transmisión e independientemente del número de retransmisiones sufridas, cada trama colisiona con una probabilidad constante *p*, que depende únicamente del número de estaciones contra las que se está compitiendo. Una vez que se establece que *p* tiene un valor constante, es posible modelar el proceso bidimensional {*s*(*t*)*, b*(*t*)} como una cadena de Markov de tiempo discreto, como se muestra en la figura 18.

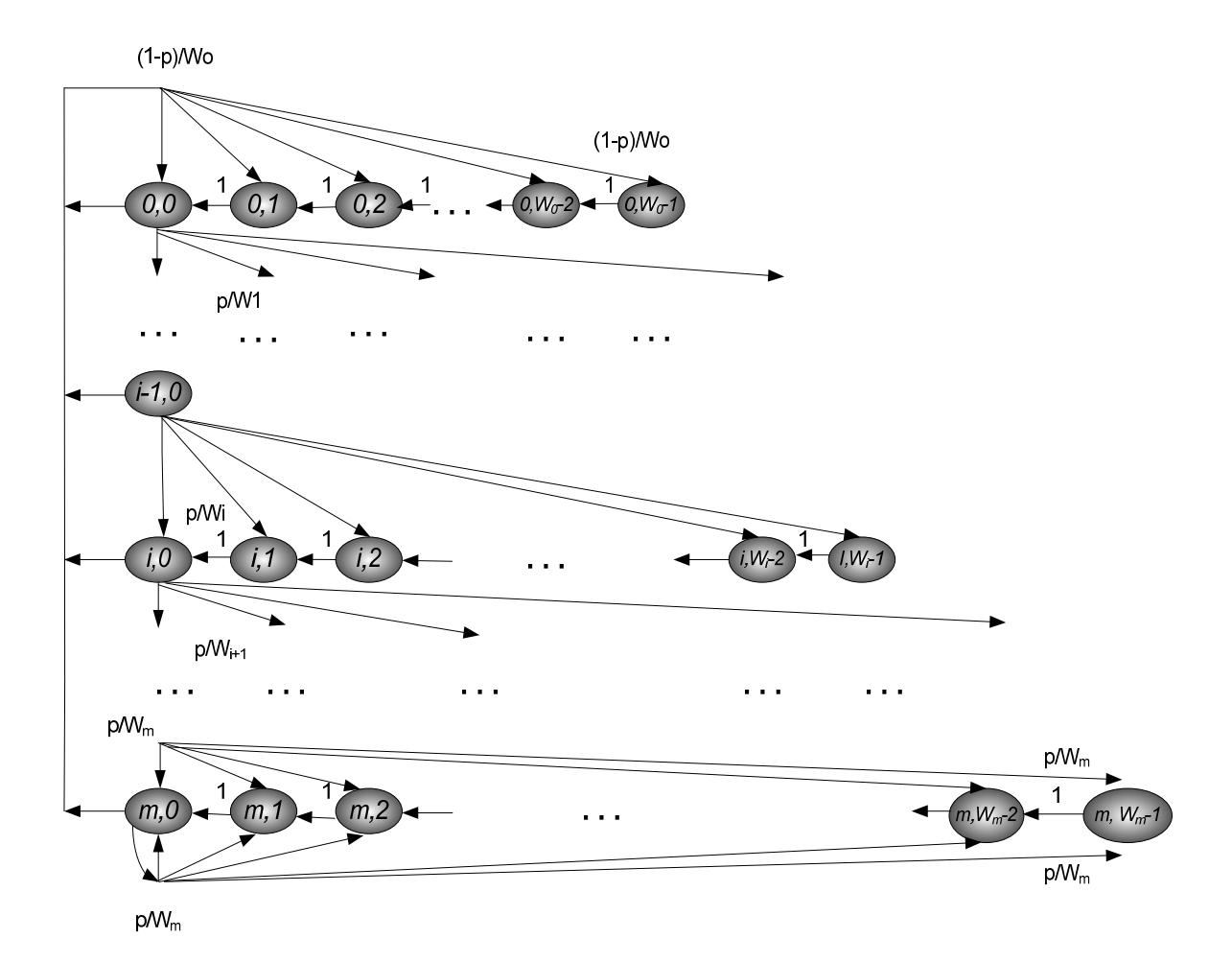

**Figura 18 Cadena de Markov que representa a DCF con nodos saturados** 

En esta cadena de Markov, las probabilidades de transición son:

$$
P\{i, k \mid i, k+1\} = 1 \qquad k \in (0, W_i - 2), i \in (0, m)
$$
  

$$
P\{0, k \mid i, 0\} = (1 - p)/W_0 \qquad k \in (0, W_0 - 1), i \in (0, m)
$$
  

$$
P\{i, k \mid i-1, 0\} = p/W_i \qquad k \in (0, W_i - 1), i \in (1, m)
$$
 (5)

$$
P{m, k | m, 0} = p/W_m \qquad k \in (0, W_m - 1)
$$

La primera ecuación en (5) indica que, en cada ciclo en el que *b*(*t*) es distinto de cero, se decrementa el contador del tiempo de retracción. La segunda ecuación indica que inmediatamente después de una transmisión exitosa, que se da con probabilidad (1 - *p*), inicia la transmisión de una nueva trama, por lo que la etapa de retransmisión vuelve a ser cero y se escoge un nuevo valor para el contador del tiempo de retracción del intervalo (*0, W0 - 1).* En la tercera ecuación de (5) se refleja el hecho de que después de una transmisión fallida, que se da con probabilidad *p*, se incrementa la etapa de retransmisión y se escoge un valor para el contador del tiempo de retracción del intervalo que corresponda a esta nueva etapa. Finalmente, la cuarta ecuación modela el hecho de que una vez que la etapa de retransmisión alcanza el valor máximo *m* ya no se vuelve a incrementar aunque haya nuevas colisiones.

Sea  $b_{i,k}$  la probabilidad en estado estacionario de que el sistema se encuentre en el estado  ${s(t), b(t)} = {i, k}$ , donde  $i \in [0, m]$ ,  $k \in [0, W_i - 1]$ . Entonces, a partir de la cadena de Markov de la figura 18 se obtienen las siguientes relaciones [Gallardo y Makrakis, manuscrito en preparación]:

$$
b_{i,0} = p^i b_{0,0} \tag{6}
$$

$$
b_{i,k} = \frac{W_i - k}{W_i} b_{i,0} , \quad i \in [0, m], \quad k \in (0, W_i - 1)
$$
 (7)

$$
b_{0,0} = \frac{2(1-2p)(1-p)}{(1-2p)(W+1)+pW(1-(2p)^m)}
$$
\n(8)

Las ecuaciones (6) y (7) expresan todos los valores  $b_{i,k}$  como función de  $b_{0,0}$  y  $p$ . Finalmente b<sub>0,0</sub> esta dada por la ecuación (8), donde W=*CW<sub>min</sub>* (valor mínimo de la ventana de contienda). Usando el análisis previo, se puede derivar la probabilidad  $\tau$  de que una estación transmita una trama en un ciclo arbitrario. Dado que las transmisiones ocurren sólo cuando el contador de tiempo de retracción es igual a cero, independientemente de la etapa de retransmisión, resulta que:

$$
\tau = \sum_{i=0}^{m} b_{i,0} = \sum_{i=0}^{m} p^i b_{0,0} = b_{0,0} \sum_{i=0}^{m} p^i = b_{0,0} \cdot \frac{1 - p^{m+1}}{1 - p} = \frac{b_{0,0}}{1 - p} = \frac{2(1 - 2p)}{(1 - 2p)(W + 1) + pW(1 - (2p)^m)}
$$
\n(9)

En la ecuación (9) se tiene que  $1 - p^{m+1}$  es 1 debido a que Bianchi (2000) supone que cuando la estación llega a la etapa *m* que es la etapa máxima de retransmisión de la trama y sufriera más colisiones, permanecerá en esa misma etapa de ventana de contienda (es decir no duplicará el valor de la ventana como lo hacía en las etapas anteriores); ahora, suponiendo que *m* es muy grande, es decir han habido demasiados intentos por retransmitir la trama debido a las colisiones, el valor de  $1 - p^{m+1}$  tiende a 1, recordando que p es una probabilidad con valor menor a 1.

 Además, note que *τ* depende de la probabilidad colisión *p*, la cuál aún es desconocida. Para encontrar el valor de *p* se observa que la probabilidad de que una trama transmitida termine en colisión es igual a la probabilidad de que, en un ciclo en el que la estación de nuestro modelo transmite, al menos una de las restantes *n* – 1 estaciones también transmita. Usando la suposición de independencia entre las diferentes estaciones obtenemos la siguiente ecuación:

$$
p = 1 - (1 - \tau)^{n-1} \tag{10}
$$

Las ecuaciones (9) y (10) representan un sistema no lineal de dos ecuaciones con dos incógnitas, *τ* y *p*, las cuales se pueden resolver usando técnicas numéricas. Una vez resueltas se obtiene el valor de *τ* necesario para calcular el throughput.

El throughput (*S*) del sistema se define como la fracción del tiempo que el canal es usado para transmitir exitosamente carga útil. Para el cálculo del throughput es necesario obtener el valor esperado del tiempo usado en cada ciclo para transmitir carga útil dividido entre el valor esperado del tamaño de un ciclo.

$$
S = \frac{E[\text{Tamaño del tiempo usado para transmitir carga útil en cada ciclo}]}{E[\text{Tamaño de un ciclo}]}
$$
(11)

Sea  $P_{tx}$  la probabilidad de que al menos una estación transmita una trama en el ciclo considerado, donde *n* estaciones contienden por el canal y cada una transmite con probabilidad *τ*, entonces:

$$
P_{\kappa} = 1 - (1 - \tau)^n \tag{12}
$$

La probabilidad *PS* de que ocurra una transmisión exitosa en el canal, condicionada al hecho de que al menos una estación transmite, está dada por la probabilidad de que exactamente una estación transmita y las *n* - 1 restantes pospongan su transmisión.

$$
P_s = \frac{n\tau(1-\tau)^{n-1}}{P_{tx}} = \frac{n\tau(1-\tau)^{n-1}}{1-(1-\tau)^n}
$$
\n(13)

El valor esperado del tiempo usado en un ciclo para transmitir carga útil tiene por valor a *P<sub>tx</sub>*⋅*P<sub>s</sub>*⋅*E*[*P*], donde *E*[*P*] es el tamaño promedio en unidades de tiempo de la carga útil de las tramas enviadas y  $P_{tx}$ ⋅ $P_s$  es la razón del número de ciclos que contienen carga útil dividida entre el número total de ciclos.

Dentro de un ciclo pueden ocurrir tres eventos diferentes. El primero se refiere a que el canal esté ocioso durante todo el ciclo, que ocurrirá con probabilidad  $1 - P_{tx}$ , el segundo evento se refiere a que al menos una de las estaciones transmita y que esa transmisión sea exitosa, que ocurrirá con probabilidad  $P<sub>tx</sub>·P<sub>s</sub>$ , y por último el tercer evento se refiere a que al menos una de las estaciones transmita pero que no sea una transmisión exitosa, es decir, que haya una colisión, lo que ocurrirá con probabilidad  $P_{tx}$ ⋅(1 –  $P_s$ ). La duración del ciclo cuando ocurran estos eventos será de  $\sigma$ ,  $T_s$  y  $T_c$ , respectivamente.

De aquí que (11) se convierte en:

$$
S = \frac{P_{S}P_{\kappa}E[P]}{(1 - P_{\kappa})\sigma + P_{\kappa}P_{S}T_{S} + P_{\kappa}(1 - P_{S})T_{C}}
$$
(14)

Los valores  $E[P]$ *, T<sub>s</sub>*,  $T_c$  y  $\sigma$  deben expresarse en las mismas unidades. El throughput de la ecuación (14) ha sido obtenido sin necesidad de especificar el método usado para la transmisión de datos, que puede ser básico o usando RTS-CTS. Para poder calcularlo específicamente para cada uno de estos métodos, es necesario especificar los valores correspondientes *Ts* y *Tc*. Primero se considera un sistema que emplea el método básico.

$$
T_S^{bas} = H + E[P] + SIFS + \delta + ACK + DIFS + \delta
$$
  
\n
$$
T_C^{bas} = H + E[P^*] + DIFS + \delta
$$
\n(15)

En la ecuación (15), *H* es la suma de los encabezados de capa física y MAC, *δ* es el retardo de propagación y  $E[P^*]$  es el tamaño promedio de la carga útil de la trama mas larga involucrado en una colisión. En este caso se supone que la carga útil de todas las tramas tiene el mismo tamaño *P*, por lo que  $E[P^*] = E[P] = P$ .

Ahora se considera un sistema en el que cada trama es transmitido por medio del método *RTS/CTS.* En este caso, la colisión puede ocurrir únicamente en las tramas RTS. *Ts* y *Tc* se obtienen de la ecuación (16).

$$
T_S^{rtS} = RTS + SIFS + \delta + CTS + SIFS + H + E[P] + SIFS + \delta + ACK + DIFS + \delta
$$
  
\n
$$
T_C^{rtS} = RTS + DIFS + \delta
$$
\n(16)

La figura 19 muestra de manera gráfica los valores de  $T_s$  y  $T_c$  incluidos en las ecuaciones (15) y (16). Los tamaños de cada uno de los componentes mostrados en la figura 19 se encuentran en la tabla V.

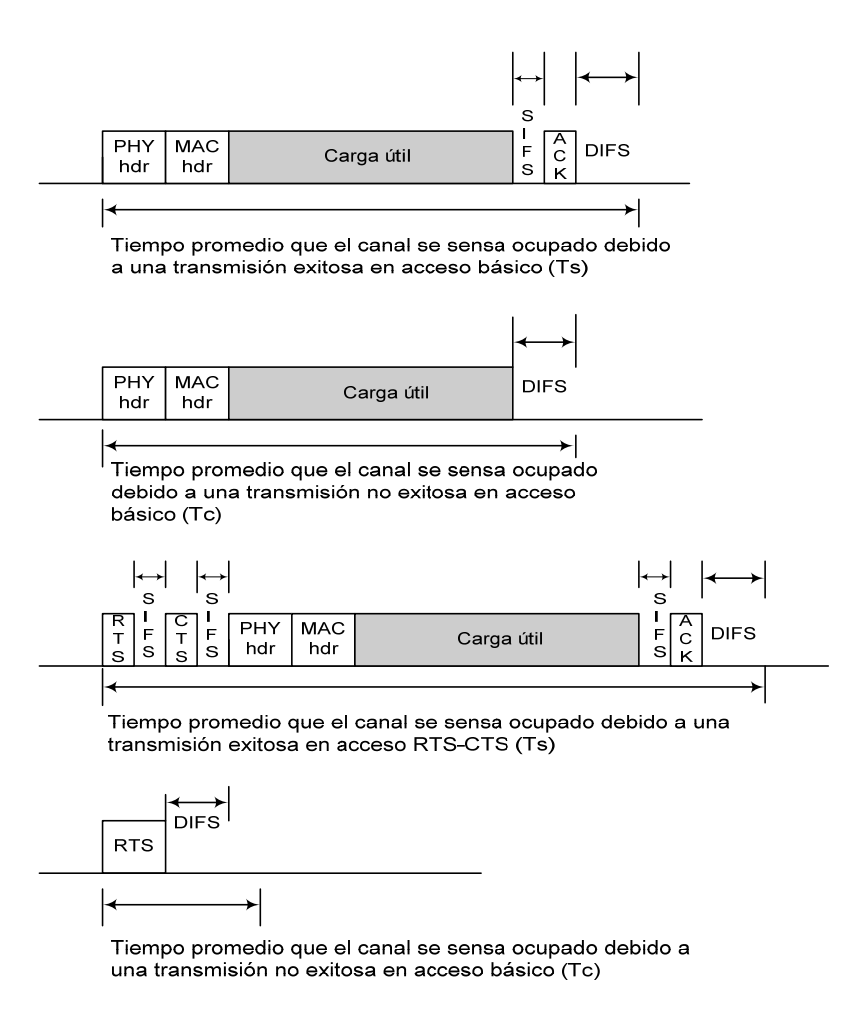

**Figura 19 Ts y Tc para métodos de transmisión básico y RTS/CTS** 

## III.2.2 SIMULACIÓN DEL MODELO EN MATLAB

Los valores de los parámetros usados para obtener los resultados numéricos de la simulación, se resumen en la tabla V. Estos valores se especifican para una capa física FHSS de acuerdo al estándar IEEE 802.11.

La tasa de bit del canal se supone igual a 1 Mbps, los tamaños de los campos de las tramas son definidos por las especificaciones MAC 802.11, mientras que el encabezado de capa física es definido por la capa física FHSS. Se usa un tamaño constante de carga útil de 8184

bits, que es cerca de un cuarto del máximo tamaño de MPDU, que es de 4,096 bytes para la capa física FHSS. Un MPDU es una unidad de datos del protocolo de control de acceso al medio, que se intercambia entre dos entidades de la subcapa MAC usando los servicios de la capa física.

| <b>PARÁMETRO</b>                 | <b>VALOR</b>                               |  |
|----------------------------------|--------------------------------------------|--|
| Encabezado MAC                   | 272 bits                                   |  |
| Encabezado PHY                   | 128 bits                                   |  |
| Carga útil $E[P]$                | 8184 bits                                  |  |
| <b>ACK</b>                       | $112 \text{ bits} + \text{Encabezado PHY}$ |  |
| <b>RTS</b>                       | 160 bits + Encabezado PHY                  |  |
| <b>CTS</b>                       | 112 bits + Encabezado PHY                  |  |
| Tasa de transmisión<br>del canal | 1 Mbps                                     |  |
| Retardo de<br>propagación        | $1 \mu s$                                  |  |
| Ranura de tiempo $(\sigma)$      | $50 \mu s$                                 |  |
| <b>SIFS</b>                      | $28 \mu s$                                 |  |
| DIFS                             | $128 \mu s$                                |  |

**Tabla V Parámetros del sistema FHSS y parámetros adicionales** 

La figura 20 muestra el resultado de la simulación de ambos esquemas, incluyendo el básico y el RTS/CTS.

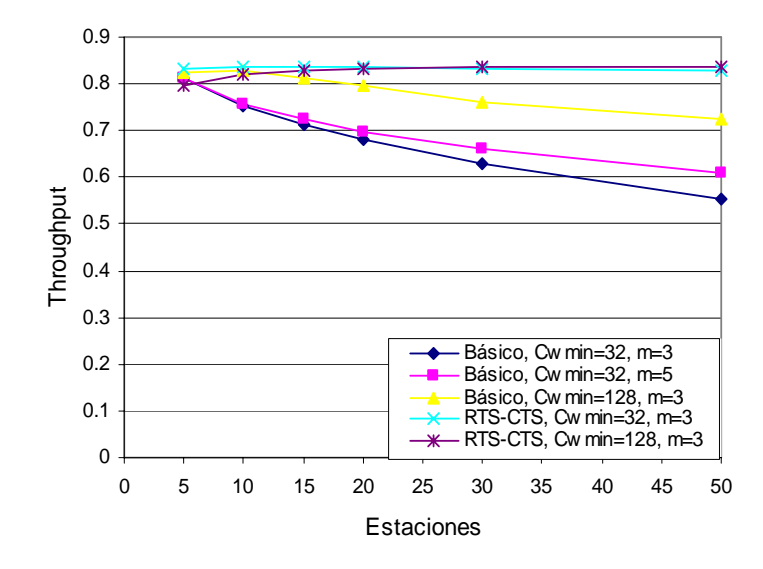

**Figura 20 Saturación del Throughput** 

Analizando lo que sucede en la figura 20, se observa que el valor de saturación del throughput en el esquema básico depende estrechamente del número de estaciones en la red, ya que en muchos casos, entre mayor sea el tamaño de la red, el throughput es menor; esto se debe a que en el esquema básico, si una trama colisiona, la estación que la envía se dará cuenta de que colisionó después de un tiempo *ACK-Timeout* ya que no recibió el *ACK,* esto conlleva a una pérdida de tiempo entre que se espere el acuse y se vuelva a mandar toda la trama de datos, en cambio en el esquema *RTS-CTS* no sucede esto, ya que si hubiera una colisión la estación que envía la trama se esperaría de igual manera un tiempo *ACK-Timeout* pero únicamente se perdería la trama *RTS* que es muy pequeña comparada con la trama de datos.

La misma figura 20 muestra que, cuando se usa el esquema básico, el sistema presenta un desempeño muy pobre en el desempeño del throughput para los valores de ventana de contienda *CWmin = 32* y de la etapa máxima de backoff *m=3*. En cambio, cuando *CWmin=128* y m=3 se observa una notable mejoría.

Se observa también que todas las curvas tienen valores de throughput muy similares en redes con 5 estaciones, lo que significa que el esquema *RTS-CTS* no supone una ventaja considerable con respecto al esquema básico en un entorno de pocas estaciones, pero cuando se trata de redes medianas y grandes el esquema *RTS-CTS* sí presenta un mejor desempeño que el esquema básico. Además es importante notar que el throughput obtenido tanto en el esquema de acceso básico como en el esquema RTS-CTS también dependerá de la carga que manejen las estaciones.

El throughput para el esquema *RTS-CTS* y *CWmin* = 128 presenta un leve incremento con respecto a *CWmin* = 32, debido a que el valor *W= CWmin* está relacionado con la ecuación (9) y esta ecuación esta relacionada a su vez con las ecuaciones (12) y (13) que son: la probabilidad de transmitir una trama y la probabilidad de que la transmisión haya sido exitosa, entonces conforme aumenta el valor de *W= CWmin* (de 32 a 128) también se incrementa la probabilidad de que la transmisión haya sido exitosa, ecuación (13), lo que conlleva a un aumento en el throughput. El throughput obtenido en el esquema *RTS-CTS* para este entorno de red (de 5 a 50 estaciones) no depende en gran medida de *CWmin* ni de *m*, además de que es insensible al tamaño de la red. Este comportamiento se debe principalmente a que se maneja el uso de las tramas *RTS-CTS* con lo que se evita la colisión de tramas de datos.

Pero si se tratara de entornos de red mucho más grandes, el throughput para el esquema de acceso *RTS-CTS* sí dependerá del tamaño de la red por ejemplo en la figura 21 se muestra el throughput obtenido para 500 estaciones, se observa que el throughput comienza a deteriorarse para el esquema *RTS-CTS* cuando *CWmin*= 32, es decir, comienza a depender del número de estaciones en la red, debido a que un mayor número de nodos desean transmitir, por lo tanto los tiempos de espera para cada nodo incrementarán lo que conlleva a un pobre desempeño del throughput.

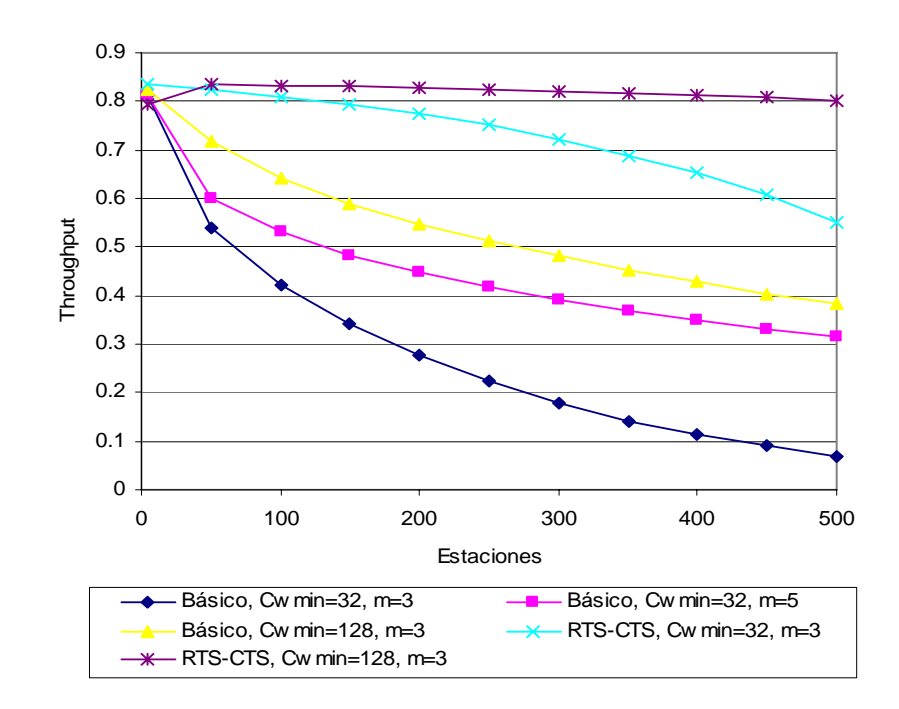

**Figura 21 Desempeño del Throughput en entornos de red grandes** 

# III.3 ANÁLISIS DEL DESEMPEÑO DE DCF CON NODOS NO NECESARIAMENTE SATURADOS

## III.3.1 DESCRIPCIÓN DEL MODELO

El modelo que se muestra en la figura 21 es una cadena de Markov de tiempo discreto muy similar a la de la figura 18. De nuevo representa a un solo nodo compitiendo por el medio a través del protocolo de control de acceso al medio DCF.

La principal diferencia es que este nuevo modelo incluye tres estados adicionales que representan la posibilidad de que el nodo no tenga tramas por transmitir en un determinado momento. Se supone que el tráfico se genera por ráfagas de acuerdo con un proceso de Poisson con tasa de llegadas igual a λ ráfagas por segundo. Debido a que nuestro modelo es de tiempo discreto, al final de cada ciclo hay una cierta probabilidad de que se haya generado una nueva ráfaga. Esta probabilidad depende de la longitud de dicho ciclo. Es por

esto que se incluyeron tres estados separados, cada uno correspondiente a un evento distinto de los que pueden ocurrir en un ciclo: que nadie transmitió, que se dio una transmisión exitosa debido a que sólo una de las estaciones restantes transmitió, o que se dio una transmisión fallida debido a que dos o más de las estaciones restantes transmitieron. Además, el tamaño de cada ráfaga se supone que es una variable aleatoria geométricamente distribuida, con promedio  $N_B$ .

Una suposición adicional es que, mientras no se hayan terminado de transmitir las tramas de una ráfaga no se generará una ráfaga nueva. Esta suposición no corresponde estrictamente a la realidad en la mayoría de las aplicaciones ya que no hay una comunicación entre la capa de aplicación que genera el tráfico y la subcapa MAC para ver si los buffers están vacíos, sin embargo es necesaria para simplificar significativamente el modelo. Además, creemos que es una aproximación bastante acertada en condiciones de carga baja y alta, ya que en el primer caso las tramas se transmitirán suficientemente rápido como para que no haya nuevas ráfagas generadas antes de terminar con la actual, mientras que en el segundo caso, los buffers estarán llenos casi todo el tiempo, por lo que no importa si las tramas se generaron durante el tiempo de servicio de una ráfaga anterior o no. En condiciones de carga moderada las tramas no se transmiten lo suficientemente rápido (como en el caso de carga baja), por lo que habrá nuevas ráfagas generadas antes de terminar con la actual, por lo que la suposición hecha anteriormente no será del todo acertada. De cualquier manera, constituye una mejora con respecto a lo que existe en la literatura, ya que sólo se han reportado análisis bajo condiciones de saturación.

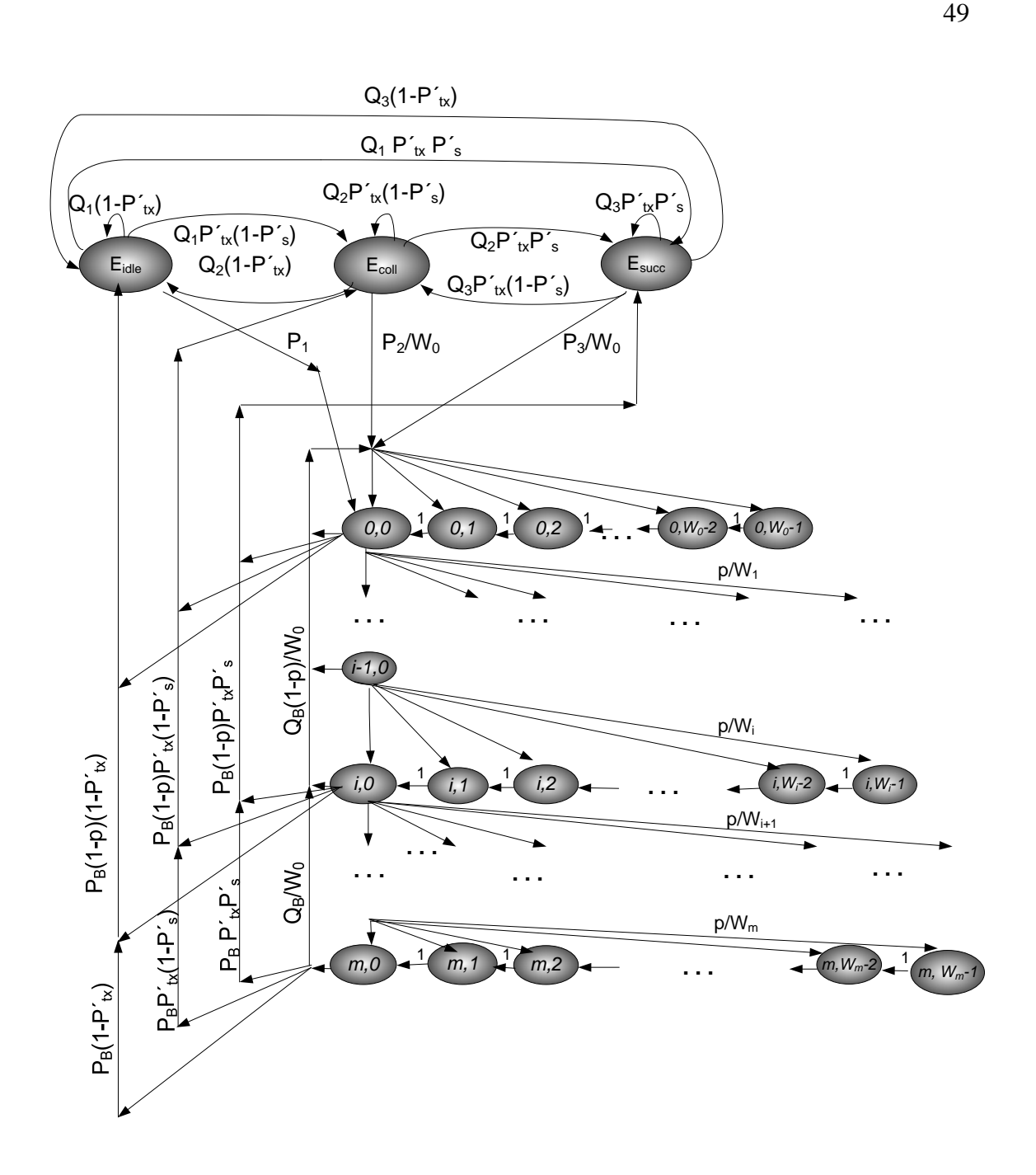

**Figura 22 Cadena de Markov que representa a DCF con nodos no necesariamente saturados** 

El modelo presenta los siguientes parámetros:

- $\frac{1}{\lambda}$  = Tiempo promedio entre el fin de una ráfaga y el arribo de la siguiente, distribuida exponencialmente.
- $P_1 = 1 exp(-\lambda \sigma)$  = Probabilidad del arribo de por lo menos una ráfaga de tráfico durante un periodo ocioso.
- *P*<sub>2</sub> = 1 − *exp*(−  $\lambda T_c$ ) = Probabilidad del arribo de al menos una ráfaga de tráfico durante un periodo ocupado finalizando en una colisión.
- *P<sub>3</sub>* = 1 − *exp*(−  $\lambda$ T<sub>S</sub>) = Probabilidad del arribo de al menos una ráfaga de tráfico durante un periodo ocupado finalizando en la transmisión exitosa de una trama.
- *N<sub>B</sub>* = Número promedio de tramas en una ráfaga, geométricamente distribuida.
- $P_B =$  $N_B^{\parallel}$ <sup>1</sup> *<sup>=</sup>* Probabilidad de no mas tramas en la ráfaga actual  $Q_1 = 1 - P_1$ ,  $Q_2 = 1 - P_2$ ,  $Q_3 = 1 - P_3$ ,  $Q_B = 1 - P_B$

Además incluye la influencia de otras estaciones que compiten por el medio a través de las siguientes probabilidades:

$$
p = 1 - (1 - \tau)^{n-1} \tag{17}
$$

$$
P'_{tx} = 1 - (1 - \tau)^{n-1} \tag{18}
$$

$$
P'_{s} = \frac{(n-1)\cdot \tau \cdot (1-\tau)^{n-2}}{1-(1-\tau)^{n-1}}
$$
\n(19)

Donde:

*p* = Probabilidad de colisión dado que el nodo relevante intenta transmitir una trama

- $P'_t =$  Probabilidad de que transmita al menos una de las otras estaciones que compiten
- *P´s* = Probabilidad de que exista una transmisión exitosa dado de que al menos una de las otras estaciones que compiten transmite

Note que el significado de  $P'_{tx}$ , y  $P'_{s}$ , difiere de  $P_{tx}$  y  $P_{s}$ .

De la figura 22 se obtienen las siguientes relaciones entre las diferentes probabilidades de estados.

$$
b_{i,k} = \frac{W_i - k}{W_i} \cdot p^i \cdot b_{0,0} \text{ , para } 1 \le i \le m, \ 0 \le k \le W_i - 1 \tag{20}
$$

$$
b_{0,k} = \frac{W_0 - k}{W_0} \cdot [b_{0,0} \cdot Q_B + b_{Ecoll} \cdot P_2 + b_{Esucc} \cdot P_3], \text{ para } 1 \le k \le W_0 - 1
$$
 (21)

$$
b_{Eidle} = \frac{b_{0,0} \cdot P_B \cdot (1 - P'_{tx})}{1 - (A + B + C)}
$$
(22)

$$
b_{Ecoll} = \frac{b_{0,0} \cdot P_B \cdot P'_{tx} \cdot (1 - P'_s)}{1 - (A + B + C)}
$$
(23)

$$
b_{Esucc} = \frac{b_{0,0} \cdot P_B \cdot P_{tx}' \cdot P_s'}{1 - (A + B + C)}
$$
(24)

Donde:

$$
A = Q_1 \cdot (1 - P'_{tx})
$$
  
\n
$$
B = Q_2 \cdot P'_{tx} \cdot (1 - P'_s)
$$
  
\n
$$
C = Q_3 \cdot P'_{tx} \cdot P'_{s}
$$

La siguiente ecuación debe satisfacerse:

$$
1 = \sum_{i=0}^{m} \sum_{k=0}^{W_i - 1} b_{i,k} + b_{Eidle} + b_{Ecoll} + b_{Esucc}
$$
 (25)

Usando las ecuaciones de la (20) hasta la (25), se obtiene:

$$
\frac{1}{b_{0,0}} = \sum_{i=1}^{m} \frac{p^i \cdot (W_i + 1)}{2} + 1 + \frac{P_B}{1 - (A + B + C)} + \frac{W_0 - 1}{2} \cdot \left\{ Q_B + P_B \cdot P_{\alpha}^{\prime} \cdot \left[ \frac{P_2 \cdot (1 - P_s^{\prime}) + P_3 \cdot P_s^{\prime}}{1 - (A + B + C)} \right] \right\}
$$
(26)

La probabilidad  $\tau$  de que una estación transmita en un ciclo arbitrario está dada por:

$$
\tau = \sum_{i=0}^{m} b_{i,0} = \sum_{i=0}^{m} p^i \cdot b_{0,0} = b_{0,0} \cdot \left[ \frac{1 - p^{m+1}}{1 - p} \right]
$$
(27)

Las ecuaciones (17) y (27) muestran la relación entre  $p \, y \, \tau$ , las cuales pueden resolverse numéricamente para obtener el valor de  $\tau$  necesario para calcular el valor del throughput.

## III.3.2 ANÁLISIS DEL THROUGHPUT

Una vez que se obtiene el valor de  $\tau$  ya se pueden calcular los valores de  $P_{tx}$  y  $P_s$ , cuyas expresiones son las mismas que las usadas en las ecuaciones (12) y (13).

Ahora sí podemos encontrar el valor del throughput, el cual se encuentra a través de la ecuación (14), que también es válida para este modelo.

#### III.3.3 RETARDO PROMEDIO DE TRAMA

El retardo promedio para que una trama sea transmitida exitosamente está definido como el intervalo de tiempo desde que la trama llega a la cabeza de su cola MAC y se encuentra listo para ser transmitido, hasta recibir el ACK correspondiente a esta trama.

El retardo promedio de una trama, siempre que esta trama no sea descartado, se encuentra a través de la ecuación [Chatzimisios, 2003]:

$$
E[D] = E[X] \cdot E[ciclo]
$$
\n(28)

Donde:

 $E[X]$  = Número promedio de ciclos requeridos para transmitir exitosamente una trama.

 $E[cielo]$  = Tamaño promedio de un ciclo.

Y están dados por:

$$
E[X] = \sum_{i=0}^{m} \left( \sum_{k=0}^{i} \frac{W_k - 1}{2} \right) \cdot \left( \frac{p^i \cdot (1-p)}{1 - p^{m+1}} \right)
$$
(29)

$$
E[ciclo] = (1 - P_{tx}) \cdot \sigma + P_{tx} \cdot (1 - P_S) \cdot T_C + P_{tx} \cdot P_S \cdot T_S
$$
\n(30)

Finalmente, el retardo promedio de trama queda de la siguiente manera:

$$
E[D] = \sum_{i=0}^{m} \left( \sum_{k=0}^{i} \frac{W_k - 1}{2} \right) \cdot \left( \frac{p^i \cdot (1-p)}{1 - p^{m+1}} \right) \cdot E[ciclo]
$$
\n(31)

$$
E[D] = \sum_{i=0}^{m} \left( \sum_{k=0}^{i} \frac{2^k \cdot W_0 - 1}{2} \right) \cdot \left( \frac{p^i \cdot (1-p)}{1 - p^{m+1}} \right) \cdot E[ciclo]
$$
(32)

Después de un poco de álgebra, la ecuación (32) queda de la siguiente forma:

$$
E[D] = \left\{ \frac{(1-p)}{1-p^{m+1}} \left[ \frac{W_0 \cdot (1-(2p)^{m+1})}{1-2p} - \frac{p^{m+1} \cdot [(m+1) \cdot (p-1)-1]+1}{2 \cdot (1-p)^2} \right] - \frac{W_0}{2} \right\} \cdot E[circle] \tag{33}
$$

# III.3.4 NÚMERO PROMEDIO DE RETRANSMISIONES

Se calcula el número promedio de retransmisiones (*Nretx*) para las tramas que son eventualmente transmitidas exitosamente mediante la siguiente ecuación [Chatzimisios, 2003]:

$$
E[N_{\text{retx}}] = \sum_{i=0}^{m} i \cdot \left(\frac{p^i \cdot (1-p)}{1-p^{m+1}}\right) = \frac{p^{m+1} \cdot [m \cdot (p-1)-1] + p}{(1-p) \cdot (1-p^{m+1})}
$$
(34)

Note que el número total de veces que la trama se transmite es  $N_{tx} = 1 + N_{retx}$ .

## III.3.5 TASA DE TRAMA ERRÓNEA

La probabilidad de descartar una trama está definida como la probabilidad de que una trama sea desechada cuando se exceda el límite de intentos por transmitirla y es igual a  $p_{\text{drop}} = p^{m+1}$ . Es decir, una trama se desecha si encuentra  $m+1$  colisiones o cuando alcanza la última etapa de retransmisiones y experimenta otra colisión.

Si se define la tasa de trama errónea como la porción de tramas que nunca son transmitidas exitosamente debido a que llegan al número máximo de intentos sin lograrlo, entonces se calcula muy fácilmente como  $p_{drop} = p^{m+1}$ . Sin embargo, si la tasa de trama errónea se define como la porción de intentos de transmisión que son fallidos a nivel de la subcapa MAC, entonces la expresión que hay que usar es la siguiente:

$$
PER = \sum_{i=0}^{m} i \cdot \left[ p^i \cdot (1-p) \right] + (m+1) \cdot p^{m+1} = \frac{p \cdot \left( 1 - p^{m+1} \right)}{1 - p}
$$
(35)

Es decir la tasa de trama errónea PER, es la tasa de tramas que se pierden a nivel de la subcapa MAC, mientras que  $p_{drop} = p^{m+1}$  es la tasa de tramas que nunca se transmitieron exitosamente debido a llegaron al máximo número de intentos sin lograrlo.

# **ANÁLISIS DEL MECANISMO DE ACCESO EDCA BASADO EN CADENAS DE MARKOV**

# IV.1 DESCRIPCIÓN DEL DESEMPEÑO DEL MECANISMO DE ACCESO EDCA BASADO EN CADENAS DE MARKOV

El modelo que se muestra en la figura 23 es una cadena de Markov de tiempo discreto que representa a un solo nodo compitiendo por el medio a través del protocolo de control de acceso al medio EDCA, definido por el estándar IEEE 802.11e.

Al igual que en la sección anterior, el modelo incluye de nuevo la influencia de otras estaciones que compiten por el medio a través de la probabilidad *p* de colisión cuando se transmite una trama, de la probabilidad  $P'_{\alpha,i}$  de que transmita al menos una de las otras estaciones que compiten y de la probabilidad  $P'_{s,i}$  de que exista una transmisión exitosa dado de que al menos una de las otras estaciones que compiten transmite. El índice *i* indica la prioridad de la estación en cuestión. Una diferencia importante en este caso es que, a pesar de que por simplicidad seguimos usando solamente *p* para denotar la probabilidad de colisión, ésta depende ahora de la prioridad a la que corresponde la estación en cuestión.

Si dos estaciones correspondientes a prioridades diferentes decidieran al mismo tiempo transmitir datos, nunca van a transmitir de forma simultánea debido a la diferencia en los tiempos de sensado del canal (AIFS), es decir la estación que transmitirá será la de alta prioridad. Sin embargo es posible que una estación de baja prioridad transmita antes que una de alta prioridad, debido a que inicio antes su proceso de retracción. De igual manera, la probabilidad de transmisión de una estación en un ciclo dado depende de su prioridad, por lo que ahora hablaremos de <sup>τ</sup>*i* en vez de τ. Teniendo lo anterior en mente, se tienen las siguientes ecuaciones:

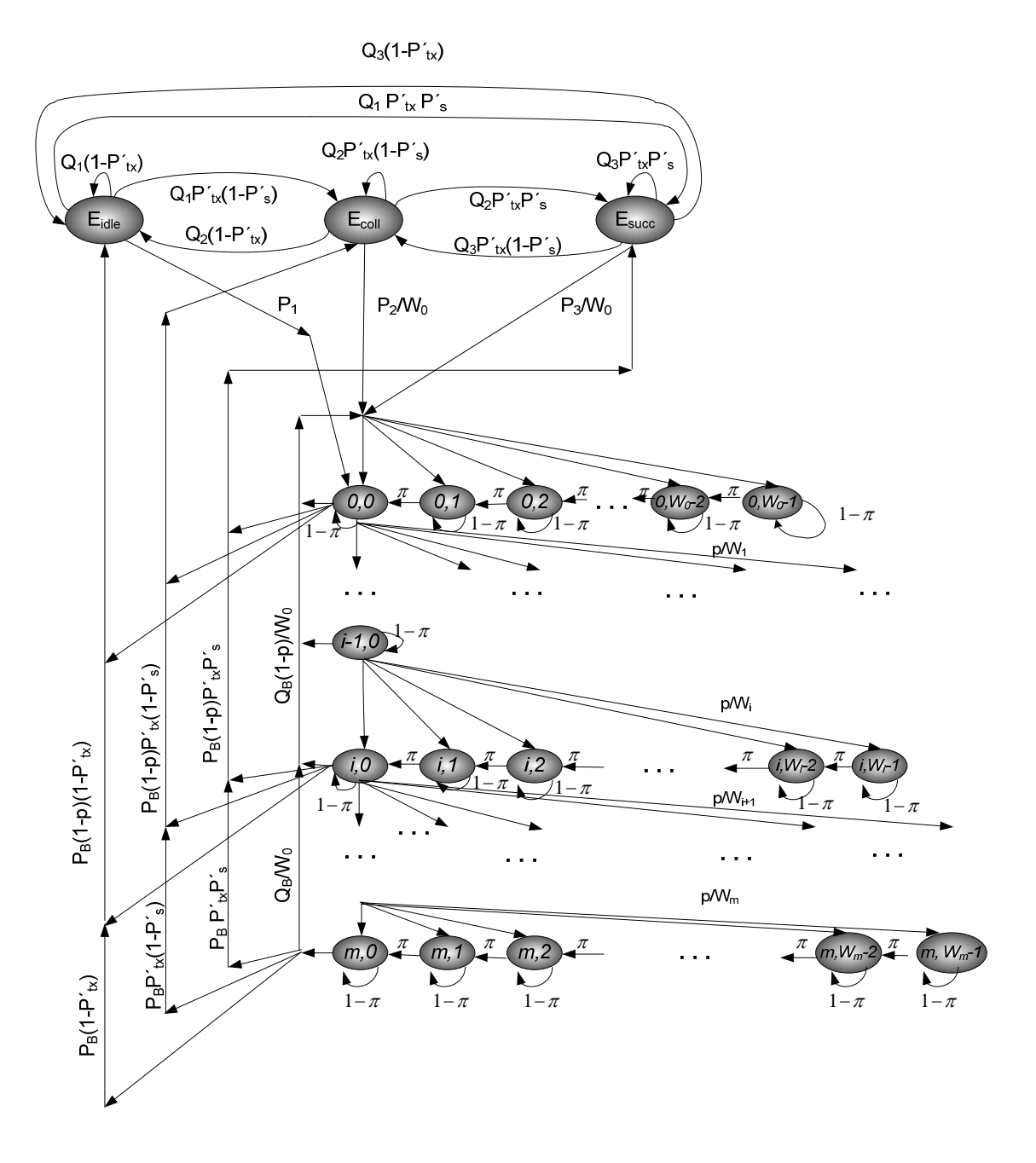

**Figura 23 Cadena de Markov que representa a EDCA con nodos no necesariamente saturados** 

$$
p = 1 - (1 - \tau_i)^{N_i - 1} \tag{36}
$$

$$
P'_{tx,i} = \sum_{\substack{j=0 \ j \neq i}}^{NP-1} \left[ 1 - \left( 1 - \tau_j \right)^{N_j} \right] + \left[ 1 - \left( 1 - \tau_i \right)^{N_i - 1} \right] \tag{37}
$$

$$
P'_{s,i} = \frac{1}{P'_{tx,i}} \left[ \sum_{\substack{j=0 \ j \neq i}}^{NP-1} N_j \tau_j \left(1 - \tau_j\right)^{N_j - 1} + \left(N_i - 1\right) \tau_i \left(1 - \tau_i\right)^{N_i - 2} \right]
$$
(38)

Donde *Ni* es el número de estaciones de prioridad *i* y *NP* es el número de prioridades distintas.

Otra diferencia importante entre este nuevo modelo y el de la sección anterior es el hecho de que las transiciones hacia la izquierda en los diferentes niveles de retransmisión ya no se dan con certeza en cada ciclo, sino que ahora se darán con una probabilidad, denotada en el diagrama por  $\pi$ , que no necesariamente es 1. Este cambio refleja el hecho de que ahora, puede ser que algunas estaciones detecten que el canal estuvo ocioso durante un período suficientemente largo después de una transmisión (exitosa o fallida), pero puede ser que otras no lo detecten por tener un valor de AIFS mayor que las que sí lo hicieron. De nuevo por simplicidad, denotaremos esta probabilidad simplemente por  $\pi$ , pero en general será distinta dependiendo de la prioridad *i* a la que corresponde la estación en cuestión. Para calcularla, observemos que una estación decrementará su contador de retracción solamente cuando ninguna estación de prioridad más alta intente transmitir, pues eso causaría que el canal no estuviera ocioso por el tiempo que necesita la estación en cuestión para darse cuenta. La siguiente ecuación muestra cómo calcular esta probabilidad:

$$
\pi = 1 - \sum_{j=0}^{i-1} \left[ 1 - \left( 1 - \tau_j \right)^{N_j} \right]
$$
\n(39)

De la figura 23 se obtienen las siguientes relaciones entre las diferentes probabilidades de estados.

$$
b_{i,k} = \frac{W_i - k}{\pi W_i} \cdot p^i \cdot b_{0,0} \quad \text{para } 1 \le i \le m, \ \ 1 \le k \le W_i - 1 \tag{40}
$$

$$
b_{0,k} = \frac{W_0 - k}{\pi W_0} \cdot \left[ b_{0,0} \cdot Q_B + b_{\text{Ecoll}} \cdot P_2 + b_{\text{Esucc}} \cdot P_3 \right], \quad \text{para } 1 \le k \le W_0 - 1 \tag{41}
$$

$$
b_{Eidle} = \frac{b_{0,0} \cdot P_B \cdot (1 - P'_{\alpha,i})}{1 - (A + B + C)}
$$
(42)

$$
b_{\text{Ecoll}} = \frac{b_{0,0} \cdot P_B \cdot P'_{\text{rx},i} \cdot (1 - P'_{s,i})}{1 - (A + B + C)}
$$
(43)

$$
b_{\text{Esucc}} = \frac{b_{0,0} \cdot P_B \cdot P'_{\text{rx},i} \cdot P'_{\text{s},i}}{1 - (A + B + C)}
$$
(44)

Donde:

$$
A = Q_1 \cdot (1 - P'_{\alpha,i})
$$
  
\n
$$
B = Q_2 \cdot P'_{\alpha,i} \cdot (1 - P'_{s,i})
$$
  
\n
$$
C = Q_3 \cdot P'_{\alpha,i} \cdot P'_{s,i}.
$$

La siguiente ecuación debe satisfacerse:

$$
1 = \sum_{i=0}^{m} \sum_{k=0}^{W_i - 1} b_{i,k} + b_{Eidle} + b_{Ecoll} + b_{Esucc}
$$
 (45)

Usando las ecuaciones (40) hasta la (45), se obtiene:

$$
\frac{1}{b_{0,0}} = \sum_{i=1}^{m} \frac{p^i (W_i + 1)}{2\pi} + 1 + \frac{P_B}{1 - (A + B + C)} + \frac{W_0 - 1}{2\pi} \cdot \left\{ Q_B + P_B \cdot P_{\alpha} \cdot \left[ \frac{P_2 \cdot (1 - P_s') + P_3 \cdot P_s'}{1 - (A + B + C)} \right] \right\}
$$
(46)

La probabilidad de que la estación intente transmitir esta dada por:

$$
\tau_i = \sum_{j=0}^{m_i} b_{j,0} = \sum_{j=0}^{m_i} p^j b_{0,0} = b_{0,0} \cdot \left[ \frac{1 - p^{m+1}}{1 - p} \right]
$$
\n(47)

Las ecuaciones 36 y 47 muestran la relación entre  $p \, y \, \tau_i$ , las cuáles pueden resolverse numéricamente para obtener el valor de  $\tau$  necesario para calcular el valor del throughput. Note que para poder usar las ecuaciones (37) y (38) a la hora de querer calcular  $\tau_i$  es necesario conocer los valores de las <sup>τ</sup>*j* para todos los valores de *j* distinto de *i*. Cuando estamos iniciando el proceso, claramente no conocemos ninguno de tales valores. Para resolver este problema, proponemos que se use inicialmente la siguiente aproximación para las  $\tau_i$  que no se han calculado aún:

$$
\frac{\tau_i}{\tau_j} \approx \frac{\rho_i}{\rho_j} \tag{48}
$$

Donde <sup>ρ</sup>*i* es la carga de tráfico generada por una terminal de la prioridad *i*, que viene dada por la siguiente expresión:

$$
\rho_i = \lambda_i \cdot N_{b,i}
$$

Donde a su vez:

<sup>λ</sup>*<sup>i</sup>* = Tasa de generación de ráfagas de la prioridad *i*.

 $N_{b,i}$  = Número promedio de tramas por ráfaga para la prioridad *i*.

Cuando ya se han calculado todos los valores de las <sup>τ</sup>*j*, se vuelve a iniciar el proceso pero ahora se usan los valores recientemente calculados en lugar de los generados mediante la aproximación (48). Este procedimiento se repite recursivamente hasta que la diferencia entre los valores nuevos y los calculados en el paso anterior son suficientemente cercanos. En nuestro caso la condición usada fue que la variación no excediera el 10%.

Una vez que se obtiene cada valor de  $\tau_i$  se procede a calcular el valor de  $P_{tx,i}$  y  $P_{s,i}$ . usando las siguientes expresiones:

$$
P_{\alpha,i} = 1 - \left(1 - \tau_i\right)^{N_i} \tag{49}
$$

$$
P_{s,i} = \frac{1}{P_{tx,i}} \left[ N_i \tau_i (1 - \tau_i)^{N_i - 1} \right]
$$
 (50)

Note que estas ecuaciones son muy similares a las ecuaciones (12) y (13), que eran válidas cuando sólo había estaciones de una sola prioridad. La razón de esto es el hecho de que sólo puede haber transmisiones de estaciones de una prioridad a la vez, como se explicó anteriormente.

Ahora se procede a calcular el valor del throughput obtenido por los nodos de la prioridad *i*, el cual se encuentra a través de la siguiente ecuación:

$$
S_{i} = \frac{P_{tx,i} \cdot P_{s,i} \cdot E[P_{i}]}{\sum_{j=0}^{NP-1} P_{tx,i} \cdot P_{s,i} \cdot T_{s,i} + \sum_{j=0}^{NP-1} P_{tx,i} \cdot (1 - P_{s,i}) \cdot T_{c,i} + P_{notx} \cdot \sigma}
$$
(51)

Donde:

$$
P_{\text{notx}} = 1 - \sum_{j=0}^{NP-1} \left[ 1 - \left( 1 - \tau_j \right)^{N_j} \right] = \text{Probabilidad de que ninguna estación transmita en un ciclo}
$$

- $\sigma$  = Duración de un ciclo vacío en la que ninguna estación transmite
- *Tc,i* = Duración promedio de un ciclo en el que hubo una colisión debido a que dos o mas estaciones de prioridad *i* intentaron transmitir
- *Ts,i* = Duración promedio de un ciclo en el que una estación de prioridad *i* transmite una trama exitosamente

Esos tres parámetros dependen de la capa física que está siendo usada y del esquema de transmisión usado, ya sea básico o RTS/CTS. Cuando se usa el esquema básico, *Tc,i* y *Ts,i* están dados por las siguientes expresiones:
$$
T_{c,i}^{bas} = H + E[P_i] + AIFS[i] + \delta
$$
  
\n
$$
T_{s,i}^{bas} = H + E[P_i] + SIFS + \delta + ACK + AIFS[i] + \delta
$$
\n(52)

Cuando se usa el esquema RTS/CTS,  $T_{c,i}$  y  $T_{s,i}$  tienen los siguientes valores:

$$
T_{c,i}^{rts} = RTS + AIFS[i] + \delta
$$
  

$$
T_{s,i}^{rts} = RTS + SIFS + \delta + CTS + SIFS + \delta + H + E[P_i] + SIFS + \delta + ACK + AIFS[i] + \delta \quad (53)
$$

Donde:

$$
AIFS[i] = AIFSN[i] \cdot \sigma + SIFS
$$
\n(53)

A su vez, *AIFSN*[*i*] es un número entero que define el número de ranuras de tiempo que incluye *AIFS*[*i*] más la duración de SIFS. Los valores que puede tomar *AIFSN*[*i*] se muestran en la tabla III, del capítulo II.

Usando la ecuación (51) podemos concluir que el throughput total obtenido por el sistema es:

$$
S = \sum_{i=0}^{NP-1} S_i
$$

### IV.1.1 RETARDO PROMEDIO DE TRAMA

La ecuación (28) para calcular el retardo promedio que experimentará una trama, siempre que esta trama no sea descartada, sigue siendo válida en este caso, sólo que ahora:

$$
E[X] = \sum_{i=0}^{m} \left( \sum_{k=0}^{i} \frac{W_k - 1}{2\pi} \right) \cdot \left( \frac{p^i \cdot (1-p)}{1 - p^{m+1}} \right) \tag{54}
$$

$$
E\left[ciclo\right] = \sum_{i=0}^{NP-1} \left(P_{\alpha,i} P_{s,i} T_{s,i}\right) + \sum_{i=0}^{NP-1} P_{\alpha,i} \left(1 - P_{s,i}\right) T_{c,i} + P_{\text{notr}} \sigma \tag{55}
$$

La presencia de  $\pi$  en el denominador de la ecuación (54) se explica por el hecho de que una estación se mantendrá en promedio  $1/\pi$  ciclos en cada estado antes de poder decrementar su contador de retracción. Siguiendo los mismos pasos de álgebra que se siguieron anteriormente, el retardo promedio de trama queda de la siguiente manera:

$$
E[D] = \frac{1}{\pi} \left\{ \frac{(1-p)}{1-p^{m+1}} \left[ \frac{W_0 \cdot (1-(2p)^{m+1})}{1-2p} - \frac{p^{m+1} \cdot [(m+1) \cdot (p-1)-1]+1}{2 \cdot (1-p)^2} \right] - \frac{W_0}{2} \right\} \cdot E[ciclo] \tag{56}
$$

Hay que recordar que aunque  $p \, y \, \pi$  no tiene un subíndice, sus valores dependen en general de la prioridad a la que correspondan las tramas.

## IV.1.2 NÚMERO PROMEDIO DE RETRANSMISIONES

Al igual que en el capítulo anterior, se calcula el número promedio de retransmisiones (*Nretx*) para las tramas que son eventualmente transmitidas exitosamente mediante la siguiente ecuación.

$$
E[N_{\text{retx}}] = \sum_{i=0}^{m} i \cdot \left(\frac{p^i \cdot (1-p)}{1-p^{m+1}}\right) = \frac{p^{m+1} \cdot [m \cdot (p-1)-1] + p}{(1-p) \cdot (1-p^{m+1})}
$$
(57)

Sólo hay que tener en cuenta que la probabilidad de colisión varía de prioridad a prioridad.

#### IV.1.3 TASA DE TRAMA ERRONEA (PACKET ERROR RATE)

La expresión del capítulo anterior para la tasa de trama errónea a nivel de la subcapa MAC sigue siendo válida en este caso, es decir:

$$
PER = \sum_{i=0}^{m} i \cdot \left[ p^i \cdot (1-p) \right] + (m+1) \cdot p^{m+1} = \frac{p \cdot \left( 1 - p^{m+1} \right)}{1 - p}
$$
(58)

De nuevo hay que mencionar que, aunque p no tiene subíndice en la ecuación anterior, la probabilidad de colisión varía de una prioridad a otra.

#### **RESULTADOS**

Para validar el modelo, se manejaron dos tipos de simulaciones, una escrita en Matlab a partir de las ecuaciones obtenidas en el capítulo anterior y otra en OPNET en la que se simula de manera explícita la generación de tramas a nivel de la capa de aplicación, así como el sensado de portadora y las retracciones que experimentará el sistema a nivel de la subcapa MAC debido a la presencia de múltiples nodos compitiendo por el uso del medio inalámbrico.

Matlab es una herramienta muy versátil para la realización de programas que llevan a cabo cálculos matemáticos, y es por esta razón que seleccionó para este trabajo.

OPNET, por su parte, es una herramienta muy útil para empresas y universidades a la hora de recrear el comportamiento de un sistema en el cual se están ejecutando diferentes servicios y/o aplicaciones en condiciones definidas por el usuario. Puede realizar simulaciones deterministas y/o aleatorias. OPNET es un simulador orientado a objetos, lo que permite ofrecer una gran facilidad de interpretación y creación de escenarios, además de tener en cada objeto una serie de atributos configurables. OPNET utiliza una estructura jerárquica en 3 niveles:

- I. Modelo de red, en el que se definen las redes y subredes construidas a partir de nodos y enlaces.
- II. Modelo de nodos, en el que se define la estructura interna de cada uno de los nodos, que a su vez se componen de módulos, en donde se pueden definir diferentes funciones.
- III. Modelo de procesos, en el que se define mediante programación en lenguaje C/C++ el comportamiento de cada uno de los módulos que caracterizan a un modelo de nodos.

# V.1. MODELADO EN MATLAB DEL DESEMPEÑO DE DCF CON NODOS NO NECESARIAMENTE SATURADOS

Los valores de los parámetros usados para obtener los resultados numéricos de la simulación, se resumen en la tabla VI. Estos valores se especifican para una capa física de acuerdo al estándar IEEE 802.11.

La tasa de bit del canal se supone igual a 1 Mbps, los tamaños de la trama son definidos por las especificaciones MAC 802.11, y el encabezado de capa física es definido por la capa física FHSS. Se usa un tamaño constante de carga útil de 8184 bits, que es cerca de un cuarto del máximo tamaño de MPDU especificado para la capa física FHSS, además es el tamaño máximo de MPDU para la capa física DSSS.

Se usaron los mismos valores de los parámetros que en Bianchi (2000), mostrados en la tabla VI, para poder hacer una comparación con sus resultados, ya que constituyen una referencia ampliamente aceptada en la literatura. Además el valor de *CWmin* es de 32 para todos los casos.

| <b>PARÁMETRO</b>                 | <b>VALOR</b>                               |
|----------------------------------|--------------------------------------------|
| Encabezado MAC                   | 272 bits                                   |
| Carga útil E[P]                  | 8184 bits                                  |
| Encabezado PHY                   | 128 bits                                   |
| ACK                              | 112 bits + Encabezado PHY                  |
| <b>RTS</b>                       | 160 bits + Encabezado PHY                  |
| <b>CTS</b>                       | $112 \text{ bits} + \text{Encabezado PHY}$ |
| Tasa de transmisión<br>del canal | $1$ Mbit/s                                 |
| Retardo de<br>propagación        | $1 \mu s$                                  |
| Ranura de tiempo $(\sigma)$      | $50 \,\mathrm{\mu s}$                      |
| <b>SIFS</b>                      | $28 \mu s$                                 |
| DIFS                             | $128 \mu s$                                |

**Tabla VI Parámetros del sistema usados para obtener los resultados numéricos** 

En la figura 24 se muestran los resultados obtenidos para el throughput. En la primera columna se encuentra el throughput obtenido cuando la tasa de generación de ráfagas es de *TS*  $\lambda = \frac{1 \times 10^{-3}}{T}$  y en la segunda columna se observa el throughput obtenido cuando la tasa de

generación de ráfagas es de  $\lambda = \frac{2.236 \times 10^{-3}}{T_S}$ . Además, en cada fila se varía el número de tramas por ráfaga (N<sub>B</sub>), desde 1 trama para la primera fila, hasta 125 tramas para la última fila. Los valores del parámetro  $\lambda$  se dan en función de  $T_s$  para facilitar la estimación de qué tan cargado está el sistema, ya que cuando el producto de  $\lambda$  por  $N_B$  y por el número *n* de estaciones del sistema sea cercano a  $1/T_S$ o mayor, entonces el sistema ya estará saturado de tráfico.

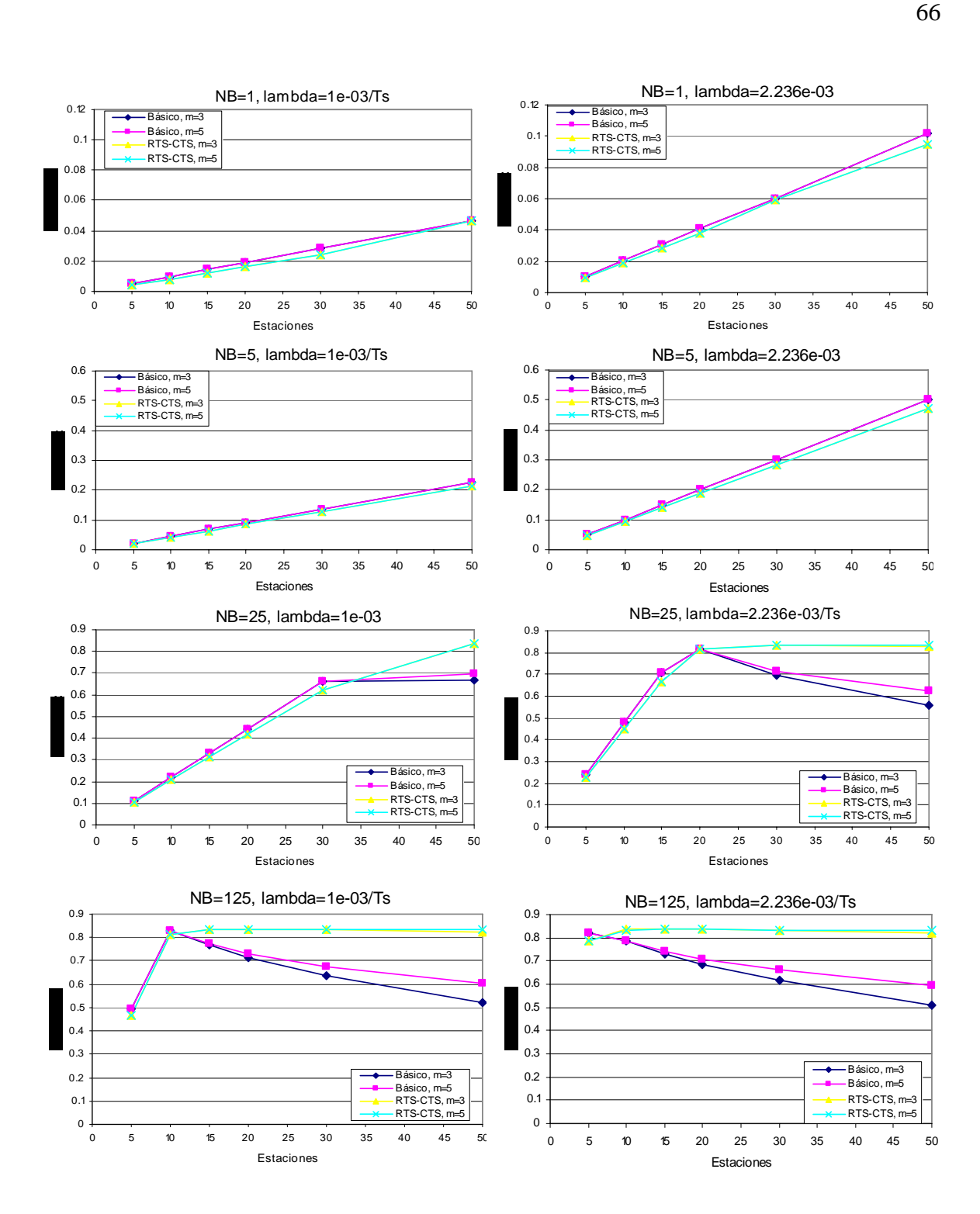

**Figura 24 Resultados teóricos del throughput** 

Se observa que en general el throughput se incrementa conforme aumenta el tráfico generado, salvo en los casos de carga alta en los que se rebasa la capacidad del sistema y el throughput deja de crecer. Se puede observar que para el caso RTS/CTS el throughput llega a un máximo y ahí se mantiene aunque se incremente la carga generada, lo que no pasa en el método básico ya que el throughput tiende a bajar cuando se rebasa la capacidad del sistema. La diferencia entre el desempeño del sistema cuando utiliza el método básico o el RTS/CTS empieza a ser notable precisamente hasta que se alcanza el mencionado punto de saturación. Lo mismo pasa con respecto al número máximo *m* de etapas de retransmisión para el método básico, ya que se empieza a ver la diferencia sólo hasta que el sistema se acerca a su punto de saturación. El resultado es una ligera mejoría en el throughput alcanzado cuando *m* es mayor, ya que permite a las estaciones que están colisionando escoger aleatoriamente de entre un número mayor de opciones para el período de retracción, lo que evita en cierta medida que vuelvan sufrir una nueva colisión en los intentos sucesivos. Este parámetro *m* no tiene ningún efecto apreciable en el caso del método RTS/CTS.

# V.1.1 COMPARACIÓN ENTRE EL MODELO DE [BIANCHI, G. 2000] Y EL MODELO DE NODOS NO NECESARIAMENTE SATURADOS

Como ya se mencionó, los resultados de Bianchi (2000) son una referencia aceptada en la literatura para el desempeño que tiene una red que use el mecanismo de acceso DCF en un entorno inalámbrico. Por esta razón quisimos verificar que nuestros resultados de throughput, cuando seleccionamos valores para nuestros parámetros de tal forma que llevemos al sistema a su saturación, coincidieran con los de aquella referencia. Los resultados obtenidos se muestran en la figura 25. Como puede observarse, la coincidencia de ambas gráficas es notable. Las pequeñas diferencias se deben al hecho de que nuestro modelo cuida un poco más los detalles en el sentido de que las tramas sólo se intentan transmitir *m* + 1 veces, mientras que en modelo de Bianchi (2000) este número no tiene

límite; por otro lado, en nuestro caso sí es posible que algunas tramas se transmitan sin retracción si coincide que son generadas cuando el canal está ocioso, mientras que en Bianchi (2000) todas las tramas tienen que pasar por el proceso de retracción; además, la situación de saturación en nuestro caso es aleatoria, lo que implica que (aunque con poca probabilidad) puede haber pequeños períodos en los que no haya tráfico por transmitir.

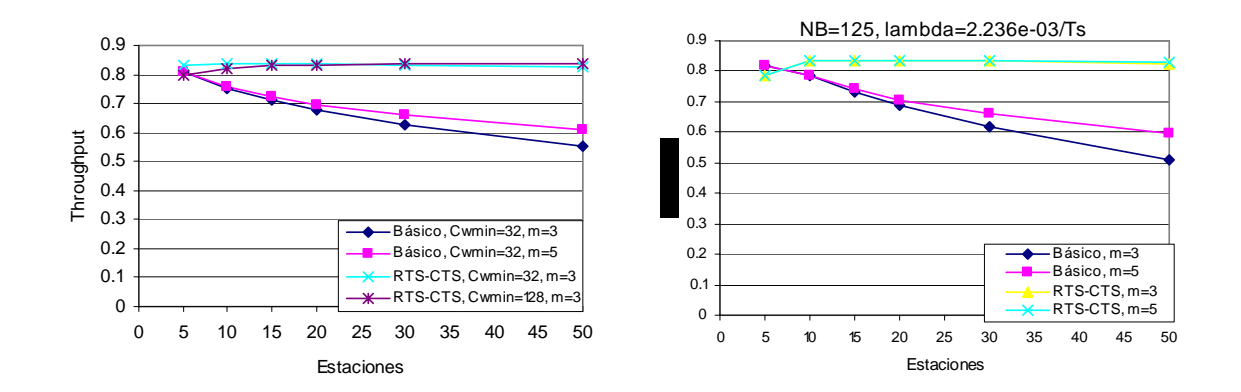

**Figura 25 Comparación de modelos** 

### ULTADOS TEÓRICOS DEL RETARDO PROMEDIO DE TRAMA V.1.2 RES

valores aumentan por un factor de 100 indicando que las colisiones, posiblemente incluso En la figura 26 se muestran los resultados obtenidos para el retardo promedio de trama E[D]. Se observa que conforme aumenta el tráfico generado, también se incrementa el retardo promedio que experimentan las tramas. Esto se debe a que conforme se incrementa el número de estaciones, aumenta también la probabilidad de que se sense el medio ocupado, lo que obliga a las estaciones a retraerse, además de que es más probable también que haya colisiones, lo que aumenta aún más el tiempo que necesitará una trama para lograr una transmisión exitosa. Se observa que mientras el sistema no ha alcanzado la saturación, los retardos, aunque aumentan con el tráfico, lo hacen levemente de tal forma que se mantiene en valores de milisegundos. Cuando se alcanza la saturación, en cambio, los

repetidas para una misma trama, empiezan a presentarse con mucha frecuencia. Se observa también que de nuevo el esquema básico tiene más problemas que el RTS/CTS y que aumentar el número *m* de etapas de retransmisión, aunque mejora el throughput, lo hace a

costa de aumentar el retardo promedio de las tramas.

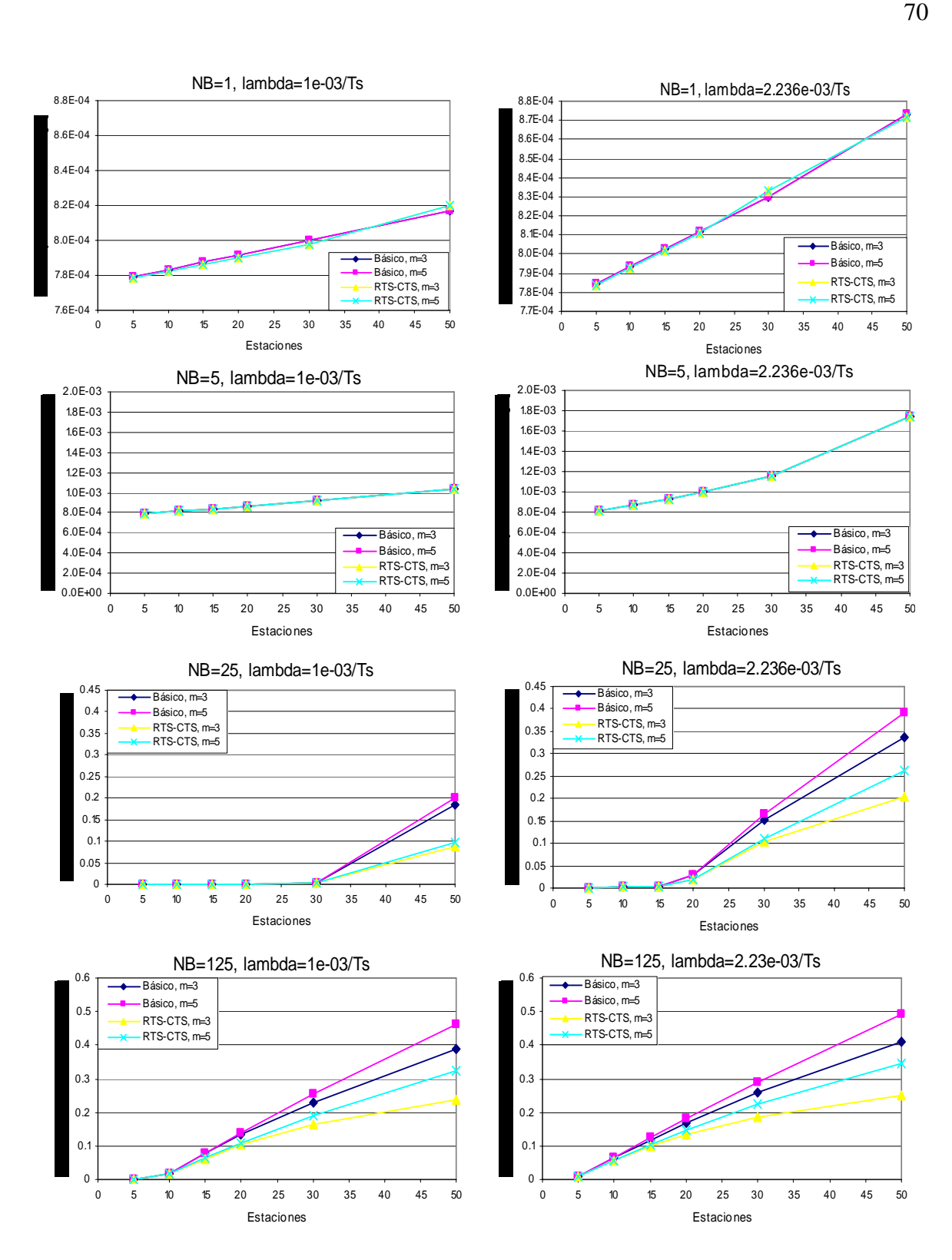

**Figura 26 Resultados teóricos del retardo promedio de trama** 

# V.1.3 RESULTADOS TEÓRICOS DEL NÚMERO PROMEDIO DE RETRANSMISIONES

En la figura 27 se muestran los resultados obtenidos para el número promedio de retransmisiones E[*Nretx*] experimentado por las tramas que eventualmente se envían exitosamente. Aquí puede observarse de nuevo que prácticamente no hay colisiones mientras el sistema trabaje por debajo de su nivel de saturación. En cuanto se alcanza este nivel, el número promedio de retransmisiones da un salto de dos órdenes de magnitud. Aunque la diferencia es leve, se observa que el método básico causa más retransmisiones que el método RTS/CTS. También puede verse que el parámetro *m* no tiene mucha influencia en estos resultados.

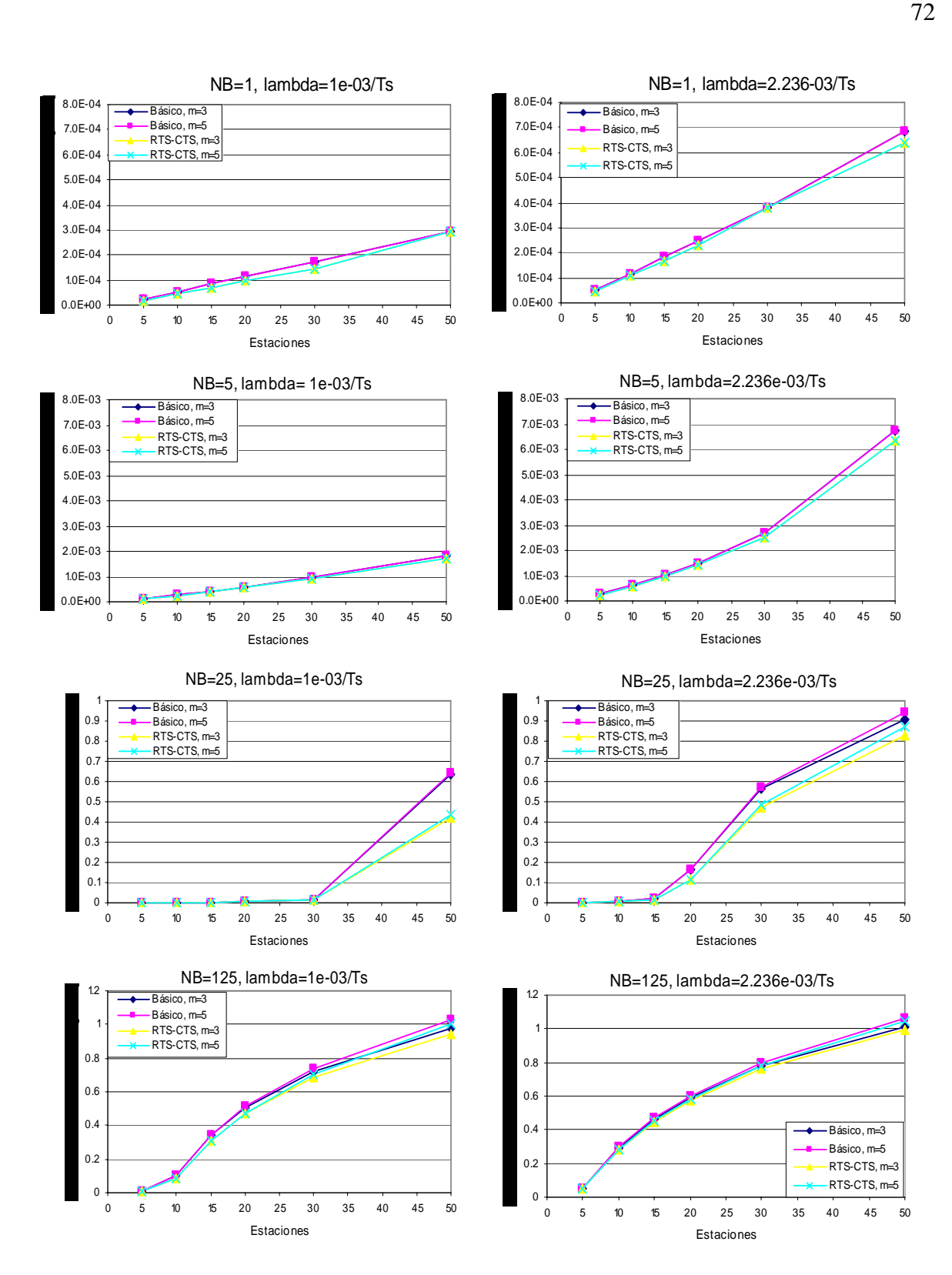

**Figura 27 Resultados teóricos del número de retransmisiones promedio** 

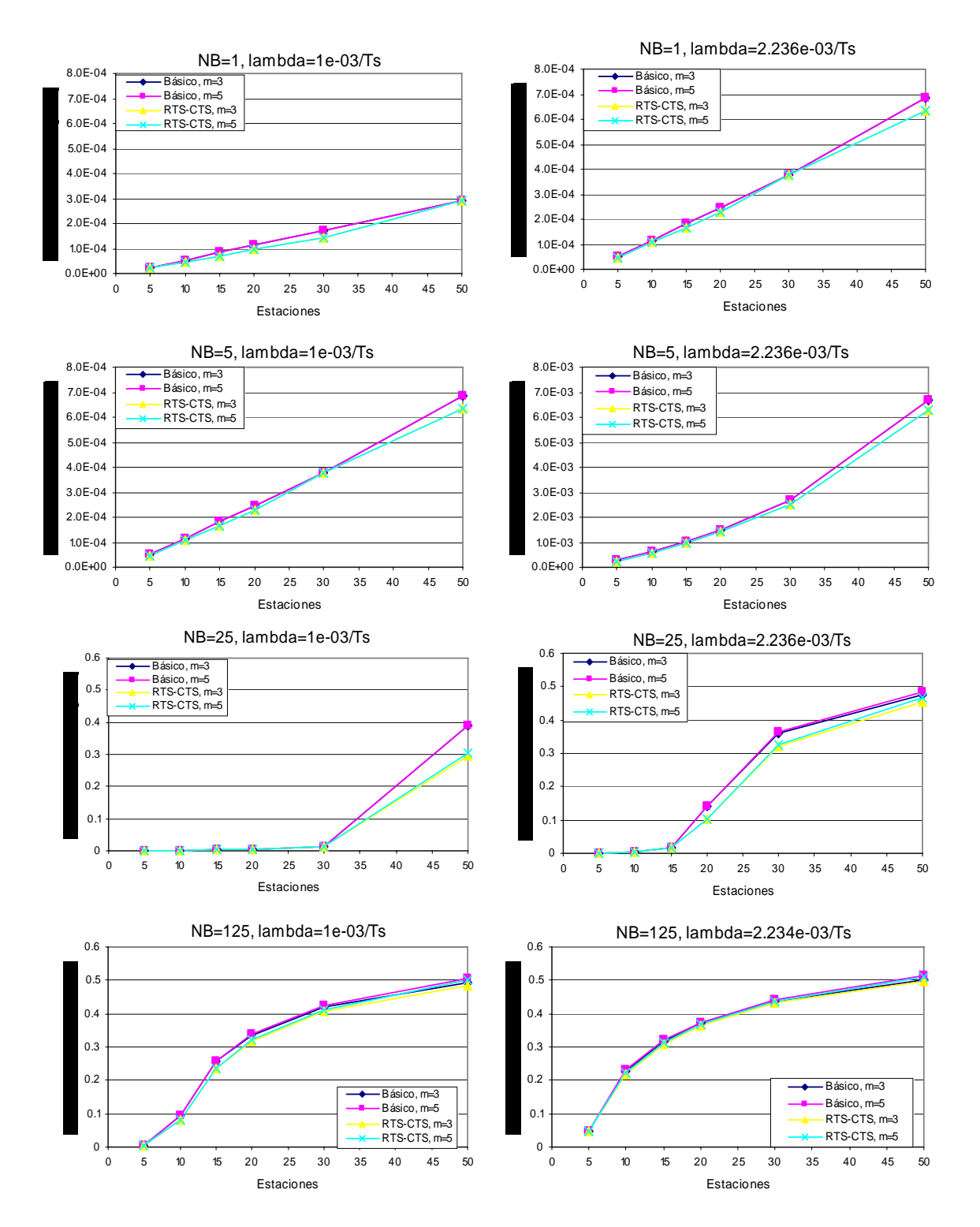

## V.1.4 RESULTADOS TEÓRICOS DE LA TASA DE TRAMA ERRÓNEA

**Figura 28 Resultados teóricos de la tasa de trama errónea** 

En la figura 28 se muestran los resultados obtenidos para la tasa de trama errónea [PER].Cuando la tasa de arribo aumenta y además cuando el número de tramas por ráfaga también aumenta, la tasa de trama errónea también lo hace. Esto es debido a que conforme se va incrementando el número de estaciones existirá un mayor número de colisiones, es decir, se desecharan más tramas.

# V.2. SIMULACION DEL DESEMPEÑO DE DCF CON NODOS NO NECESARIAMENTE SATURADOS EN OPNET

En la figura 29 se muestra el modelo de red empleado para la simulación de DCF con nodos no saturados.

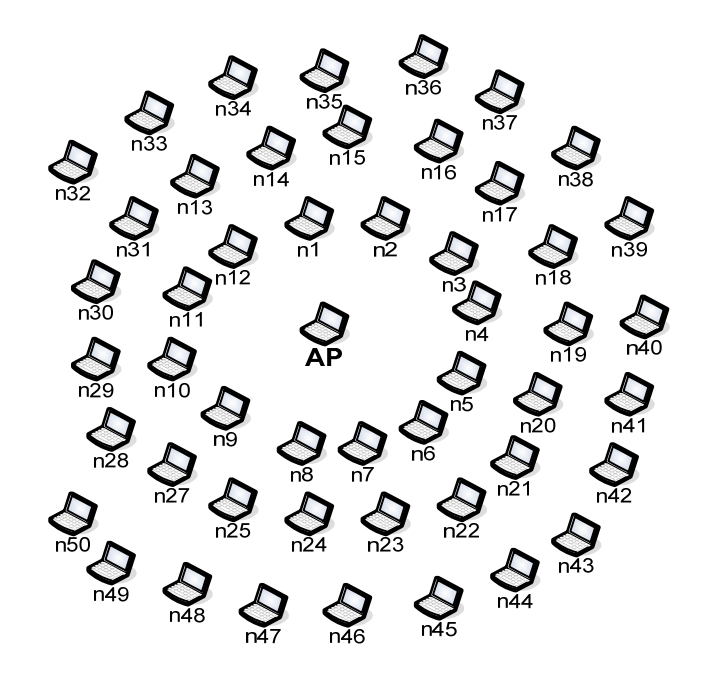

**Figura 29 Modelo de red** 

Este modelo de red consta de una estación que juega el papel de Punto de Acceso (AP) y de 50 estaciones que envían información al AP.

A cada una de las estaciones se les configuraron los parámetros de generación de tráfico, tales como tasa de generación de ráfagas, número de tramas por ráfaga y tamaño de la carga útil.

El modelo de nodos que se muestra en la figura 30 define la estructura interna de cada una de las estaciones.

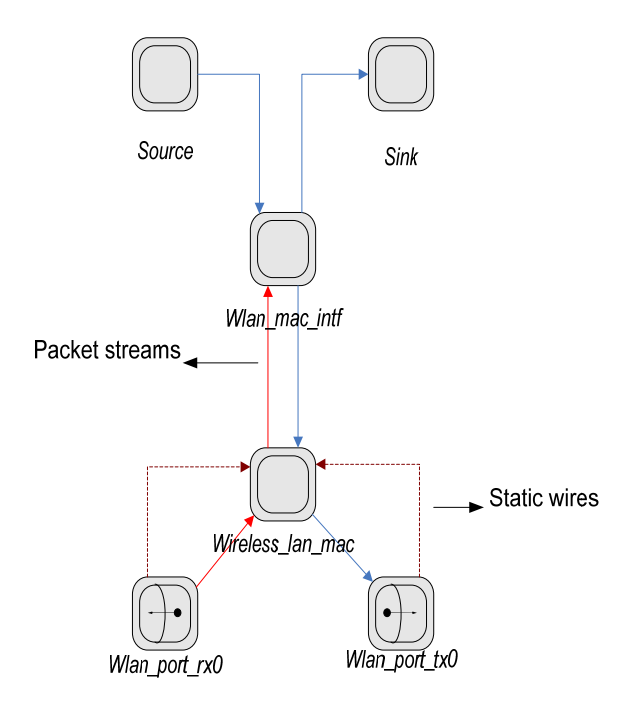

**Figura 30 Modelo de nodos** 

El modelo de nodos presentado, consta de varios módulos que se detallan a continuación:

Fuente (Source): Módulo que permite generar el tráfico.

Sumidero (Sink): Módulo que permite obtener las estadísticas y eliminar las tramas recibidas de la subcapa MAC.

Wlan\_mac\_intf: Módulo que se encarga de segmentar las tramas generadas por la fuente y etiquetarlas con la dirección MAC del nodo al que va dirigido cada trama.

Wireless\_lan\_mac: Módulo que funciona de acuerdo con los estándares IEEE 802.11 o IEEE 802.11e, dependiendo de la selección apropiada de parámetros.

Wlan\_port\_rx0: Módulo que representa el transmisor de radio, el cual consta de *n* funciones (pipelines) que se realizan secuencialmente.

Wlan\_port\_tx0: Módulo que representa el receptor de radio, el cual consta de *m* funciones (pipelines) que se realizan secuencialmente.

Conectando a los módulos están los flujos de tramas (*packet streams*) y los cables estadísticos (*statistic wires*). Los flujos de tramas llevan tramas de datos entre los diferentes módulos de un nodo. Los cables estadísticos, por su parte, proporcionan la capacidad para que un módulo avise a otro módulo si alguna estadística que se está supervisando ha rebasado un umbral; en este caso se usa para el sensado físico del medio, es decir, para que la capa física avise a la subcapa MAC cuando detecte la presencia de una portadora.

El modelo de procesos que corresponde al módulo de la fuente se tuvo que modificar, debido a que en las simulaciones obtenidas en Matlab (resultados teóricos) las ráfagas se envían una a una, es decir se espera a que se termine de transmitir una ráfaga para poder enviar la siguiente. OPNET, por el contrario, tiene incluido un módulo de fuente llamado *bursty source*, el cuál genera ráfagas sin esperar a que se termine de transmitir una para posteriormente enviar la otra.

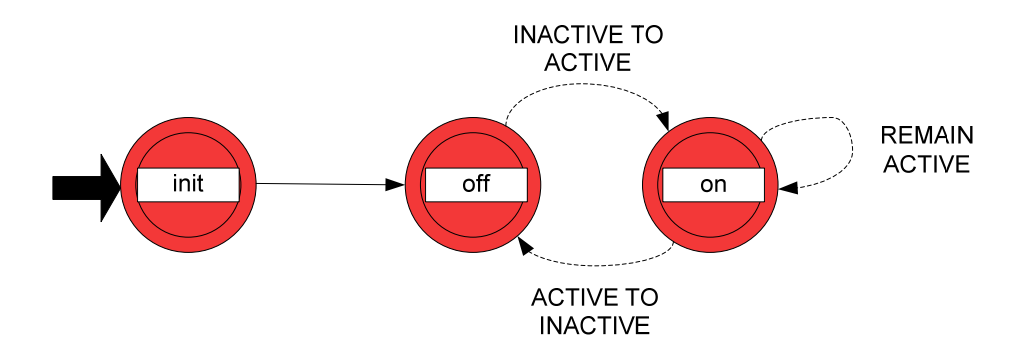

**Figura 31 Modelo de procesos del módulo fuente** 

La figura 31 muestra la fuente generadora de ráfagas que incluye OPNET. Lo que realiza la fuente es primeramente inicializar sus parámetros. Posteriormente decide el periodo de tiempo que la fuente se va a encontrar en un estado inactivo (*OFF*), sin generar tramas. Una vez que transcurre el tiempo inactivo, marcado por la expiración de un temporizador, pasará al estado activo (*ON*) en el que empezará a generar tramas de acuerdo con los parámetros configurados previamente. Al entrar al estado activo también arranca un temporizador cuya expiración marcará la hora de regresar al estado inactivo. Mientras esté en el estado activo estará arrancando un temporizador adicional que le indicará cuándo generar cada trama. Este proceso continúa indefinidamente. Los parámetros configurables son las distribuciones probabilísticas y los respectivos parámetros del tiempo que durará el periodo inactivo, del tiempo que durará el periodo activo, del intervalo entre la generación de tramas consecutivas, así como del tamaño de las tramas.

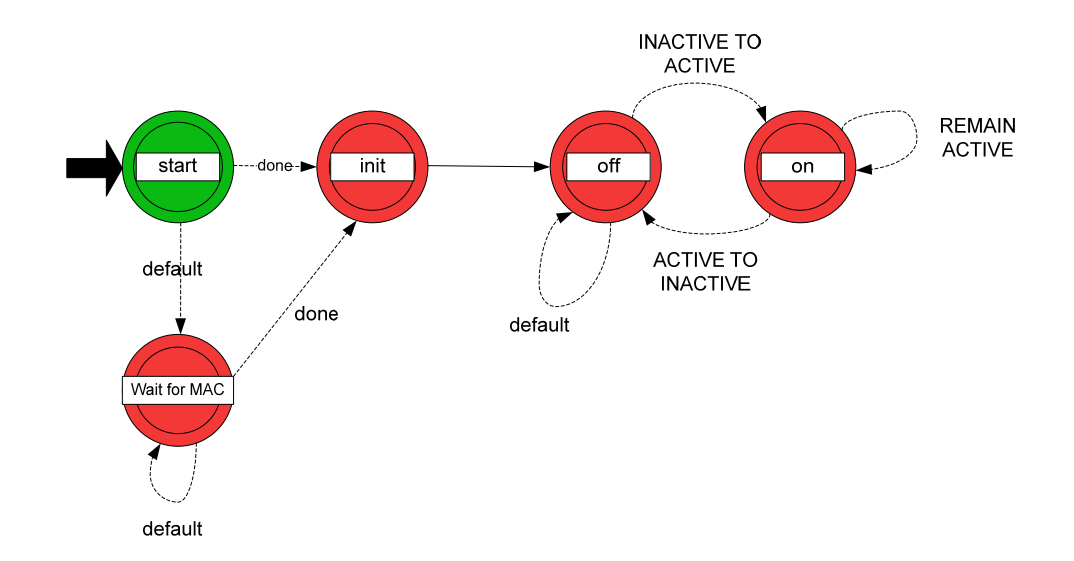

**Figura 32 Nuevo modelo de procesos del módulo fuente** 

En la figura 32 se muestra el nuevo modelo de procesos del módulo fuente, al cual se le agregaron 2 estados, "*Start*" y "*Wait for MAC*". El estado *Wait for MAC* sirve para esperar a que se inicialice el módulo Wireless\_lan\_mac y se puedan leer valores válidos de sus variables, es decir, que no tenga almacenados datos no válidos y de esta manera no leer parámetros equivocados. En particular, el objetivo de estos estados es poder leer de manera confiable del módulo Wireless\_lan\_mac una variable que indica si las colas de tramas por

transmitir están vacías o no. Posteriormente se inicializan las variables de estado y se calendariza el periodo de tiempo en que la fuente se va a encontrar en el estado OFF. Una vez que pasó el tiempo establecido que permanecerá la fuente en ese estado, se verificará si la capa MAC aún tiene tramas por transmitir. Si las colas de la subcapa MAC están vacías, se transita al estado ON para empezar a generar nuevas tramas, pero si la capa MAC aún tiene tramas por transmitir, se regresará al estado OFF, decidiendo de nuevo el tiempo que la fuente permanecerá en ese estado, y así sucesivamente. Cuando el módulo está en el estado ON, funcionará como en el modelo original.

A continuación se muestran los resultados obtenidos en OPNET, donde se ha simulado para  $m=5$ .

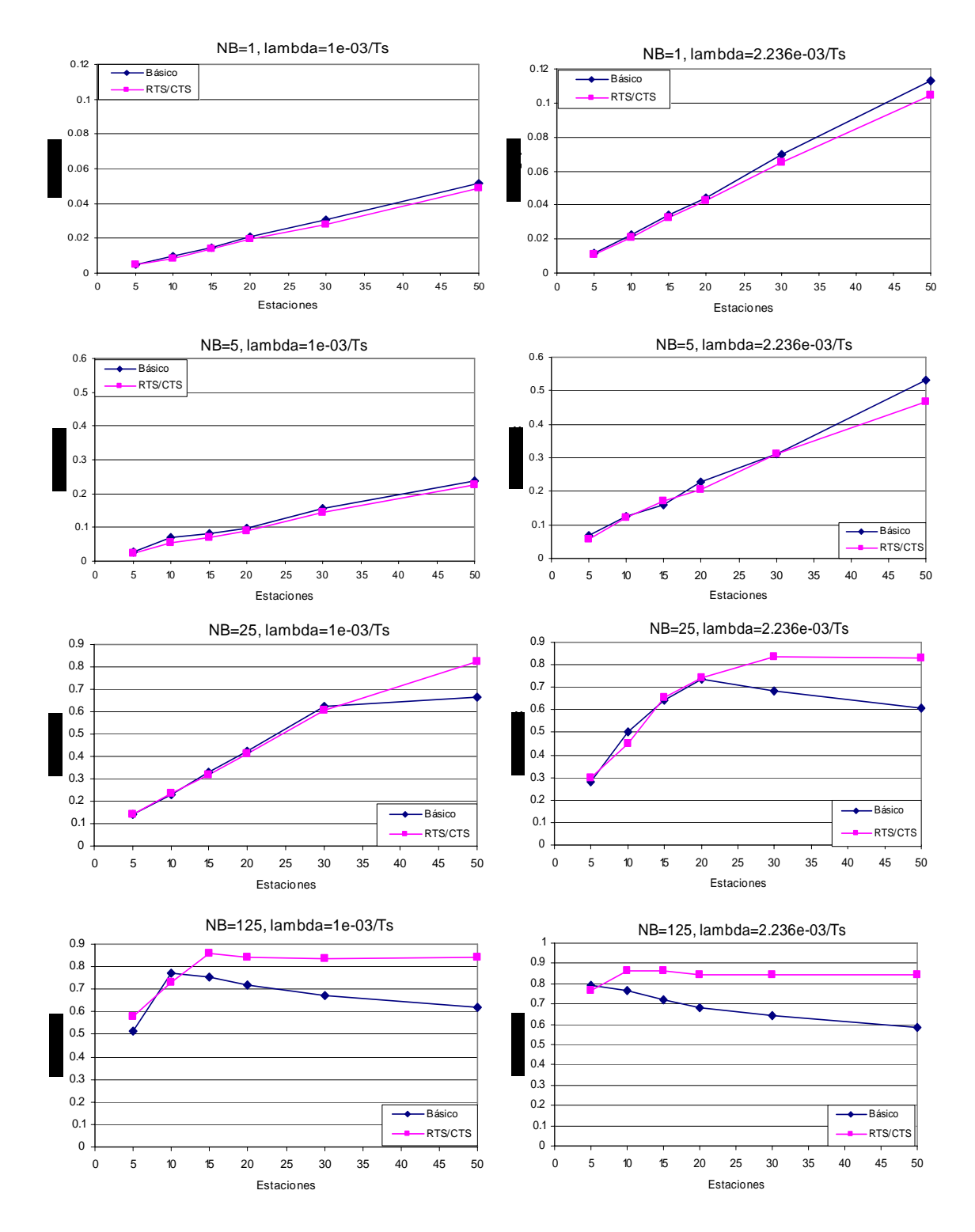

#### V.2.1 RESULTADOS DEL THROUGHPUT OBTENIDOS EN OPNET

**Figura 33 Resultados del throughput obtenidos en OPNET** 

Los resultados del desempeño del throughput obtenidos en OPNET son muy similares a los resultados teóricos simulados en Matlab, mostrados en la figura 24 de la sección V.1, lo que comprueba que el modelo analítico es una excelente aproximación al modelo en Opnet.

### V.3 RESULTADOS DEL DESEMPEÑO DE EDCA

### V.3.1 VALIDACIÓN DEL MODELO

Los valores de los parámetros usados para obtener los resultados numéricos de la simulación, se resumen en la tabla VII. Estos valores se especifican para una capa física de acuerdo al estándar IEEE 802.11e. La tasa de bit del canal se supone igual a 1 Mbit/s., los tamaños de la trama son definidos por las especificaciones MAC 802.11, y el encabezado de capa física es definido por la capa física FHSS. Por cuestiones de simplicidad y de tiempo, se optó por analizar los modelos de la función de coordinación EDCA con 2 prioridades solamente, lo que creemos que es suficiente para darnos cuenta de la coincidencia de ambos modelos (Matlab y OPNET).

| <b>PARÁMETRO</b>                                  | <b>VALOR</b>                        |
|---------------------------------------------------|-------------------------------------|
| Encabezado PHY                                    | 128 bits                            |
| Encabezado MAC                                    | 272 bits                            |
| Carga útil E[P] para prioridad 0<br>(Voz)         | 1344 bits                           |
| Carga útil E[P] para prioridad 1<br>(Best effort) | 4416 bits                           |
| <b>ACK</b>                                        | $112 \text{ bits} +$ Encabezado PHY |
| <b>RTS</b>                                        | $160 \text{ bits} +$ Encabezado PHY |
| <b>CTS</b>                                        | 112 bits + Encabezado PHY           |
| Tasa de transmisión del canal                     | 1 Mbit/s                            |
| Retardo de propagación                            | $1 \mu s$                           |
| Ranura de tiempo $(\sigma)$                       | $50 \,\mu s$                        |
| <b>SIFS</b>                                       | $28 \mu s$                          |
| <b>DIFS</b>                                       | $128 \mu s$                         |

**Tabla VII Parámetros del sistema FHSS y parámetros adicionales** 

|                                                                                                    | v 111 Camnuau uc mnormación que maneja caua nouo (brisbeg)                                                                                                    |  |  |
|----------------------------------------------------------------------------------------------------|----------------------------------------------------------------------------------------------------|--|--|
| <b>BÁSICO</b> $\lambda = 1e - 03/Ts$ (Ráfaga/seg)                                                                                                    |                                                                                                    |  |  |
| Prioridad <sub>0</sub>                                                                                                    | Prioridad 1                                                                                                    |  |  |
| $\lambda = 0.4761$                                                                                                    | $\lambda = 0.1886$                                                                                                    |  |  |
| 0.4761 $\left(\frac{r\dot{q}f\dot{q}g}{segundo}\right) * 1344 \left(\frac{bits}{trama}\right) * X \left(\frac{trans}{r\dot{q}fqg}\right) = 640 \left(\frac{bits}{seg}\right) * X$ | $0.1886\left(\frac{r\acute{a}faga}{segundo}\right)*4416\left(\frac{bits}{trama}\right)*X\left(\frac{trans}{r\acute{a}faga}\right)=833.2\left(\frac{bits}{seg}\right)*X\right]$                                                                                                    |  |  |
| <b>BÁSICO</b> $\lambda = 2.236e - 03/Ts$ (Ráfaga/seg)                                                                                                    |                                                                                                    |  |  |
| Prioridad <sub>0</sub>                                                                                                    | Prioridad 1                                                                                                    |  |  |
| $\lambda = 1.064$                                                                                                    | $\lambda = 0.4452$                                                                                                    |  |  |
|                                                                                                    | $1.064\left(\frac{\text{ráfaga}}{\text{segundo}}\right)*1344\left(\frac{\text{bits}}{\text{ráfaga}}\right)*X\left(\frac{\text{ramas}}{\text{ráfaga}}\right)=1431.04\left(\frac{\text{bits}}{\text{seg}}\right)*X\\ 1.0452\left(\frac{\text{ráfaga}}{\text{segundo}}\right)*4416\left(\frac{\text{bits}}{\text{ráfaga}}\right)*X\left(\frac{\text{ramas}}{\text{ráfaga}}\right)=1966.36\left(\frac{\text{bits}}{\text{seg}}\right)*X$                                |  |  |
|                                                                                                    |                                                                                                    |  |  |
| <b>RTS-CTS</b> $\lambda = 1e - 03/Ts$ (Ráfaga/seg)                                                                                                    |                                                                                                    |  |  |
| Prioridad <sub>0</sub>                                                                                                    | Prioridad 1                                                                                                    |  |  |
| $\lambda = 0.37037$                                                                                                    | $\lambda = 0.1694$                                                                                                    |  |  |
|                                                                                                    | $0.37037 \left(\frac{\text{ráfaga}}{\text{segundo}}\right) * 1344 \left(\frac{\text{bits}}{\text{ráfaga}}\right) * X \left(\frac{\text{trans}}{\text{ráfaga}}\right) = 497.77 \left(\frac{\text{bits}}{\text{seg}}\right) * X \left(\frac{\text{ráfaga}}{\text{segundo}}\right) * 4416 \left(\frac{\text{bits}}{\text{ráfaga}}\right) * X \left(\frac{\text{trans}}{\text{ráfaga}}\right) = 748.47 \left(\frac{\text{bits}}{\text{segendo}}\right) * X$             |  |  |
| <b>RTS-CTS</b> $\lambda = 2.236e - 03/Ts$ (Ráfaga/seg)                                                                                                    |                                                                                                    |  |  |
| Prioridad <sub>0</sub>                                                                                                    | Prioridad 1                                                                                                    |  |  |
| $\lambda = 0.8281$                                                                                                    | $\lambda = 0.3789$                                                                                                    |  |  |
|                                                                                                    | $0.8281\left(\frac{\text{ráfaga}}{\text{segundo}}\right)*1344\left(\frac{\text{bits}}{\text{ráfaga}}\right)*X\left(\frac{\text{trans}}{\text{ráfaga}}\right)=1113.03\left(\frac{\text{bits}}{\text{seg}}\right)*X\right.\left.\left.\right.0.3789\left(\frac{\text{ráfaga}}{\text{segundo}}\right)*4416\left(\frac{\text{bits}}{\text{ráfaga}}\right)*X\left(\frac{\text{trans}}{\text{ráfaga}}\right)=1673.58\left(\frac{\text{bits}}{\text{seg}}\right)*X\right.$ |  |  |
|                                                                                                    |                                                                                                    |  |  |

**Tabla VIII Cantidad de información que maneja cada nodo (bits/seg)** 

En la tabla VIII se muestra la cantidad de información que maneja cada nodo en bits/seg de acuerdo a la prioridad en cuestión, la letra X significa el número de tramas/ráfaga el cuál puede variar de 1, 5, 25 o 125 tramas/ráfaga que fueron las utilizadas en las simulaciones, solo bastaría multiplicar el resultado expuesto en la tabla por el número de tramas/ráfaga en cuestión (X). El valor de *Ts* varía de acuerdo al método de acceso empleado, como se mostró en la figura 19.

En la figura 34 se muestra el modelo de red empleado para la simulación de EDCA con nodos no saturados.

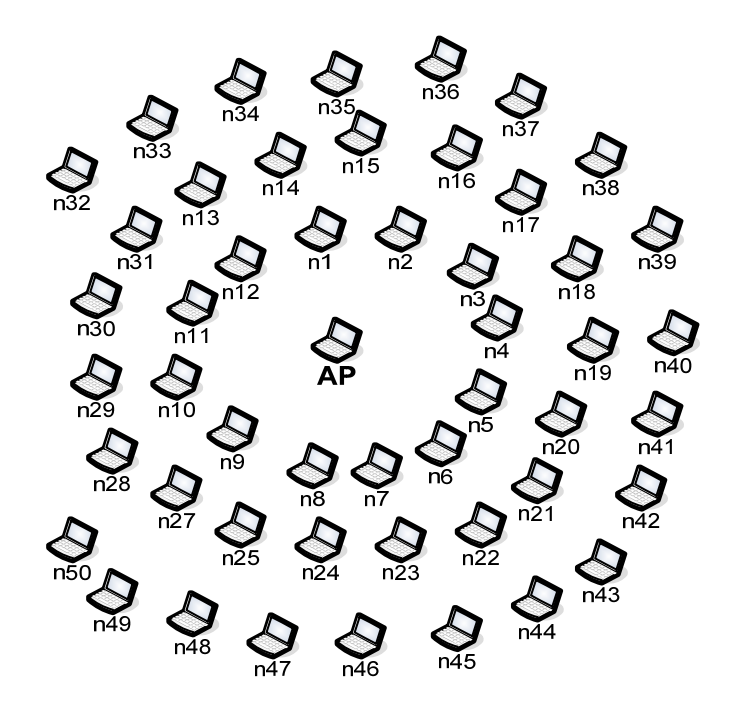

**Figura 34 Modelo de red** 

Este modelo de red consta de una estación que funciona como Punto de Acceso (AP) y de 50 estaciones que envían información al AP. Las estaciones de la n1 a la n25 se configuraron con parámetros de tráfico de baja prioridad y las estaciones que van de la n26 a la n50 se configuraron con parámetros de tráfico de alta prioridad. Dichos parámetros son la tasa de arribo de las ráfagas, el número de tramas por ráfaga y el tamaño de la carga útil.

A continuación se muestran los resultados obtenidos del throughput para ambas prioridades (P0 y P1).

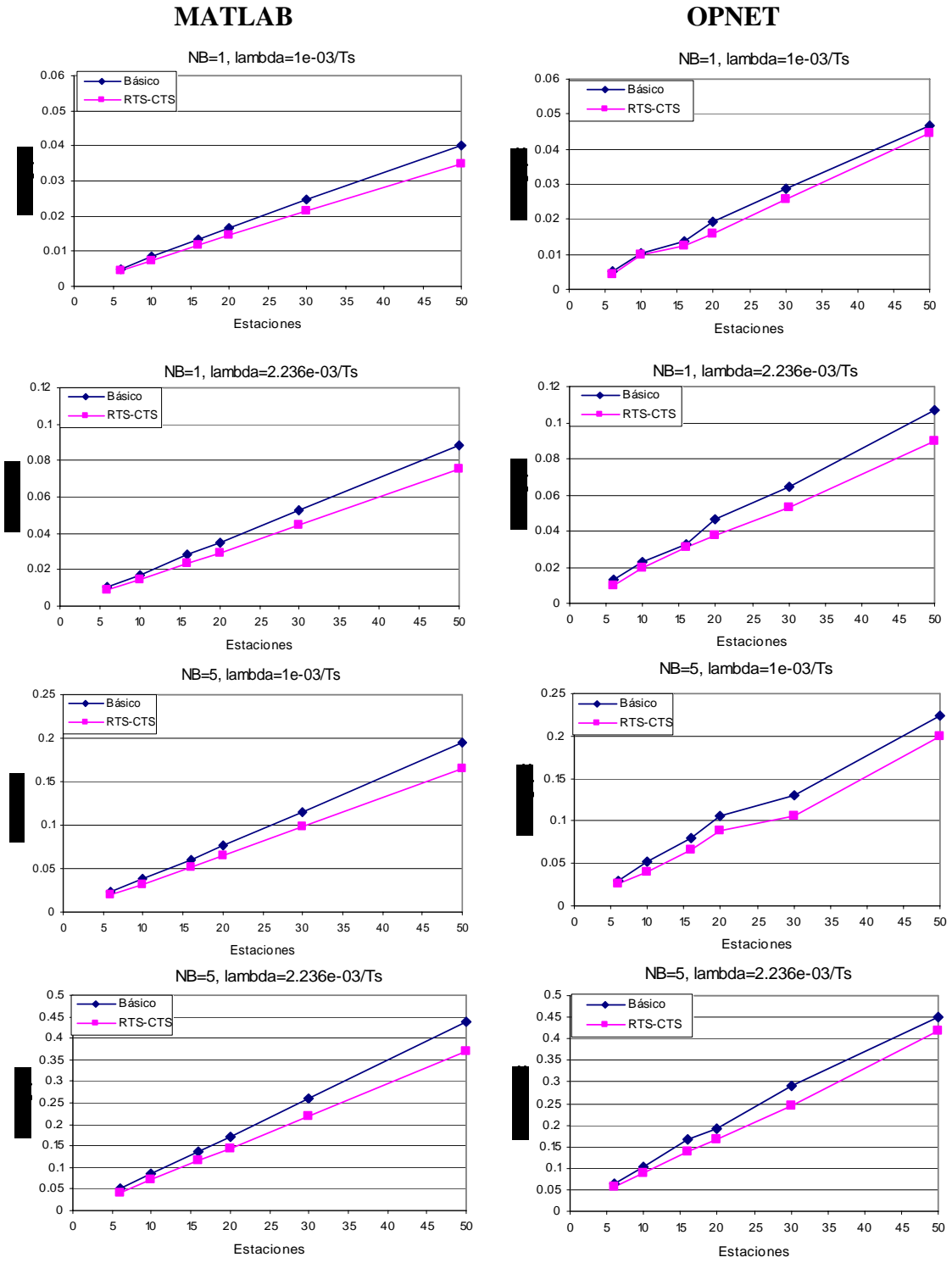

**Figura 35a Resultados del throughput para EDCA** 

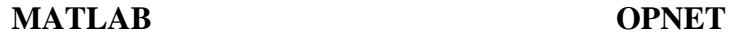

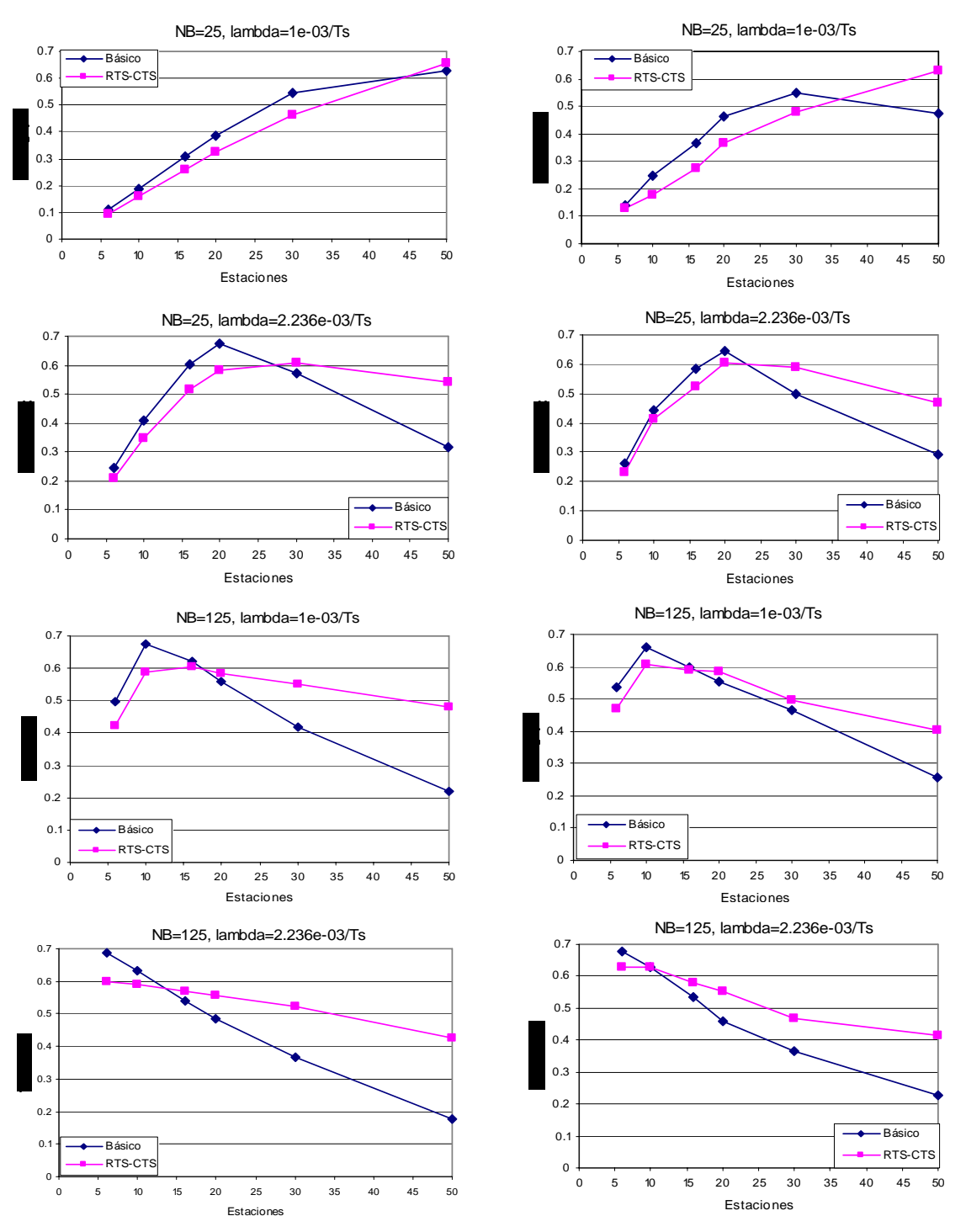

**Figura 35b Resultados del throughput para EDCA** 

En las figuras 35a y 35b se muestra en la primera columna los resultados teóricos simulados en Matlab y en la segunda columna los resultados que se simularon en OPNET. Se observa que el throughput es muy similar en ambos casos, lo que comprueba de nuevo que nuestros resultados teóricos son correctos respecto al modelo en Matlab. Aunque nuestras ecuaciones permiten obtener los valores de throughput de manera separada para cada una de las prioridades, en estas figuras se grafica el throughput total ya que el modelo de OPNET es lo único que reporta.

En estos resultados se puede observar que el método de transmisión básico supera al método RTS/CTS para cargas bajas. Este fenómeno también se observa para DCF, pero es menos evidente. Conforme el sistema se acerca a su saturación, al aumentar la carga de tráfico, es RTS/CTS el método que obtiene mejores resultados.

Para aprovechar las ecuaciones obtenidas que describen el desempeño de un sistema que trabaje con EDCA y para efectos ilustrativos, se incluyen también a continuación resultados relacionados con el retardo promedio que experimentarán las tramas correspondientes a cada una de las prioridades, así como el número promedio de retransmisiones y la tasa de tramas erróneas.

# V.3.3 RESULTADOS TEÓRICOS DEL RETARDO PROMEDIO DE TRAMA PARA LA PRIORIDAD ALTA

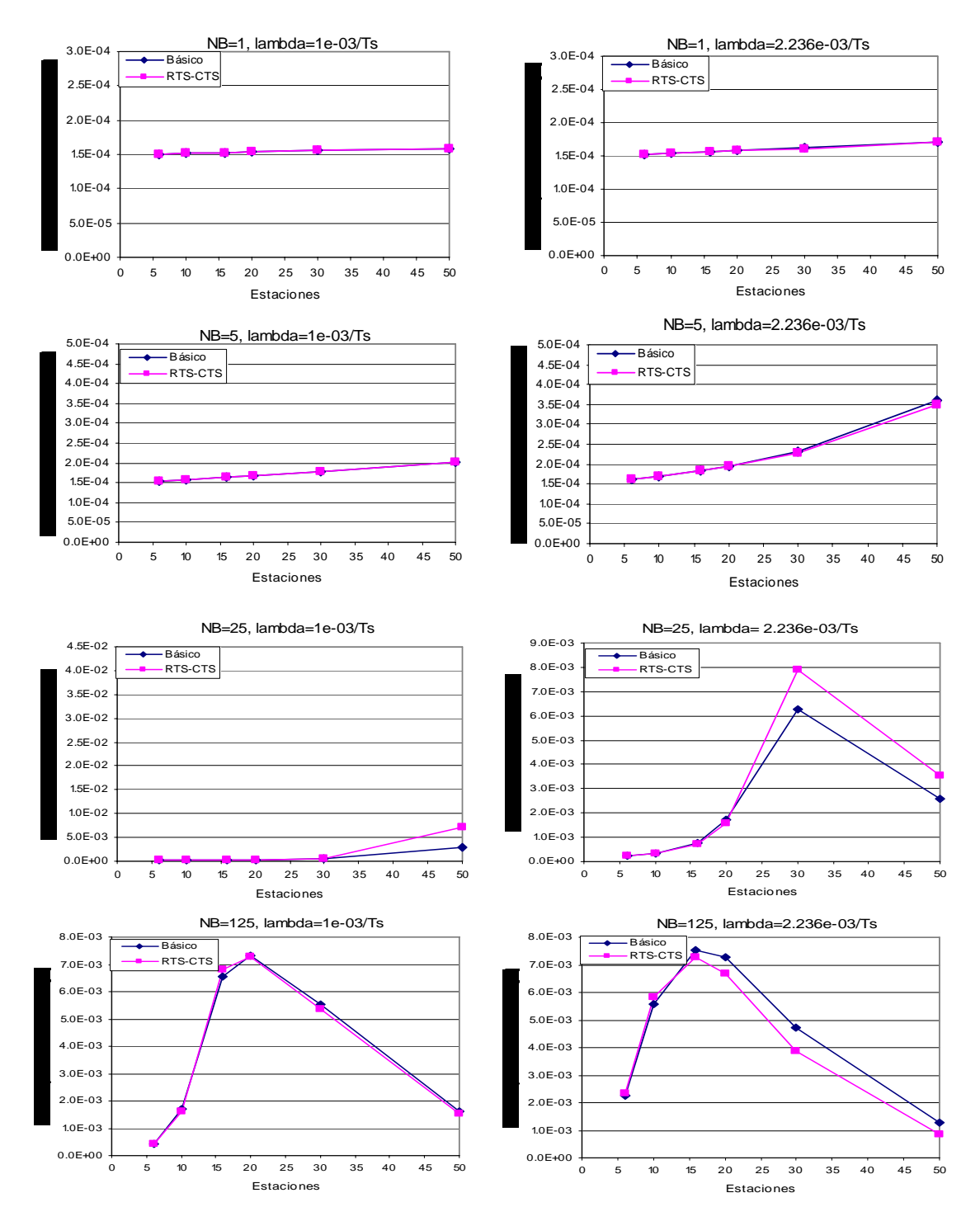

**Figura 36 Resultados teóricos del retardo promedio de trama para la prioridad alta** 

# V.3.4 RESULTADOS TEÓRICOS DE LAS RETRANSMISIONES PROMEDIO PARA LA PRIORIDAD ALTA

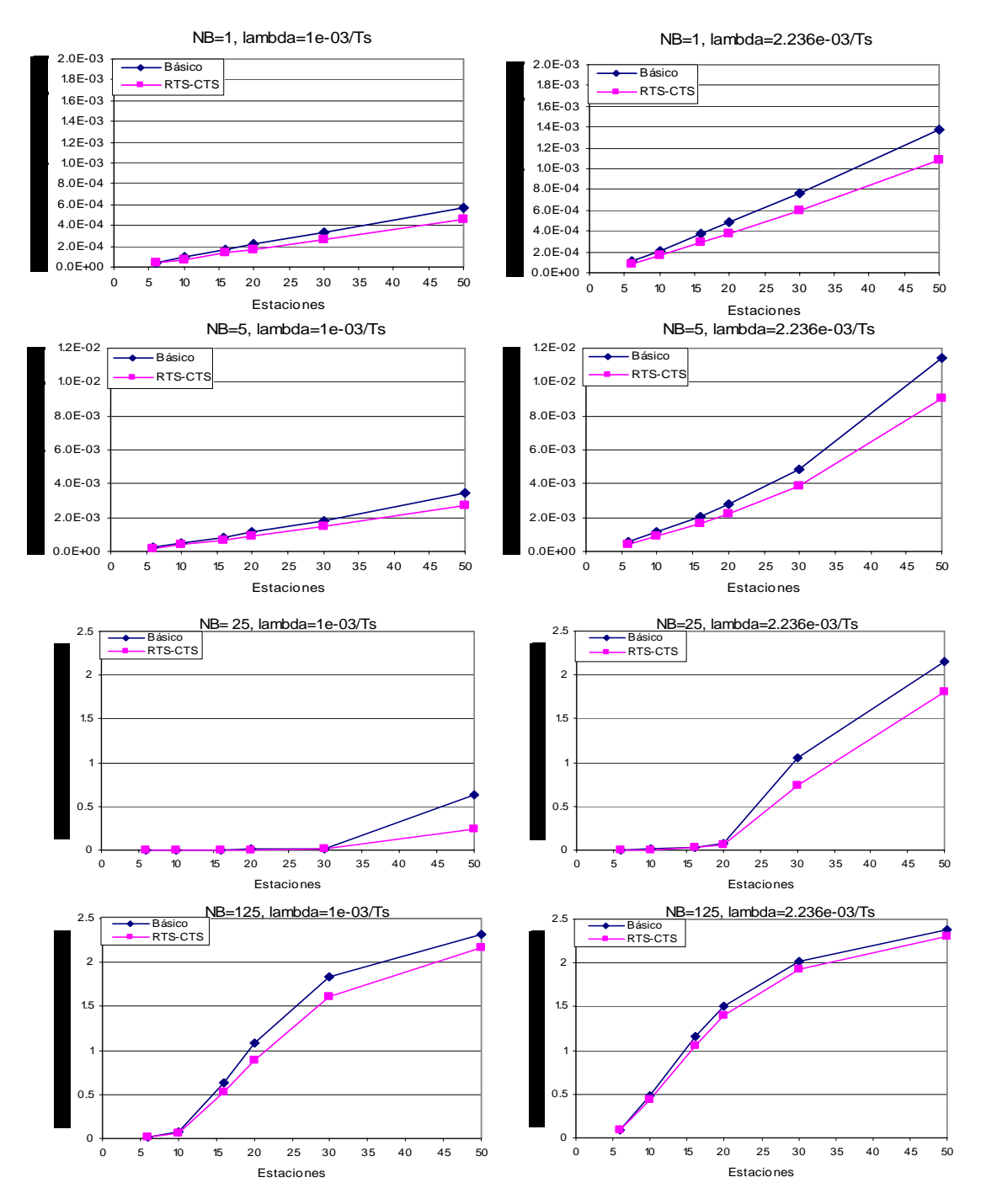

**Figura 37 Resultados teóricos de las retransmisiones promedio para la prioridad alta** 

V.3.5 RESULTADOS TEÓRICOS DE LA TASA DE TRAMA ERRÓNEA PARA LA PRIORIDAD ALTA

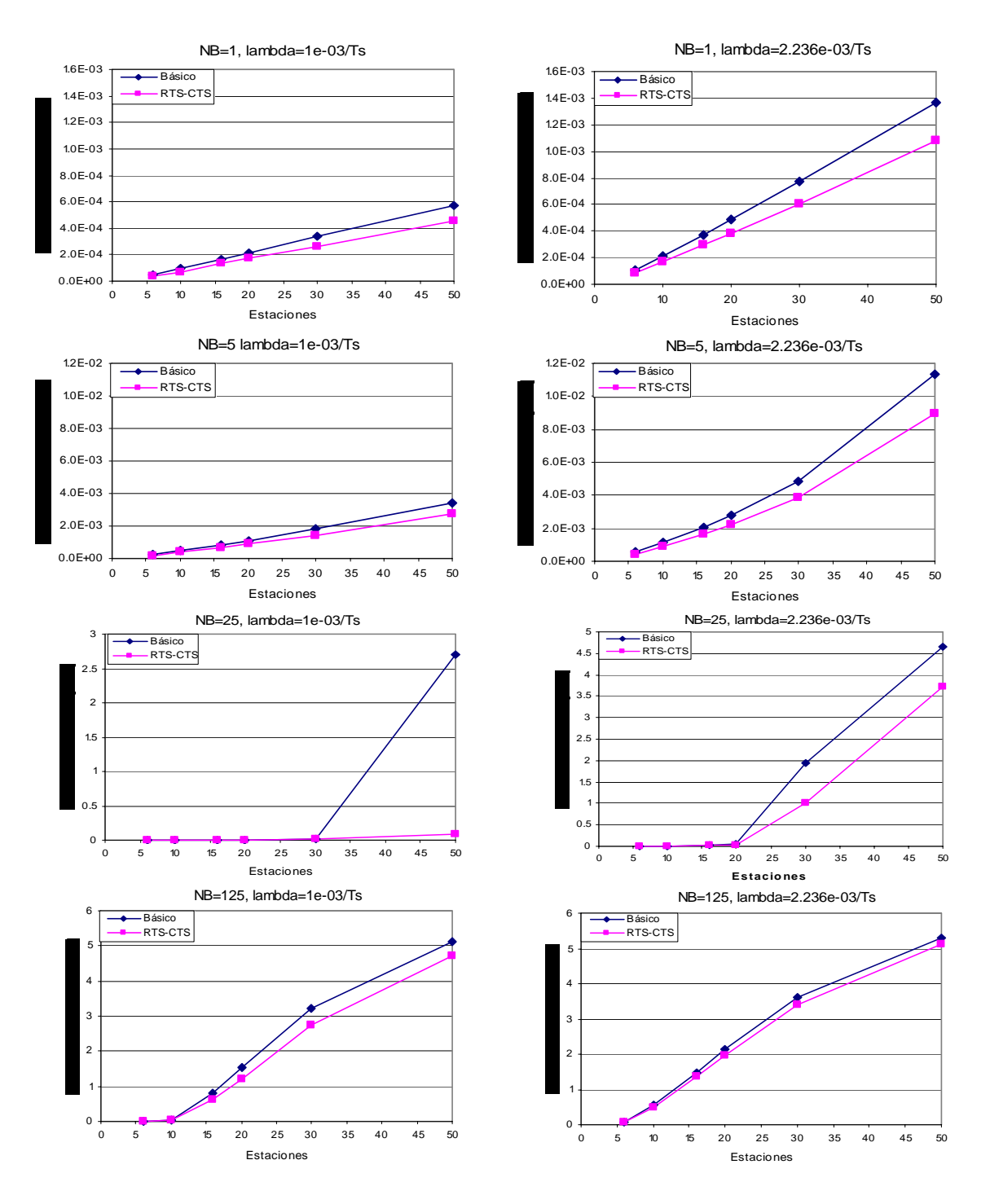

**Figura 38 Resultados teóricos de la tasa de trama errónea para la prioridad alta**  V.3.6 RESULTADOS TEÓRICOS DEL RETARDO PROMEDIO DE TRAMA PARA LA PRIORIDAD BAJA

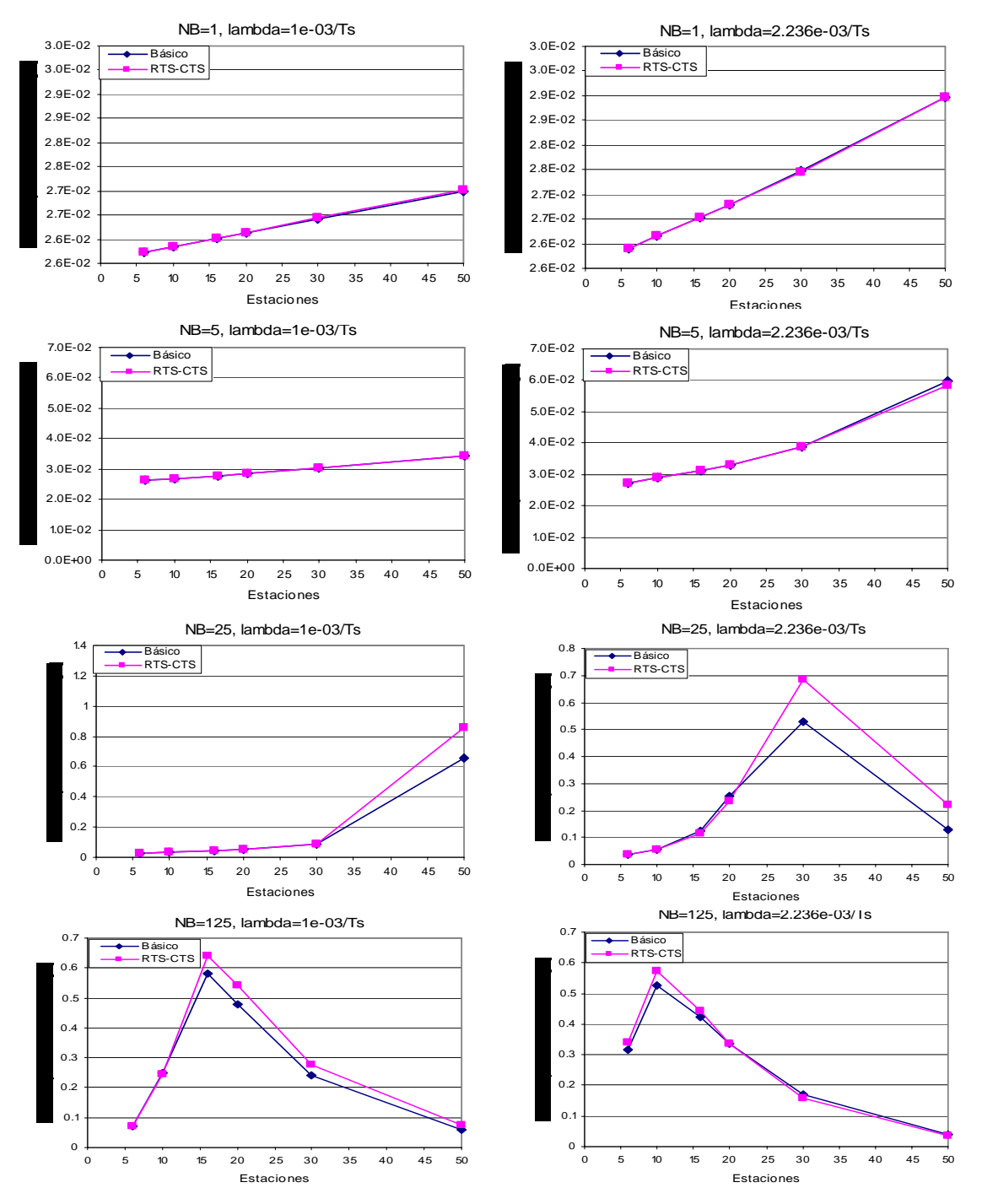

**Figura 39 Resultados teóricos del retardo promedio de trama para la prioridad baja** 

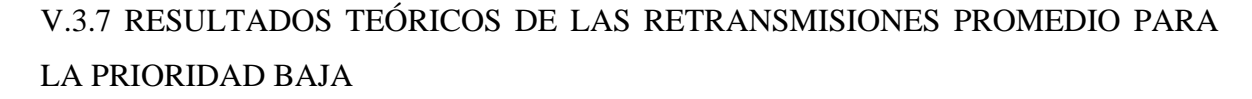

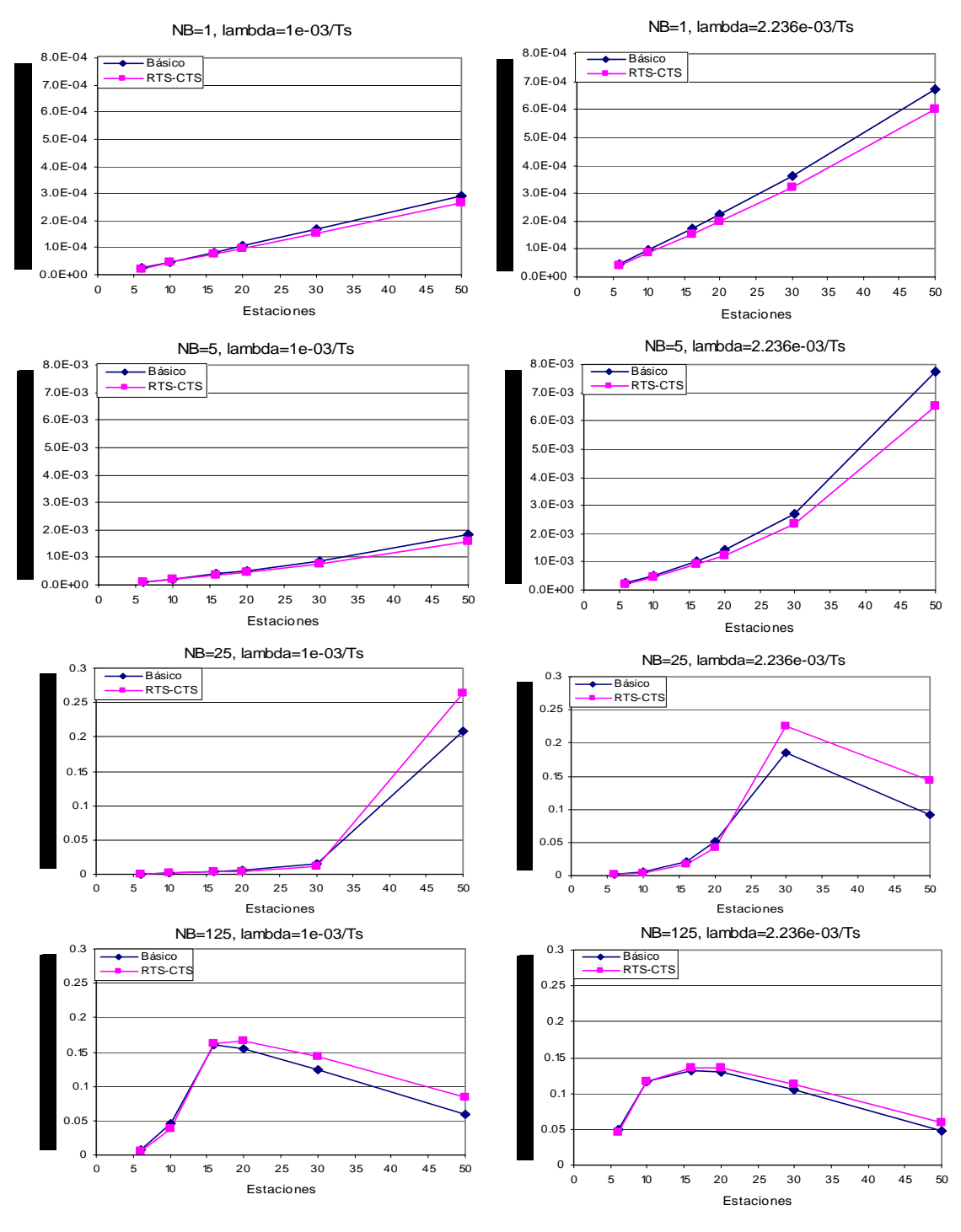

**Figura 40 Resultados teóricos de las retransmisiones promedio para la prioridad baja** 

V.3.8 RESULTADOS TEÓRICOS DE LA TASA DE TRAMA ERRÓNEA PARA LA PRIORIDAD BAJA

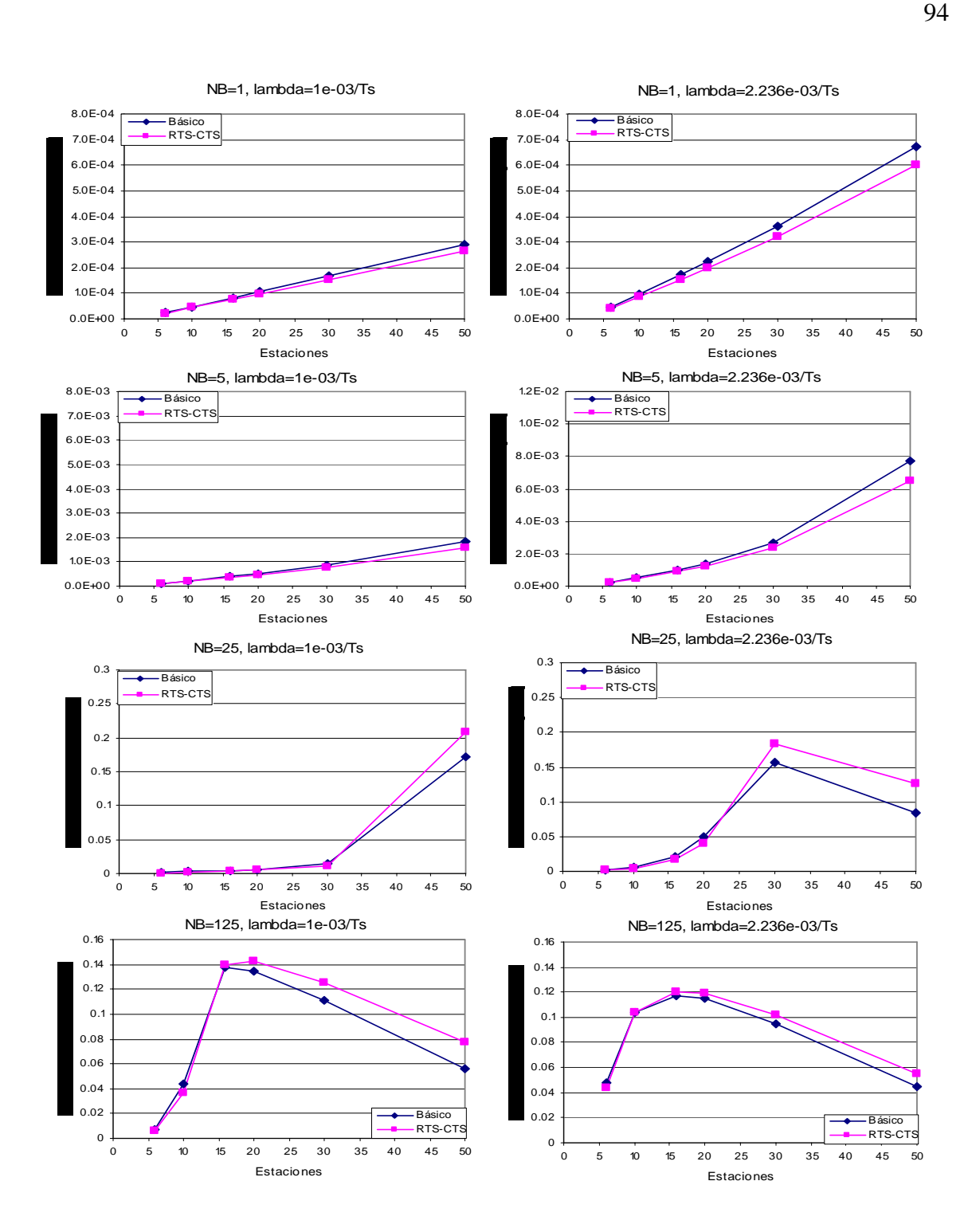

# **Figura 41 Resultados teóricos de la tasa de trama errónea para la prioridad baja CAPITULO VI**

#### **CONCLUSIONES Y POSIBLES EXTENSIONES**

#### VI.1 CONCLUSIONES

- Este trabajo parte del artículo pionero de Bianchi (2000) que sentó las bases para el uso de cadenas de Markov de tiempo discreto para el análisis de sistemas que usan protocolos de acceso al medio por contienda, basados en el sensado de portadora y en la evasión de colisiones mediante retracciones de duración aleatoria.
- En nuestro trabajo se cuidaron un poco más los detalles con respecto a la propuesta realizada por Bianchi (2000). Por ejemplo: Aparte de obtener resultados en modo de saturación, también se obtuvieron resultados con cargas bajas y medias, se cuidó el detalle de que cuando ninguna de las demás estaciones se encontrara transmitiendo y una lo quisiera hacer, ésta podría enviar su trama de datos de manera inmediata sin necesidad de realizar el algoritmo de retracción y finalmente, cuando una estación llega hasta el límite máximo *m* de intentos por retransmitir la trama debido a colisiones, en el siguiente intento *m+1* la trama se desechará, en el caso de Bianchi (2000) cuando una trama llega hasta el límite máximo *m* de intentos por retransmitir la trama, ésta se quedará en este estado de ventana de contienda si hubiera más colisiones, es decir la trama no se desecha en el intento *m+1*.
- Además, se generalizó el modelo en el sentido de que considera la existencia de terminales con distintas prioridades, permite el análisis de sistemas con cargas variables de tráfico y obtiene resultados no sólo de throughput, sino también de retardos y pérdidas, que son los tres parámetros más importantes que definen los requerimientos de calidad de servicio de una aplicación dada.
- Se validaron los resultados teóricos mediante su comparación con resultados de simulación obtenidos con OPNET, que es una herramienta muy poderosa y muy confiable para simular sistemas de telecomunicaciones como el que nos ocupa en este trabajo.
- El modelo que se propone en esta tesis tiene las siguientes características:
	- Es original, ya que no existe en la literatura un modelo que sea tan completo.
	- Es versátil, pues se pueden variar sus parámetros para reflejar distintas opciones de capa física, para reflejar el hecho de que los tamaños de la ventana de contienda y de la longitud de las oportunidades de transmisión para las diferentes prioridades no es única sino que se puede configurar de manera diferente en cada red.
	- Considera retransmisiones sólo por colisiones, no por pérdida de trama debido al canal radio.
	- Es útil, ya que las ecuaciones son relativamente fáciles de resolver numéricamente lo que permite que se puedan usar en tiempo real por ejemplo para implementar un mecanismo de control de admisión en un punto de acceso (AP) basado en las consecuencias en los parámetros de calidad de servicio (throughput, retardo y pérdidas) que experimentarían los usuarios que ya están transmitiendo si se aceptara un nuevo flujo de tráfico.
	- Considera un canal radio ideal, donde no hay pérdida de bits por ruido, interferencia ni desvanecimientos.

### VI.2 POSIBLES EXTENSIONES

Como posible trabajo futuro, se podrían aprovechar las herramientas que se usan en este trabajo para modelar y analizar otros protocolos de acceso al medio que también estén basados en contienda. Una opción podría ser el protocolo IEEE 802.15.4 para redes de sensores. Este protocolo es suficientemente similar a los protocolos ya analizados, en el sentido de que también está basado en CSMA/CA, para que las herramientas sean aplicables pero a la vez es suficientemente diferente como para que los modelos aquí propuestos no sean directamente aplicables. Es decir, hay trabajo por hacer para lograr un modelo adecuado.
Como se mencionó en las conclusiones, los resultados de esta tesis podrían usarse para implementar un algoritmo de control de admisión en redes que ofrezcan calidad de servicio, compatibles con el estándar IEEE 802.11e, ya que por la sencillez de las ecuaciones obtenidas podrían resolverse en tiempo real por parte de un punto de acceso que maneje calidad de servicio, conocidos como QAP, y usar los resultados para tomar las decisiones pertinentes.

Probar los modelos de esta tesis con un canal radio más apegado a la realidad, donde el medio de transmisión introduce errores aleatorios y obtener gráficas de rendimiento respecto a SNR (en dB).

 Basagni, S.; Conti, S.; Giordano, I. 2004 **"Mobile Ad Hoc Networking",** IEEE Press, Wiley Interscience, Canada, 326 pp.

Bianchi, G. 2000. **"Performance analysis of the IEEE 802.11 distributed coordination function"**, IEEE Journal on Selected Areas in Communications – Wireless Series, 18 (3): 535–547 p.

Bianchi, G. 1998. **"IEEE 8"02.11 Saturation Throughput Analysis"**, IEEE Communications letters, 2(12): 535-547 p.

Chen, X.; Zhai, H.; Tian, X. y Fang, I. 2006. **"Supporting QoS in IEEE 802.11e Wireless LANs",** IEEE Transactions on Wireless Communications, 5 (8): 2217-2227 p.

Chatzimisios, P; Boucouvalas, A; Vitsas, V. 2003 **"IEEE 802.11 Packet Delay- A Finite Retry Limit Analysis"**, IEEE Global Telecommunications Conference (GLOBECOM'03), San Francisco, CA, 1-5 de diciembre.

Gallardo, J. y Makrakis, D. **"Description of DCF Markov Model"** Manuscrito en preparación.

Choo, M. y Zhang, Ch. 2006. **"Design and Performance of 3G Wireless Networks and Wireless Lans"**, Springer, Inc., EUA, 349 pp.

Ganz, A.; Ganz, Z. y Wongthavarawat, K. 2003. **"Multimedia Wireless Networks: Technologies, Standards and QoS"**, Prentice Hall. EUA, 310 pp.

Medina, P. 2004. **"Introducción de mecanismos de calidad de servicio en el protocolo de acceso al medio de redes locales inalámbricas del tipo IEEE 802.11"**, Tesis de maestría, Centro de Investigación Científica y de Educación Superior de Ensenada, México. 118 pp.

Meza, M. 2003. **"Introducción de diferenciación de servicios en el protocolo de acceso al medio de redes locales inalámbrias del tipo IEEE 802.11",** Tesis de maestría, Centro de Investigación Científica y de Educación Superior de Ensenada, México. 130 pp.

Ohrtman, F. 2004. **"Voice over 802.11"**. Artech House, EUA. 258 pp.

Prasad, A. 2005. **"802.11 WLANs and IP Networking, security, QoW and mobility"**, Artech House, Inglaterra, 312 pp.

Prasad, R. y Muñoz, L. 2003. **"WLANs and WPANs towards 4G Wireless"***,* Artech House, Inglaterra, 245 pp.

Xiao, Y. y Rosdhal, J. 2002. **"Throughput and delay limits of IEEE 802.11"***,* IEEE Communications letters, 6(8): 355-357 p.

Zhai, H.; Chen, X. y Fang Y. 2005. **"How well can the IEEE 802.11 Wireless LAN Support Quality of Service?"***,* IEEE Transactions on wireless communications, 4(6): 3084 - 3094 p.

Manual de usuario OPNET. http://www.opnet.com [consulta: Enero/2007].

Estándar IEEE 802.11, **"Wireless LAN Medium Access Control (MAC) and Physical Layer (PHY) specifications"**. http://[www.ieee.org](http://www.ieee.org/) [consulta: Octubre/2006].

Estándar IEEE 802.11e, **"Wireless LAN Medium Access Control (MAC) and physical layer (PHY) specifications: Medium Access Control (MAC) Quality of Service Enhancements"**. http:/[/www.ieee.org](http://www.ieee.org/) [consulta: Noviembre/2006].